République Algérienne Démocratique et Populaire

MINISTÈRE DE L'ENSEIGNEMENT SUPÉRIEUR ET DE LA RECHERCHE SCIENTIFIQUE

CENTRE UNIVERSITAIRE SALHI AHMED – NAAMA

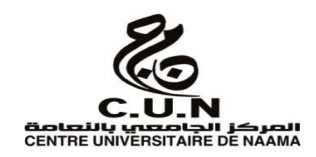

#### INSTITUT DES SCIENCES ET TECHNOLOGIES

DÉPARTEMENT DE TECHNOLOGIE

## **MÉMOIRE**

En vue de l'obtention du diplôme de **Master** en :

**Énergies Renouvelables** 

*Option* : **Énergies Renouvelables en Électrotechnique**

**Intitulé :**

## **LA LOGIQUE FLOUE POUR DÉTERMINER LE POINT DE PUISSANCE MAXIMALE D'UN SYSTÈME PHOTOVOLTAÏQUE**

#### **Présenté par :**

- > Benail Abdelkader
- > Abdelali Laid
- Djebbari Aissa

*Devant le Jury :*

*M. TOUMI KHALED MAB Centre Universitaire Naâma Président M. TAIBI IBRAHIM MCB Centre Universitaire Naâma Encadreur M.BENOTMANE BENAMARA Noureddine MCB Centre Universitaire Naâma Examinateur*

Naama – Algérie - 2022

#### *Remerciement*

*Avant toute personne, nous tenons à remercier ALLAH le tout puissant et miséricordieux, qui nous a donné la force et la patience d'accomplir ce modeste travail.*

*Nous tenons à exprimer notre sincère gratitude à notre encadreur Dr. TAIBI IBRAHIM pour ses conseils et ses encouragements tout au long de ce projet.*

*Nous tenons à exprimer toute notre gratitude à tous les membres de jury, pour avoir bien voulu juger notre travail.*

*Nous voulons aussi adresser nos sincères remerciements à tous les enseignants de département de Technologie qui ont contribué à notre formation.*

*Nous adressons également nos sincères remerciements aux travailleurs de «SKTM», en particulier l'ingénieur KHELEF MOHAMED, pour ce qu'ils nous ont fourni pendant la période de stage.*

*Aussi nos parents qui nous ont toujours soutenus et encouragés au cours de ce mémoire.*

*Par crainte d'avoir oublié quelqu'un, que tous ceux et toutes celles dont nous sommes redevables se voie ici vivement remerciés.*

### *Dédicace*

#### *Je dédie ce mémoire*

#### *A ma chère famille :*

*Mon père, Ma mère pour leur amour, sacrifices, pensées et soutiens tout au long de mes années d'études qui n'ont jamais cessé de m'encourager que Dieu me les garde*

#### *A mes chers frères :*

*Chikh et sur tout le petit poussin Soufian Ali*

#### *A ma chère sœur :*

*Aziza je vous souhaite un très bon parcours et plein de succès*

#### *A mes chers amis :*

*Nadir Azzeddine, Aymen Beghni, Bachir Mebarki, Othmane Brahimi, Rafik Derbale, Abdellah Boukhira, Ibrahim Oulakak, Madjed Rebiai, Walid Kadi, Walid Bouzerouata, Ahmed Laguer, Zakaria Boukhalkhal, Mohamed Bekkar, Mohamed Benaouda je ne peux pas oublier les deux personnes exceptionnelles Aissa Djebbari, Laid Abdelali. Et je vous aime infiniment.*

*Benail Abdelkader…*

#### *Je dédie ce mémoire*

#### *A ma chère famille :*

*Mon père, Ma mère pour leur amour, sacrifices, pensées et soutiens tout au long de mes années d'études qui n'ont jamais cessé de m'encourager que Dieu me les garde*

#### *A mes chers frères :*

*Mohamed, Omar et sur tout le petit poussin Mounir*

#### *A ma chère sœur :*

*Je vous souhaite un très bon parcours et plein de succès*

#### *A mes chers amis :*

*Aymen Beghni, Bachir Mebarki, Othmane Brahimi , Rafik Derbale, Abdellah Boukhira, Ibrahim Oulakak, Chikh Benail, Abdelhak Bekkar, Mohamed Benaouda, je ne peux pas oublier les deux personnes exceptionnelles Abdelkader Benail, Laid Abdelali. Et je vous aime infiniment.*

*Djebbari Aissa…*

#### *Je dédie ce mémoire*

#### *A ma chère famille :*

*Mon père, Ma mère pour leur amour, sacrifices, pensées et soutiens tout au long de mes années d'études qui n'ont jamais cessé de m'encourager que Dieu me les garde*

#### *A mes chers frères :*

*Mohamed, Younes, Abdelah et sur tout le petit poussin Aboulkacem*

#### *A ma chère sœur :*

*Je vous souhaite un très bon parcours et plein de succès*

#### *A mes chers amis :*

*Ibrahim Oulakak, Chikh Benail, Nadir, abdelhamid, benaouda, bekkar, je ne peux pas oublier les deux personnes exceptionnelles Abdelkader Benail, Aissa Djebari. Et je vous aime infiniment.*

*Abdelali Laid…*

## Table des matières

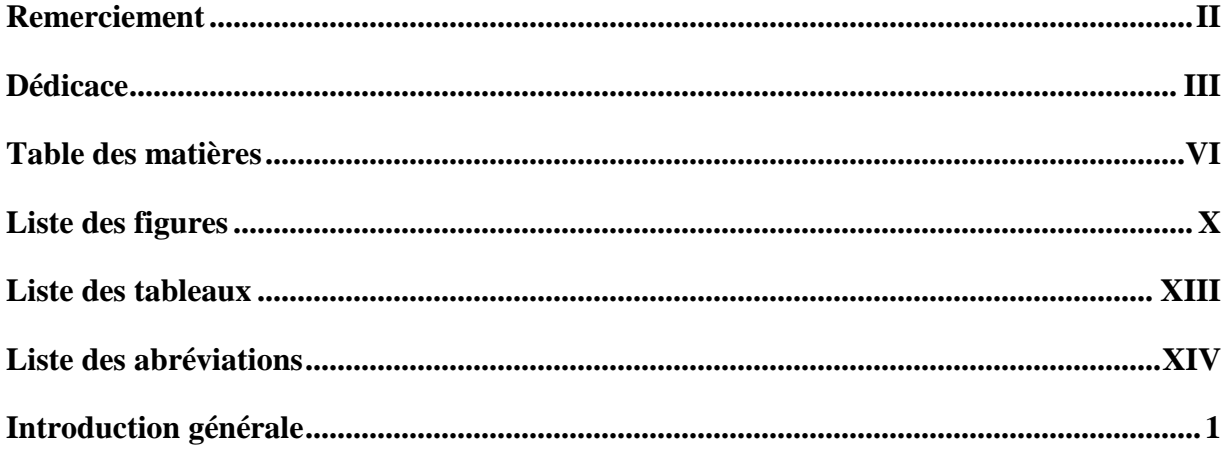

## Chapitre I : Généralités sur les systèmes photovoltaïques

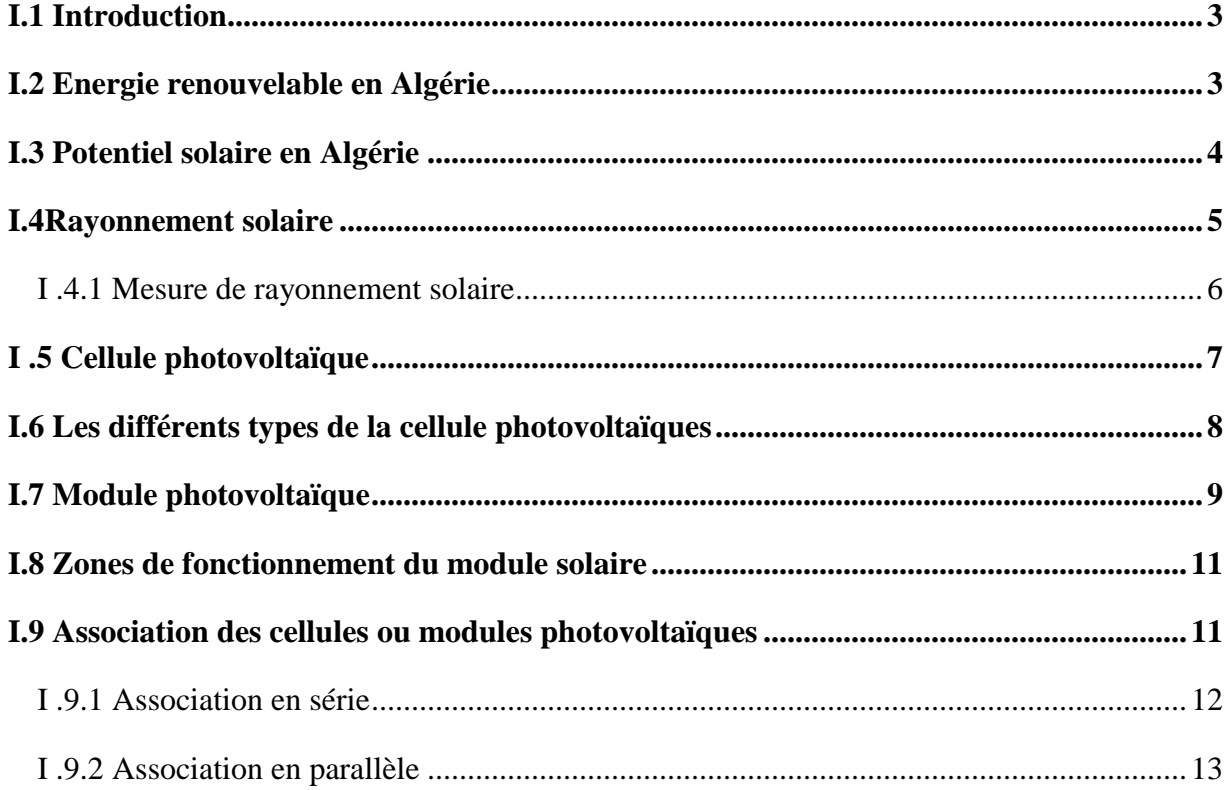

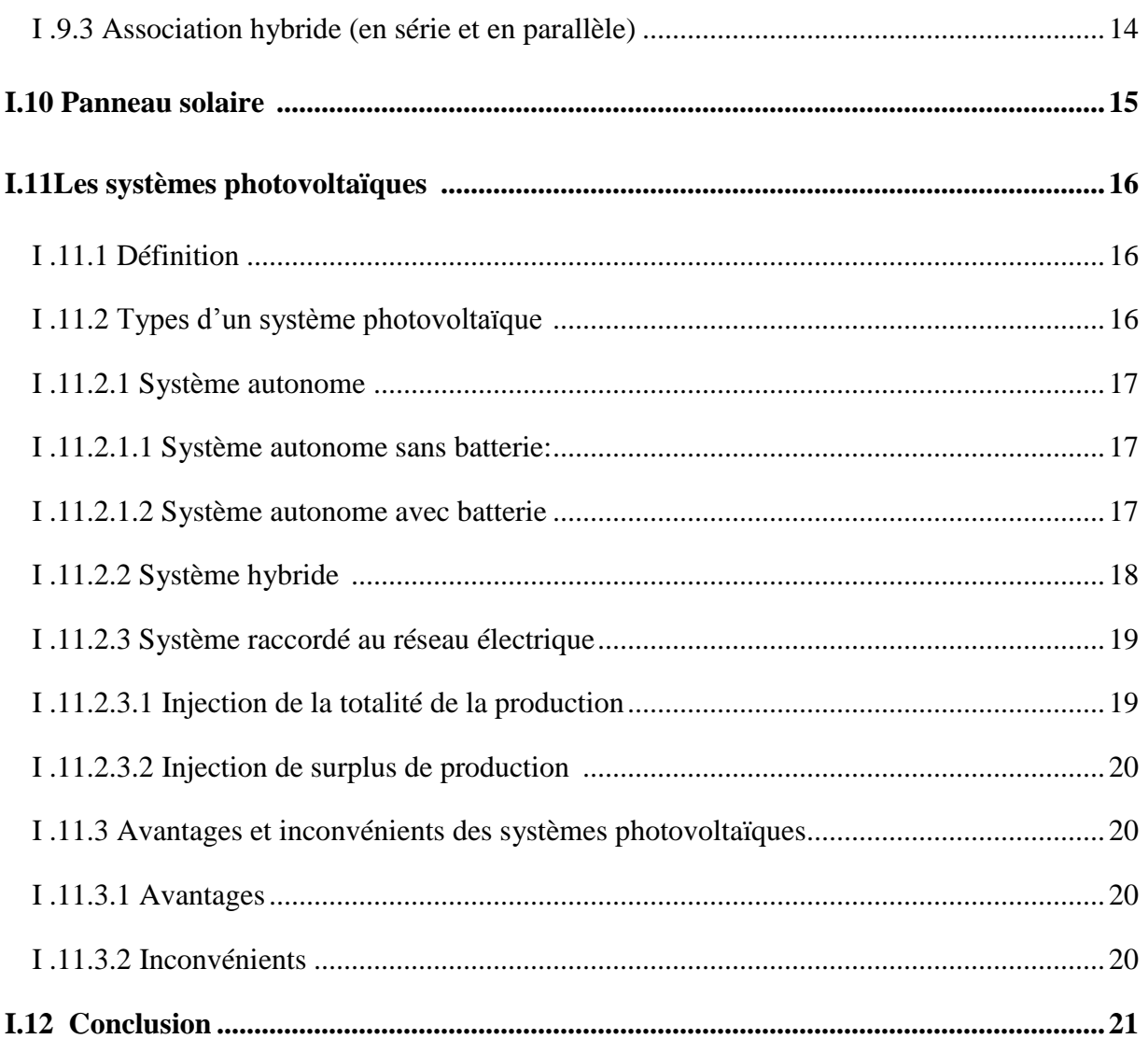

## Chapitre II: Modélisation de système

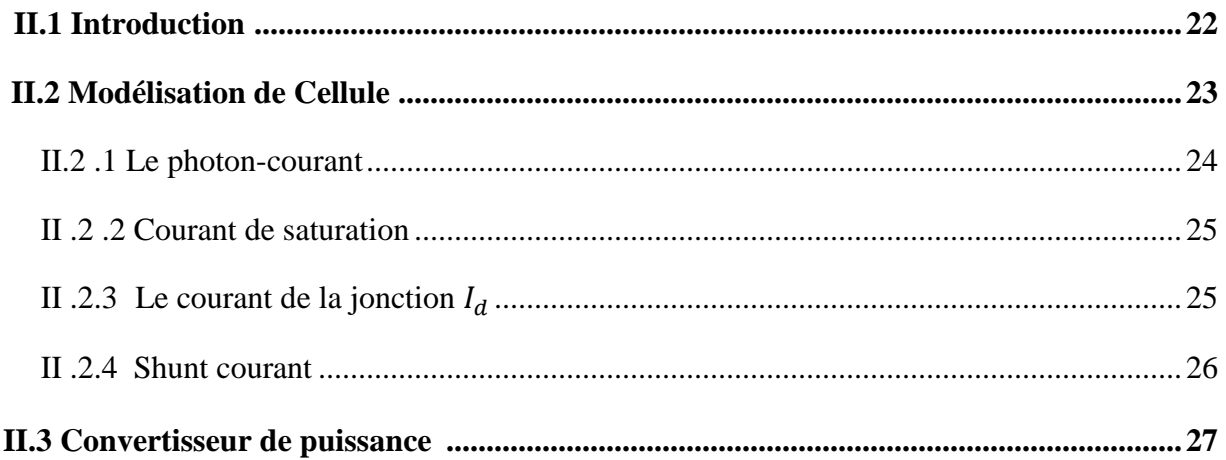

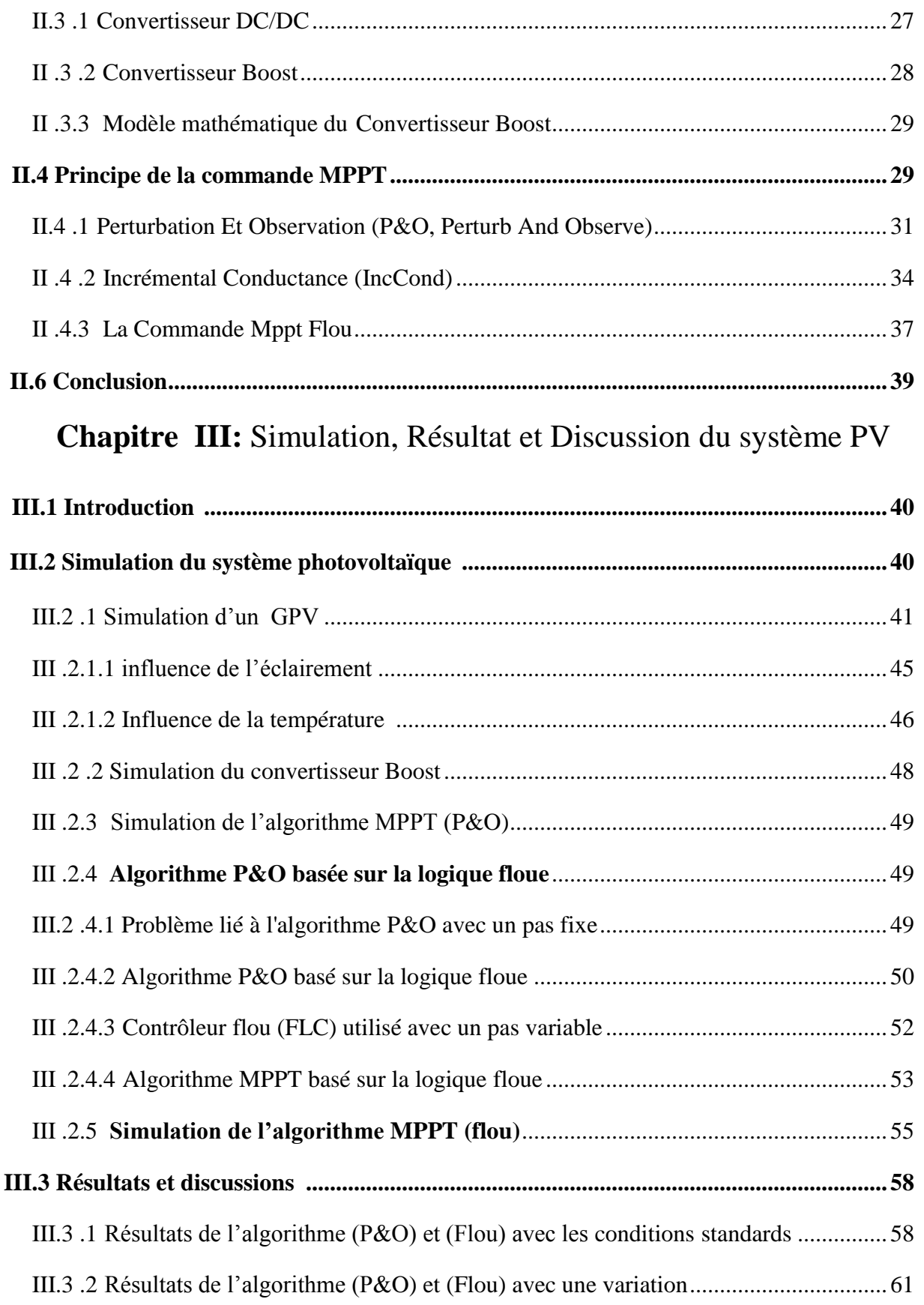

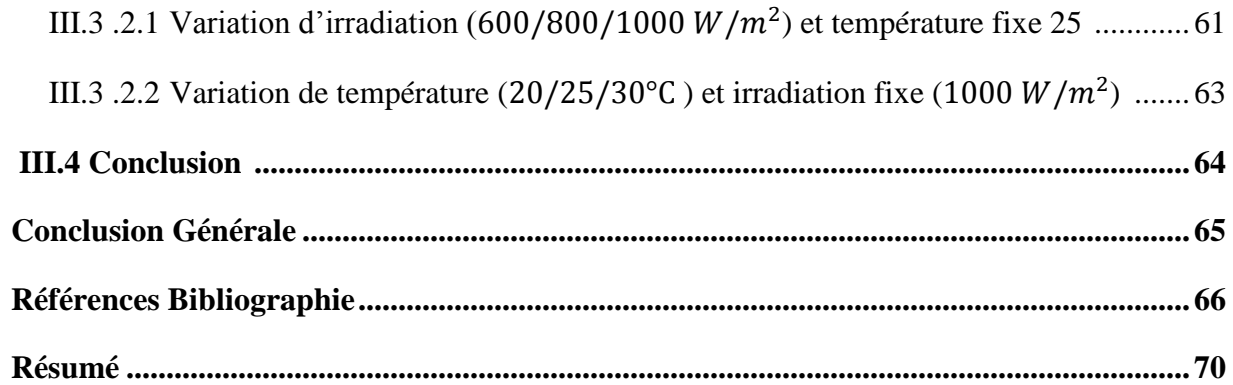

## **Liste des figures**

## **Chapitre I**

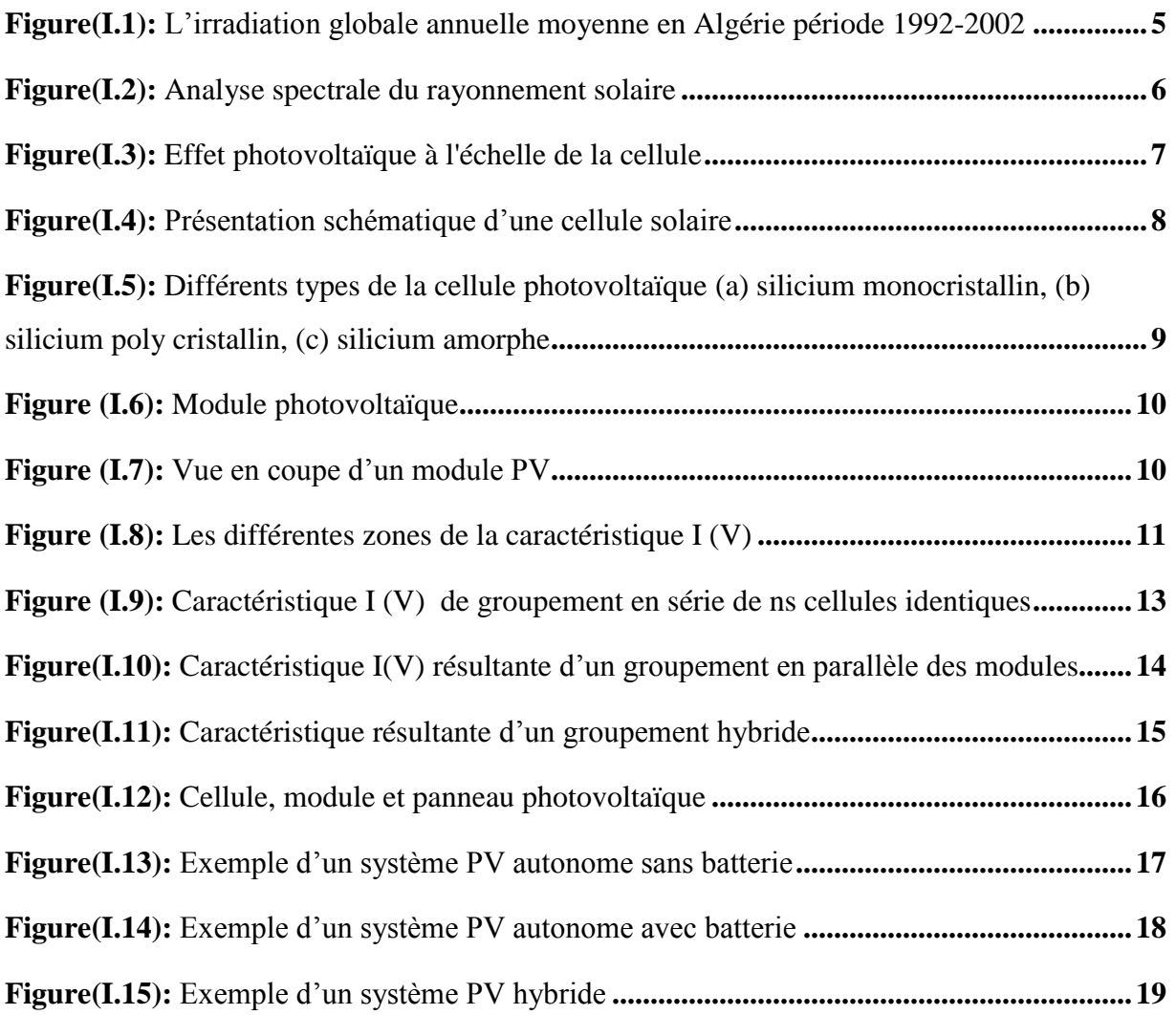

## **Chapitre II**

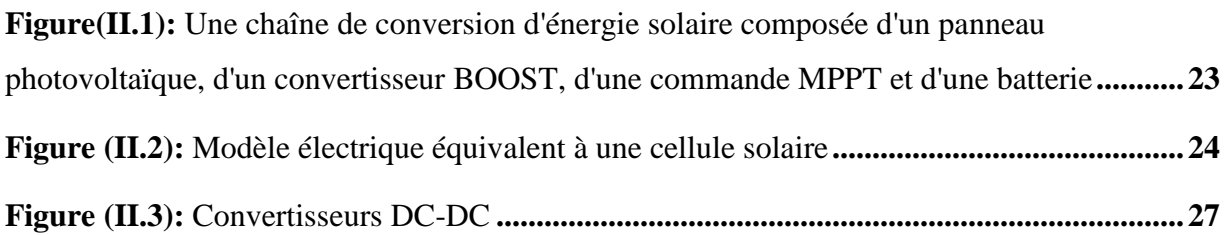

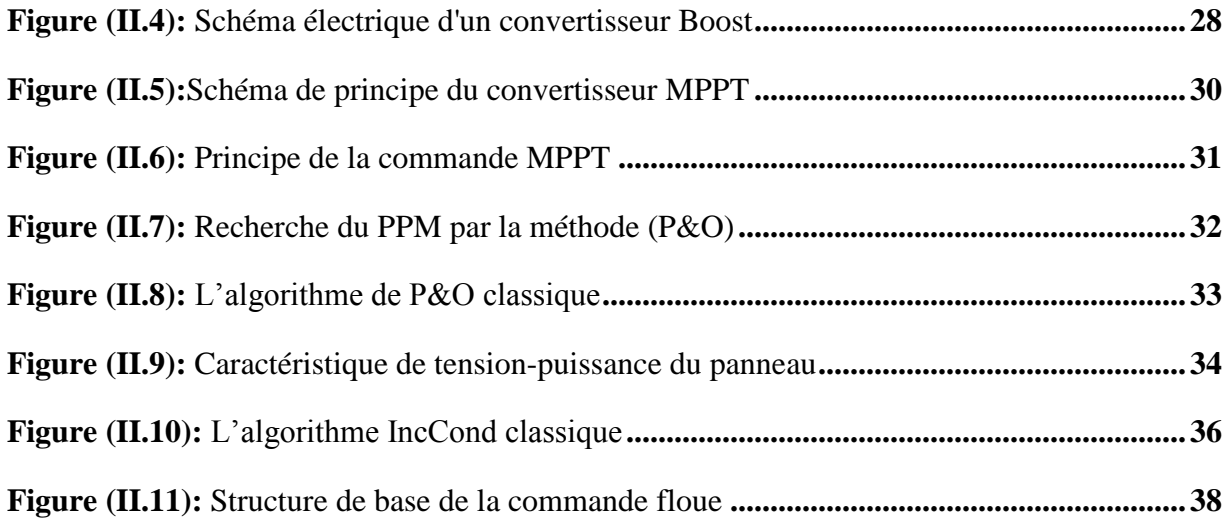

## **Chapitre III**

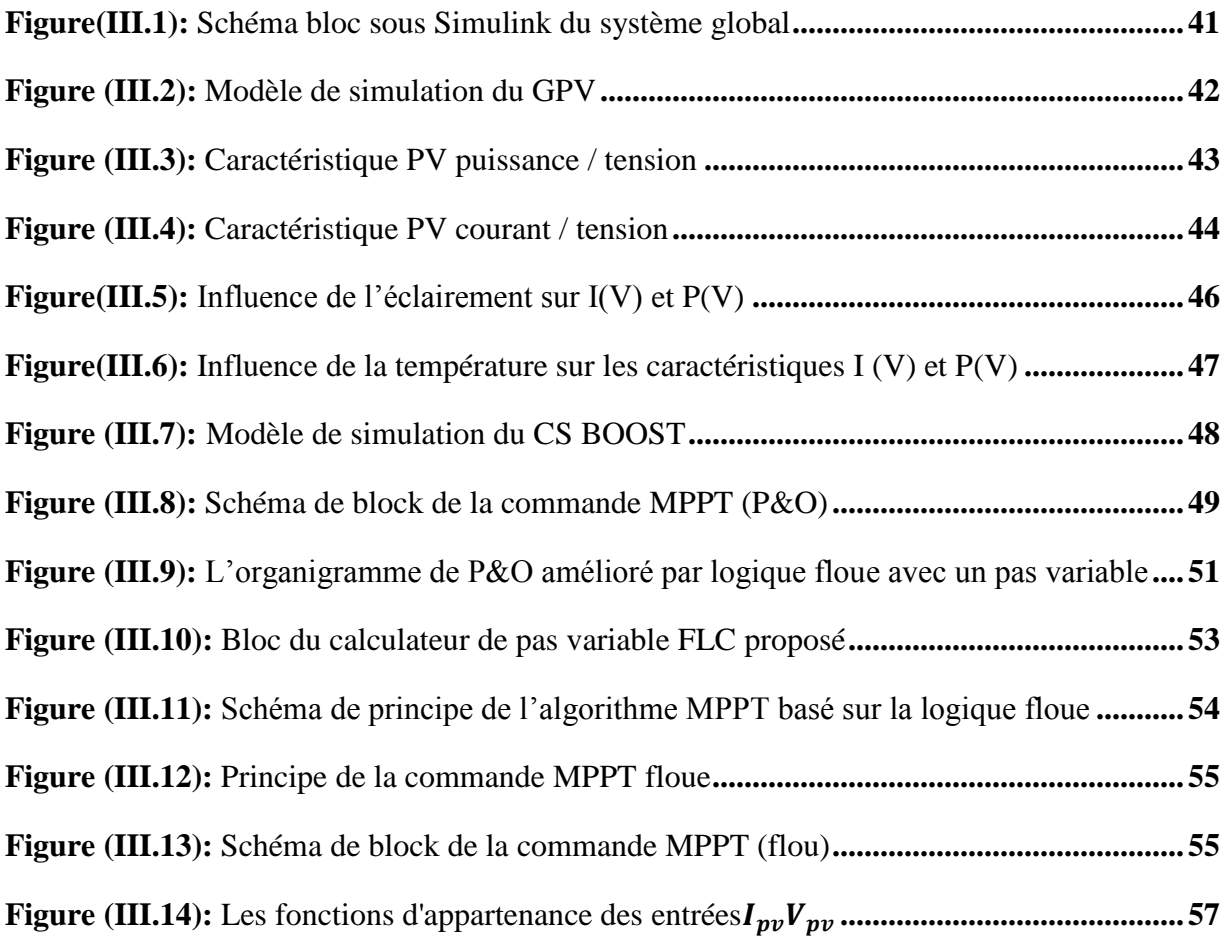

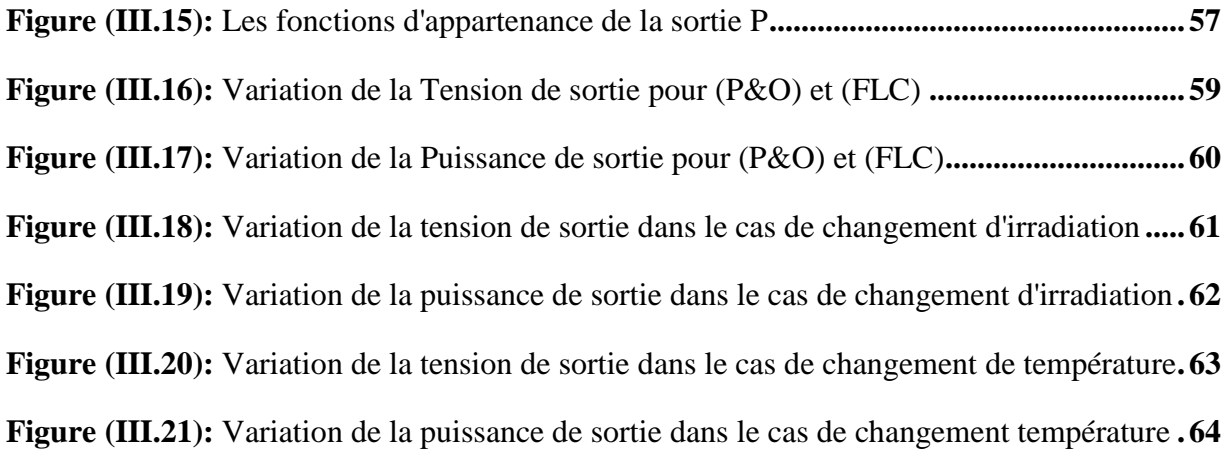

**Liste des tableaux** 

## Chapitre I

**Tableau (I.1):** Taux d'ensoleillement pour chaque région de l'Algérie **...................................4**

## Chapitre II

**Tableau (II.1):** Exemple d'une table de vérité pour une commande logique floue **................38**

## Chapitre III

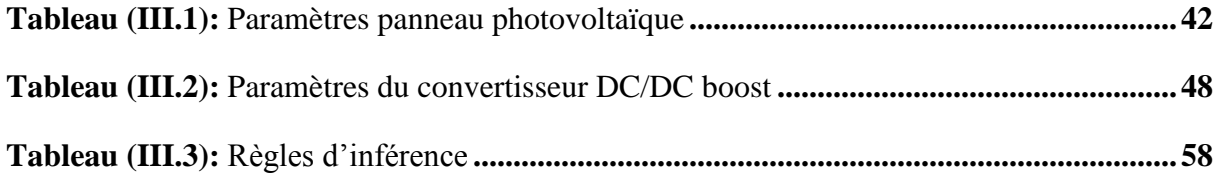

#### **Liste des symboles**

- **α :** Rapport cyclique.
- : Est le courant de saturation inverse de la diode.
- **N** : Le facteur d'idéalité de la diode
- **Q** : C'est la charge de L'électron.
- **T** : La température de celle en KELVEIN
- **RS :** Resistance série
- **RSH :** Resistance parallèle
- **Id :** Courant de diode
- **IRSH :** Courant de résistance parallèle
- **IRS** : Courant circulant dans la résistance RS
- **P** : Puissance(w)
- **IPV /Icell** : Courant généré par la cellule (générateur) photovoltaïque
- **VPV /Vcell** : Tension généré par la cellule (générateur) photovoltaïque
- **IPH** : Courant de la cellule PV (Photo-Courant).
- **I0** : Courant de saturation inverse de la diode.
- **D** : Diode
- **K** : Constante de Boltzmann (1.381×10-23 J/k)
- **q** : Charge d'électron (1 .602×10-19 C)

**Isc** : Le courant de court-circuit

- **V oc** : La tension de circuit ouvert
- **:** Le temps de la phase de fermeture [S]
- **:** L'inductance de la bobine [H]
- **:** La tension d'entrée [V]
- **:** Changement d'erreur
- **n :** Facteur de non idéalité de la jonction

**φ :** L'amplitude

#### **Notations**

**PV :** photovoltaïque

**GPV** : générateur photovoltaïque

**PPM** : point de puissance maximale

**MPPT** : poursuite de point de puissance maximal

P&O : perturbation et observation

**IncCond:** Incremental Conductance

**Wc:** Watt- crête

**DC/DC :** Hacheur Courant Continu/Courant Continu

**IGBT:** Insultated-gate bipolar transistor

**MOSFET:** Métal Oxide Silicon Field Effect Transistor

#### **Introduction générale**

Le rythme de la consommation des énergies fossiles (charbon, pétrole et gaz) et fissile (uranium) a eu un impact négatif, entraînant un changement climatique et des catastrophes naturelles importantes. L'utilisation du développement des énergies alternatives semble être la solution finale à ce problème.

L'énergie solaire, l'énergie géothermique, la petite hydroélectricité, la biomasse et la cogénération sont autant d'exemples de moyens d'exploiter le potentiel d'énergie renouvelable dispersé dans de nombreux domaines.

L'énergie solaire est disponible sous diverses formes et est entièrement renouvelable partout sur la planète. Sa contribution varie selon le jour et la saison, mais elle est raisonnablement prévisible. Sa puissance maximale est de 1 kW/m2, et même si elle est relativement diluée, sa production énergétique annuelle pourrait couvrir des milliers de fois la consommation énergétique de la majorité des pays.

Le générateur photovoltaïque, qui est composé de cellules photovoltaïques interconnectées, fonctionne sur une large gamme de tension et de courant, mais ne fournit sa puissance électrique maximale dans un seul point de fonctionnement bien défini par la caractéristique de tension. Cet emplacement est désigné comme le point maximal de possibilité (MPP).

Un contrôleur électronique est installé entre le générateur PV et la batterie pour améliorer la puissance de sortie d'un seul module PV ou d'un groupe de modules PV. Sa fonction principale est de maximiser la quantité de puissance fournie par les panneaux photovoltaïques au point de puissance maximum actuel. MPPT est un nom commun pour cette approche (Maximum Power Point Tracking).

Dans ce mémoire, nous examinons la conception d'un contrôleur MPPT floue. La stratégie de contrôle ainsi développée sera utilisée pour rechercher la puissance de sortie maximale d'un système de conversion d'énergie photovoltaïque.

Le mémoire est organisé en trois chapitres :

 Dans le premier chapitre, nous avons découvert la cellule photovoltaïque et le principe de conversion de l'énergie solaire en énergie électrique. Après cela, les caractéristiques de la cellule photovoltaïque (courant-tension et puissance-tension) sont mémorisées. Enfin, on présent le principe, avantage et l'inconvénient des systèmes photovoltaïques.

- Le deuxième chapitre, sera consacré à la modélisation d'un système photovoltaïque qui comprend un GPV et un convertisseur converti statiquement BOOST et est contrôlé par les commandes MPPT (P&O) et MPPT (floue).
- Le troisième chapitre, Le principe d'une méthode d'optimisation basée sur un algorithme génétique pour une commande MPPT basée sur un contrôleur flou est d'abord décrit. Les résultats de simulation obtenus avec Matlab/simulink sont ensuite présentés. Enfin, dans le présent chapitre, nous avons effectué une analyse comparative de plusieurs types de MPPT.

Une conclusion est quelques perspectives clôturent le mémoire.

# **Généralités sur les systèmes photovoltaïques**

#### **I.1 Introduction**

Malgré la distance significative qui le sépare de la Terre  $(150 * 10<sup>6</sup>$  kilomètres), le soleil continue d'être la source d'énergie la plus importante. La puissance émise par le soleil sous forme de rayonnement est estimée à  $90 * 10^{15}$  GW. Pendant ce temps, la couche terrestre ne reçoit que  $180 * 10^6$  GW. Lorsque le rayonnement solaire atteint le sol, il subit des changements importants, principalement en raison des phénomènes d'absorption et de diffusion. Dès lors, le concept de l'éclairement est introduit comme la densité de puissance reçue par une surface soumise à un flux lumineux, dans des conditions atmosphériques idéales. Pour un site situé au niveau de la mer, cette densité de puissance a atteint  $KW/m^2$ . L'Algérie dispose d'environ 3200 heures d'ensoleillement par an et bénéficie d'un climat propice à l'utilisation de l'énergie solaire **[1]**.

#### **I.2 Energie renouvelable en Algérie**

Une source d'énergie renouvelable est une source qui peut être réapprovisionnée assez rapidement pour être considérée comme inépuisable à l'échelle humaine. Par rapport à l'évolution actuelle du parc mondial ou européen des énergies renouvelables, qui a atteint des stades assez avancés, les réalisations de l'Algérie dans le domaine des énergies renouvelables sont très limitées.

Malgré sa situation géographique stratégique et la possession de l'une des plus grandes centrales solaires du monde, l'utilisation des énergies renouvelables en Algérie n'a pas dépassé le seuil de l'expérience des cinq décennies écoulées depuis son indépendance. La durée de l'insolation sur presque tout le territoire national dépasse 2000 heures par an, et peut atteindre 3900 heures sur les plus hauts plateaux du Sahara. Sur la majorité du territoire national, l'énergie quotidienne reçue sur une surface horizontale de  $1m^2$  est de l'ordre de 5Kwh, soit environ  $1700Kwh/m^2/an$  dans le nord et  $2263Kwh/m^2/an$  dans le sud [2] [3].

#### **I.3 Potentiel solaire en Algérie**

L'Algérie possède l'un des plus hauts champs solaires au monde en raison de sa situation géographique. La durée annuelle de l'insolation sur presque tout le territoire national dépasse 2000 heures et peut atteindre 3900 heures (hauts plateaux et le Sahara). Globalement, l'énergie reçue quotidiennement sur une surface horizontale de  $1m^2$  est de l'ordre de 5Kwh dans la majorité du pays, environ 1700 $Kwh/m^2/an$  dans le nord et 2263Kwh/m^2/an dans le sud. Utilisé économiquement, ce potentiel au Sahara pourrait être un facteur important de développement à long terme. Le tableau suivant montre le taux d'asservissement dans chaque région algérienne **[4]**.

| <b>Régions</b>                                | <b>Régions</b><br>côtières | <b>Hauts</b><br>plateaux | <b>Sahara</b> |
|-----------------------------------------------|----------------------------|--------------------------|---------------|
| <b>Superficie</b>                             | 4%                         | 10%                      | 86%           |
| Durée moyenne d'ensoleillement<br>(Heures=an) | 2650                       | 3000                     | 3500          |
| Energie moyenne reçue $Kwh/m^2/an$            | 1700                       | 1900                     | 2650          |

**Tableau(I.1) :** Taux d'ensoleillement pour chaque région de l'Algérie **[4] [5]**

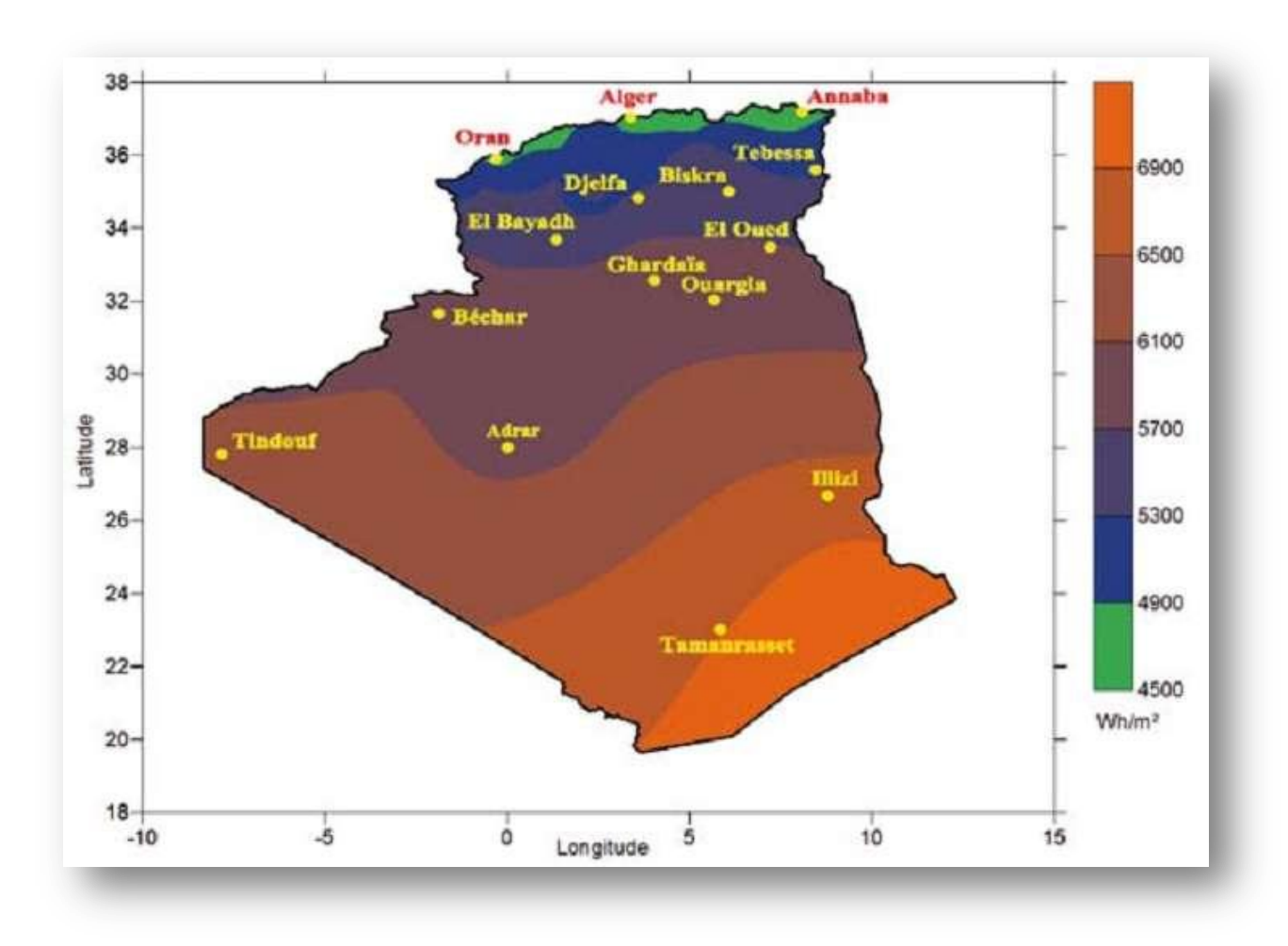

**Figure I.1** L'irradiation globale annuelle moyenne en Algérie période 1992-2002**[5]**

#### **I.4 Rayonnement solaire**

Le soleil brille sans cesse à travers toutes les distractions de l'espace. Le rayonnement électromagnétique se compose de photons, qui se déplacent à la vitesse de la lumière et se trouvent dans une plage de longueurs d'onde de  $0.22 \mu m$  à  $10 \mu m[6]$ .

La figure I.2 représente un changement dans la distribution spectrale de l'énergie. L'énergie associée à ce rayonnement solaire est approximativement décomposée comme suit :

- 9% dans la bande des ultraviolets  $(< 0.4 \mu m)$ .
- 47% dans la bande visible  $(0.4 \text{ à } 0.8 \mu \text{m})$ .
- $\bullet$  44% dans la bande des infrarouges ( $> 0.8 \mu$ m).

L'atmosphère terrestre reçoit ce rayonnement à une puissance de 1,37 kilowatt par mètre carré  $(KW/m^2)$ , plus ou moins 3%, selon combien la terre s'éloigne ou s'approche du soleil pendant sa rotation. Cependant, l'atmosphère en absorbe une partie, de sorte que la quantité d'énergie atteignant la surface de la terre dépasse rarement  $1.2KW/m^2$ .

La rotation et l'inclinaison de la terre signifient que la quantité d'énergie disponible à un moment donné varie selon la latitude, le temps et la saison. Enfin, les nuages, le brouillard, les particules atmosphériques et une variété d'autres phénomènes météorologiques produisent des horaires variables et des fluctuations quotidiennes qui augmentent ou diminuent le rayonnement solaire, le rendant diffus.

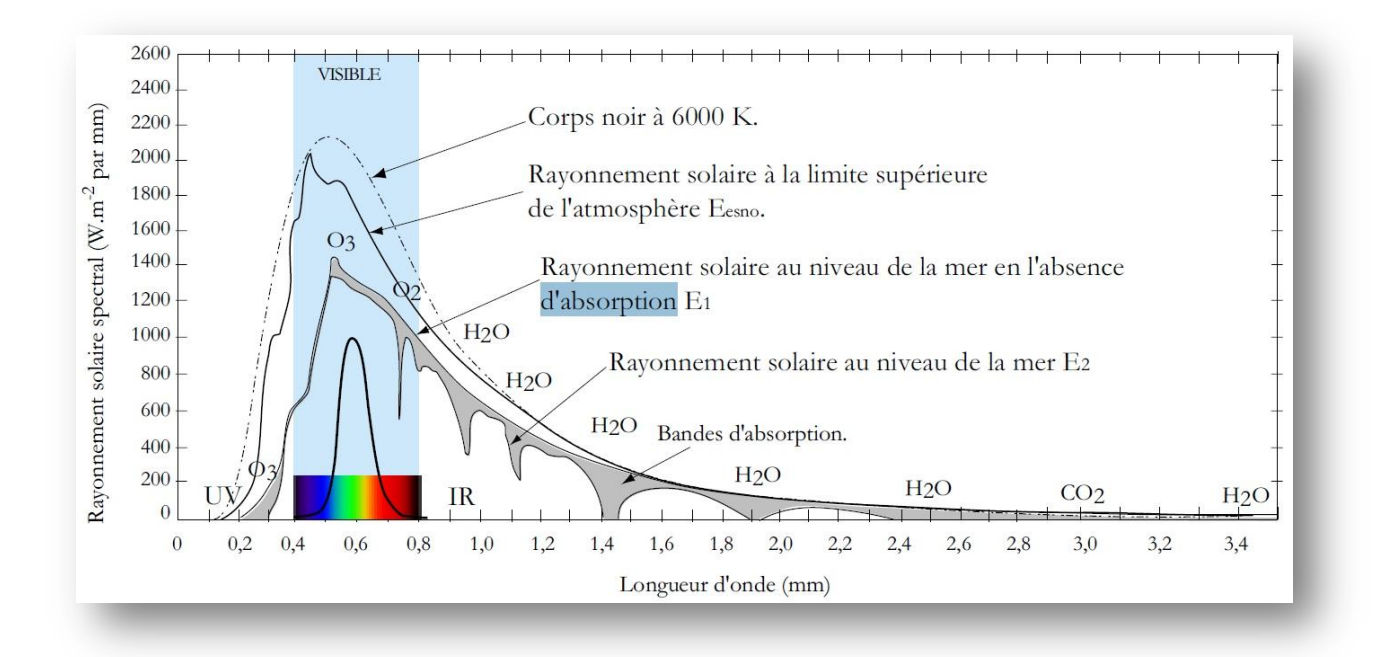

**Figure I.2** Analyse spectrale du rayonnement solaire.

#### **I.4.1 Mesure de rayonnement solaire**

L'intensité du rayonnement solaire reçu sur un certain plan à un moment donné est appelée ensoleillement (G). Elle est généralement exprimée en watts par mètre carré $(W/m^2)$  . La quantité de lumière solaire varie de zéro au lever du soleil à sa valeur maximale au milieu de la journée.

#### **I.5 Cellule photovoltaïque**

Les cellules photovoltaïques (PV) sont des composants optoélectroniques qui convertissent directement la lumière du soleil en électricité à l'aide d'un mécanisme connu sous le nom de "photovoltaïque d'effet", qui a été découvert par E. Becquerel en 1839**[7]**.

Ils sont fabriqués avec des matériaux semi-conducteurs à base de silicium (Si), de soufre de cadmium (Cds) et de tellurure de cadmium (CdTe)…etc

La cellule PV est composée de deux petites couches qui sont dopées différemment : l'une de type P et l'autre de type N (voir les figures I.3 et I.4).

Lorsque les photons sont absorbés par un semi-conducteur, leur énergie est transférée aux atomes de la jonction PN, provoquant l'émancipation et la production d'électrons et de trous dans ces atomes. En conséquence, il y a une différence potentielle entre les deux couches. Cette différence potentielle peut être mesurée en examinant les connexions entre les signaux positifs et négatifs de la cellule. La tension résultante peut varier de 0,3 à 0,7 V, selon le matériau utilisé et son emplacement, ainsi que la température et l'âge des cellules

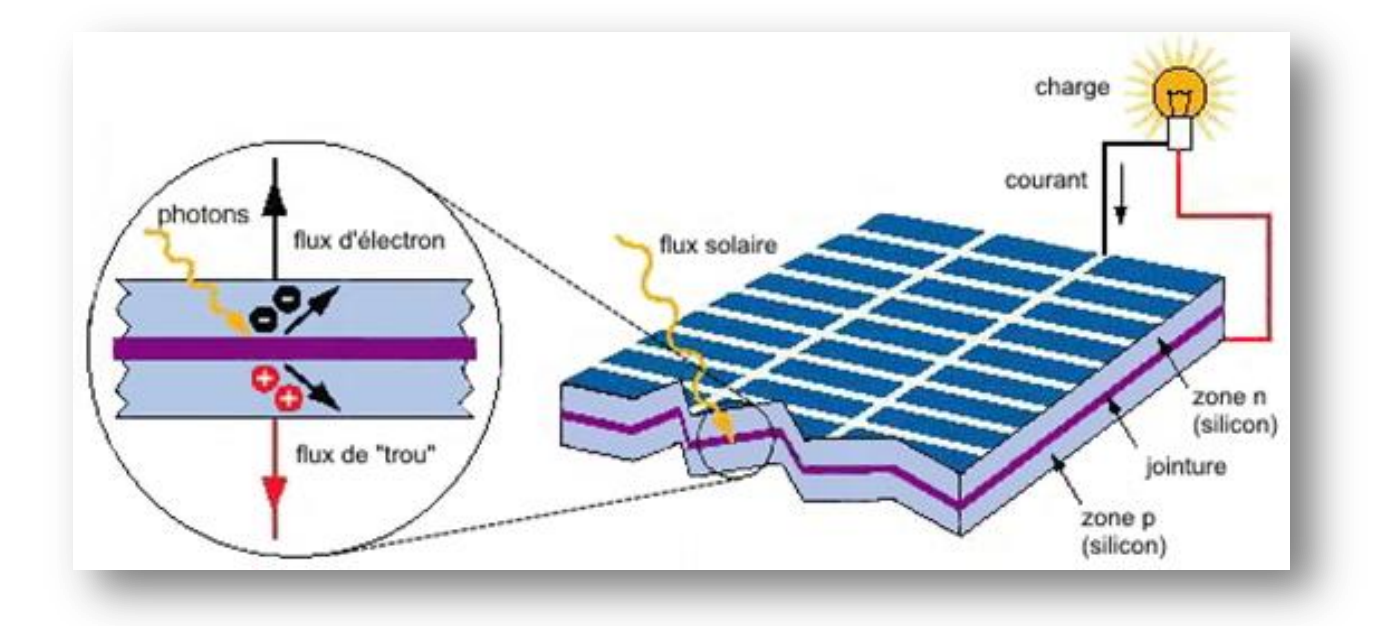

**Figure I.3** Effet photovoltaïque à l'échelle de la cellule.

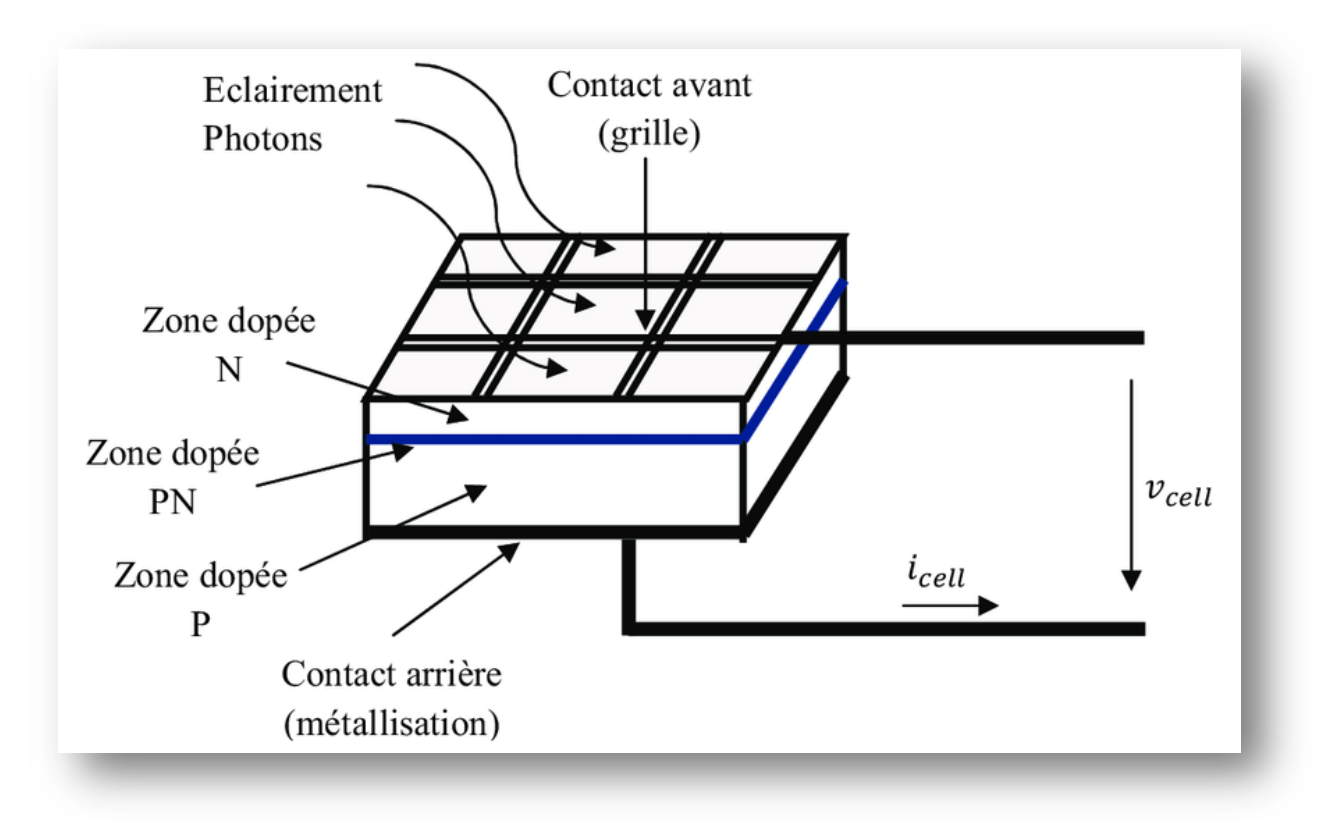

**Figure I.4** Présentation schématique d'une cellule solaire.

#### **I.6 Les différents types de la cellule photovoltaïques**

Plusieurs technologies sont actuellement développées pour créer des cellules photovoltaïques avec des niveaux variables de maturité, de performance et de durée de vie sont très différents.

Figure I.5 Le silicium est actuellement le matériau le plus couramment utilisé dans la fabrication des cellules photovoltaïques, et il peut être trouvé dans la nature sous forme de pierre de silice. Les nombreux types de cellules photovoltaïques actuellement disponibles sont les suivants **[1]**:

- $\checkmark$  Cellule en silicium amorphe (rendement : 6 à 10%)
- $\checkmark$  Cellule en silicium monocristallin (rendement : 13 à 17%)
- $\checkmark$  Cellule en silicium poly cristallin (rendement : 11 à 15%)
- $\checkmark$  Cellule Tandem

 $\checkmark$  Cellule en matériaux organiques (rendement : 3.6%)

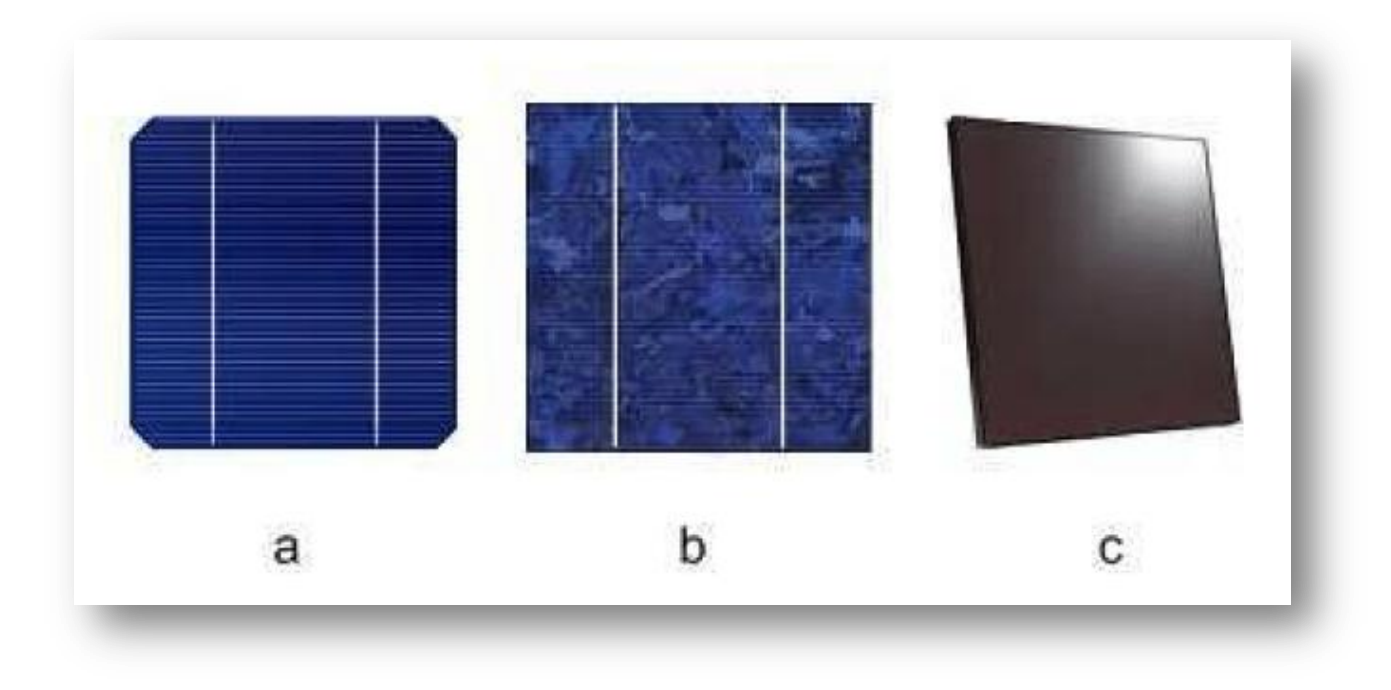

**Figure I.5** Différents types de la cellule photovoltaïque

(a) Silicium monocristallin, (b) silicium poly cristallin, (c) silicium amorphe.

#### **I.7 Module photovoltaïque**

La génération actuelle de générateurs ou modules photovoltaïques produit une puissance de plusieurs watts-crête à quelques dizaines de watts-crête ( $1m<sup>2</sup>$  de cellules produit environ 100W) **[8]**. En conséquence, la puissance disponible à la sortie d'une cellule PV est très faible. Pour obtenir des puissances électriques compatibles avec des charges typiques, plusieurs cellules doivent être reliées sous la forme d'un module (voir la figure I.6). Ces cellules sont protégées de l'humidité en étant encapsulées dans un polymère EVA (éthylène-acétate de vinyle) (figure I.7) et protégées sur la surface devant un verre à haute transmission et résistance mécanique, ainsi que sur la surface derrière une couche de polyéthylène **[9]**.

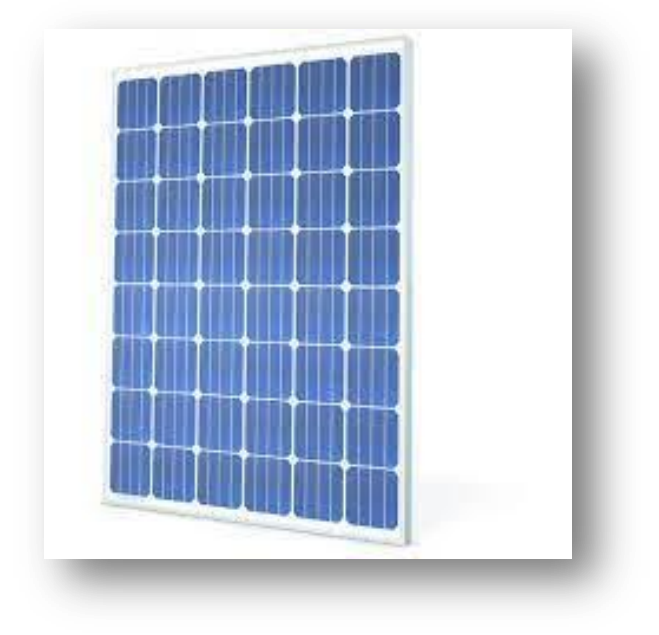

**Figure I.6** Module photovoltaïque.

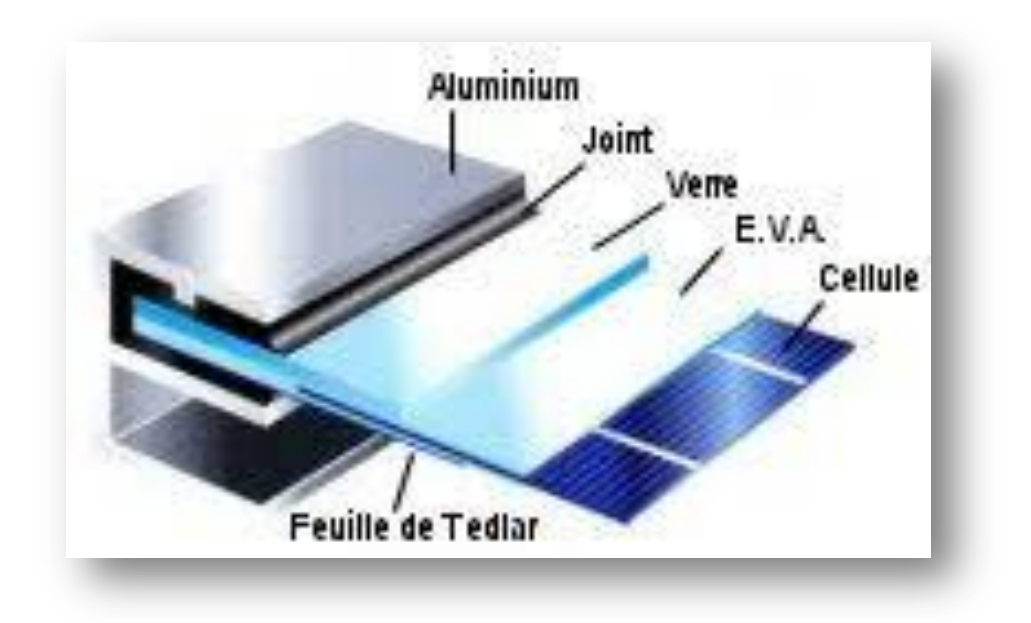

**Figure I.7** Vue en coupe d'un module PV.

Les fonctions suivantes sont fournies par les modules photovoltaïques :

- Protection des cellules contre les agents atmosphériques;
- Protection mécanique;
- Connexion électrique entre cellules et avec l'extérieur.

#### **I.8 Zones de fonctionnement du module solaire**

La caractéristique fondamentale d'un générateur photovoltaïque est illustrée à la figure I.8 comme trois zones essentielles :

- $\checkmark$  La zone (I) : Pour cette région, le générateur photovoltaïque agit comme un générateur de courant car le courant reste constant quelle que soit la tension.
- $\checkmark$  La zone (II) : Selon la courbe de la caractéristique, la région au milieu des deux zones (I, III) est la région préférée pour le fonctionnement du générateur, où le point idéal (caractérisé par une puissance maximale) peut être déterminé.
- $\checkmark$  La zone (III) : qui se distingue par une variation de courant qui correspond à une tension presque constante ; dans ce cas, le générateur est interchangeable avec un générateur de tension **[10].**

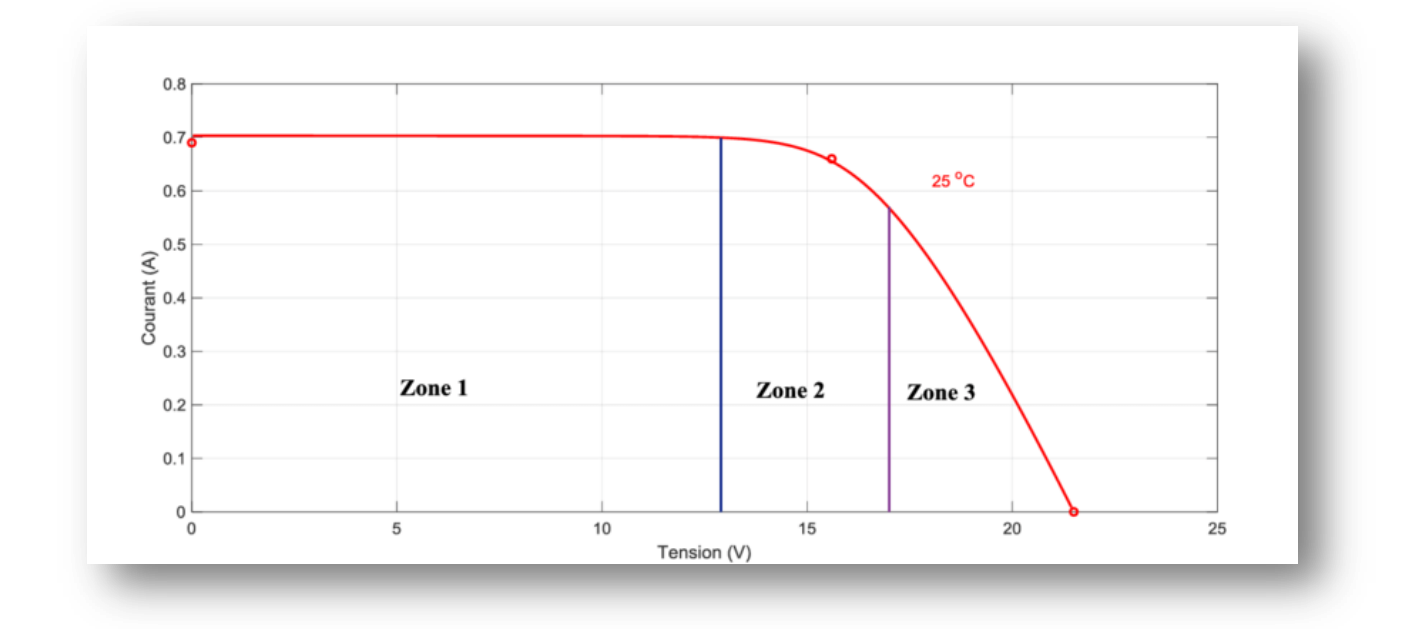

**Figure I.8** Les différentes zones de la caractéristique I(V).

#### **I.9 Association des cellules ou modules photovoltaïques**

Les modules peuvent également être connectés en série et en parallèle pour augmenter la tension et l'intensité du courant utilisé. Toutefois, il est important de prendre des précautions, car

la présence de cellules inefficaces ou l'obstruction d'une ou de plusieurs cellules (en raison de l'ombrage, de la poussière, etc.) peuvent nuire aux cellules de façon permanente.

#### **I.9.1 Association en série**

La tension fournie par une cellule photovoltaïque est limitée par la tension d'écart du semi-conducteur utilisé; c'est pour cette raison que plusieurs cellules sont connectées en série pour augmenter la tension de sortie. Ces cellules sont toutes connectées par le même courant, et la tension du générateur est proportionnelle à leur nombre **[11] [12]**.

En termes d'équations on aura

$$
\begin{cases}\nV_{co_{ns}} = N_s V_{co} \\
I_{cc} = I_{cc_{ns}}\n\end{cases} \tag{I-1}
$$

Avec:

 $V_{cons}$ : Tension aux bornes de $N_s$  cellules en série.

 $N_s$ : Nombre de cellules en série.

 $V_{co}$ : Tension aux bornes d'une seule cellule.

 $I_{cc}$ : Courant traversant une cellule.

 $I_{cc}_{res}$ : Courant traversant $N_s$  cellule en série.

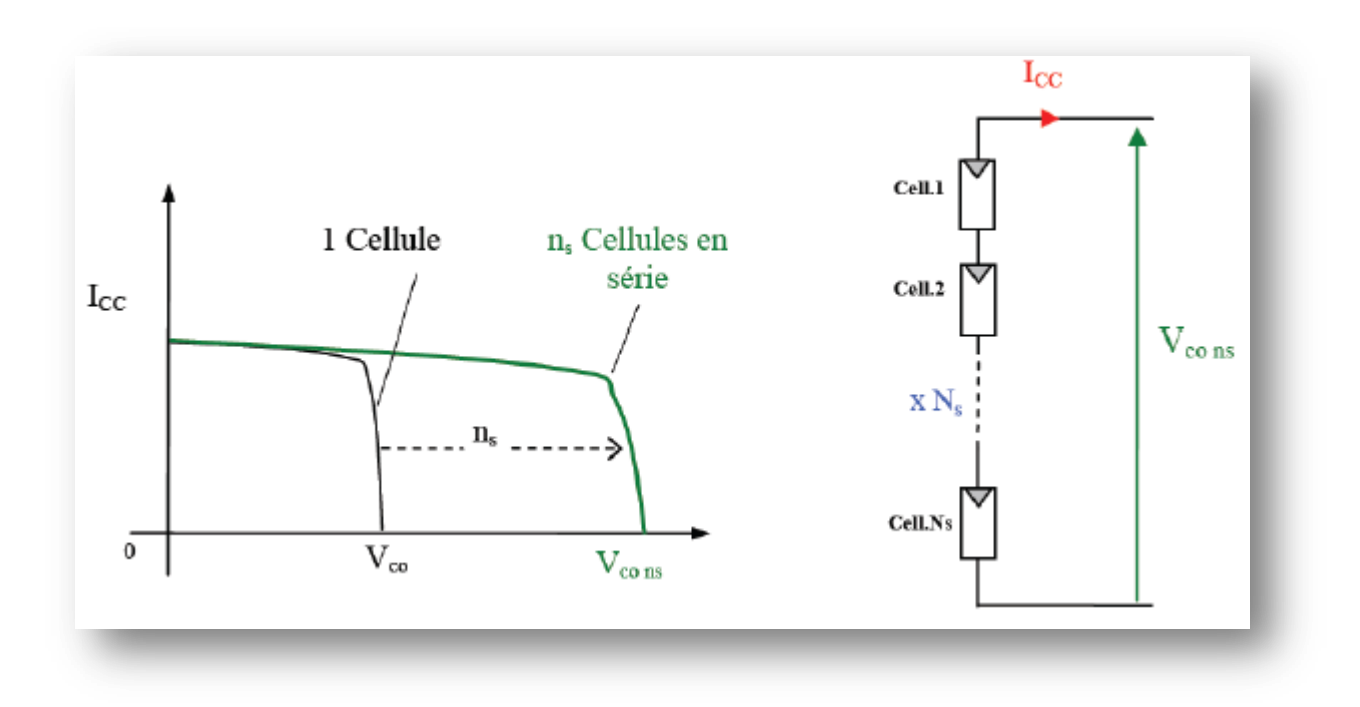

Figure I.9 Caractéristique I(V) de groupement en série den<sub>s</sub> cellule indentiques.

#### **I.9.2 Association en parallèle**

Pour une association parallèle, s'assurer que les tensions de la photopile sont identiques, et que le courant obtenu est le produit du courant de la cellule élémentaire et du nombre de ces cellules pour une tension constante **[11] [12]**.

$$
\begin{cases}\nI_{cc_{np}} = N_p I_{cc} \\
V_{co} = V_{co_{np}}\n\end{cases} \tag{I-2}
$$

#### **Avec:**

 $I_{c_{\text{Cnn}}}$ : Courant traversant  $N_{\text{s}}$  cellules en parallèle.

 $V_{\text{conn}}$ : Tension aux bornes de  $N_{\text{s}}$ cellule en parallèle.

#### $N_p$ : Nombre de cellules en parallèle

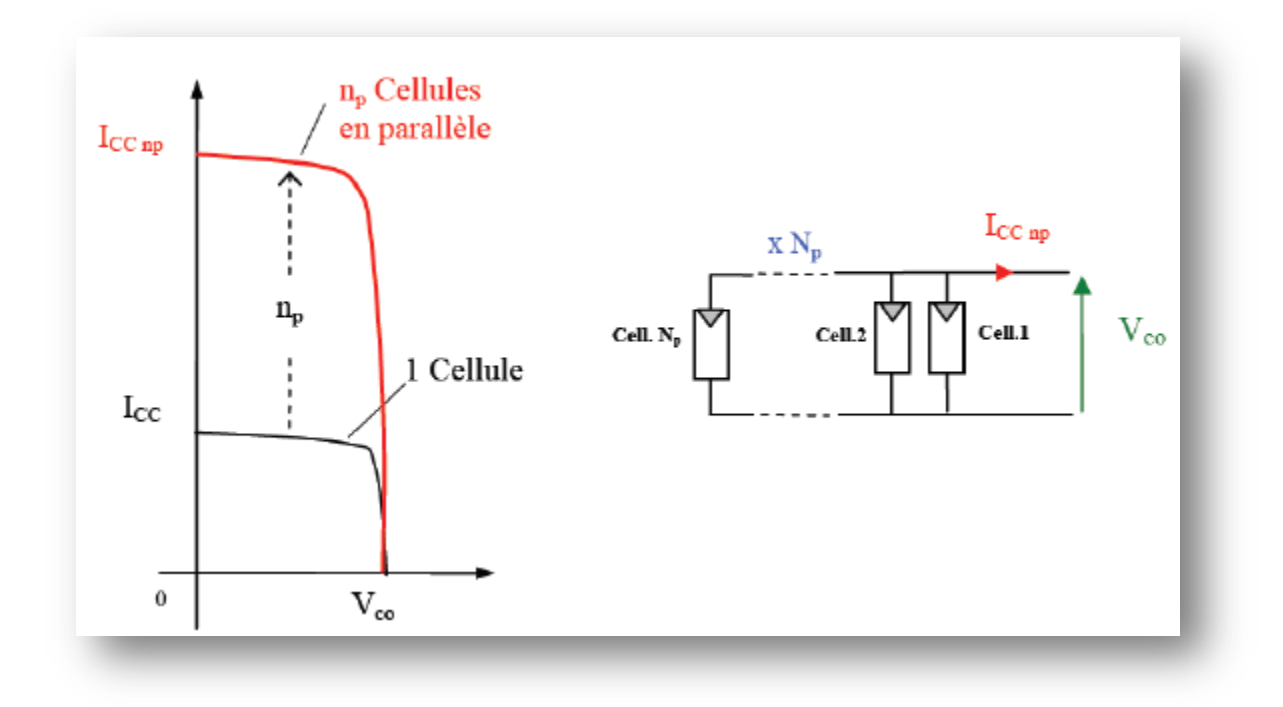

**Figure I.10** Caractéristique I(V) résultante d'un groupement en parallèle des modules.

#### **I.9.3 Association hybride (en série et en parallèle)**

Pour augmenter la puissance des générateurs photovoltaïques, il est nécessaire de regrouper les cellules photovoltaïques en série et en parallèle afin de créer un générateur hybride.

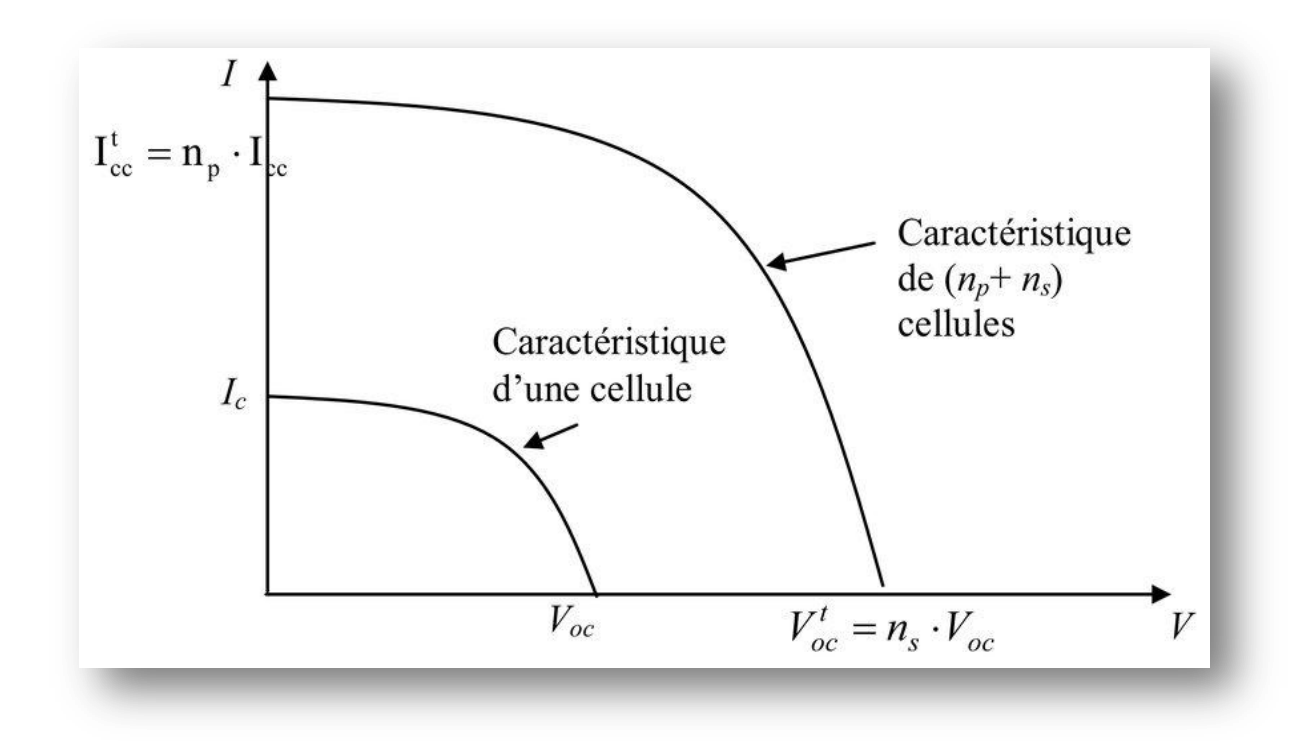

**Figure I.11** Caractéristique résultante d'un groupement hybride.

La courbe de puissance d'un groupement parallèle est analogue à la courbe de puissance d'un générateur photovoltaïque élémentaire. Tous ses paramètres s'appliquent à un groupe électrogène mixte, mais des conditions particulières doivent être respectées **[13] [14]**.

Déterminer que toutes les cellules d'une série ont le même courant de court-circuit. Il est nécessaire de connecter deux cellules avec la même tension de circuit open  $V_{oc}$  en parallèle.

#### **I.10 Panneau solaire**

Les panneaux solaires, aussi connus sous le nom de panneaux solaires, sont composés de modules photovoltaïques qui sont connectés en série et/ou en parallèle pour générer l'énergie requise. Ces modules sont montés sur une armature métallique qui permet de supporter le champ solaire à un angle d'inclinaison spécifique. La quantité totale d'électricité dans les composants du panneau photovoltaïque est déterminée par :

- $\checkmark$  Des besoins en électricité
- $\checkmark$  De la taille du panneau
- $\checkmark$  De l'ensoleillement du lieu d'utilisateur

 $\checkmark$  De la sison d'utilisateur

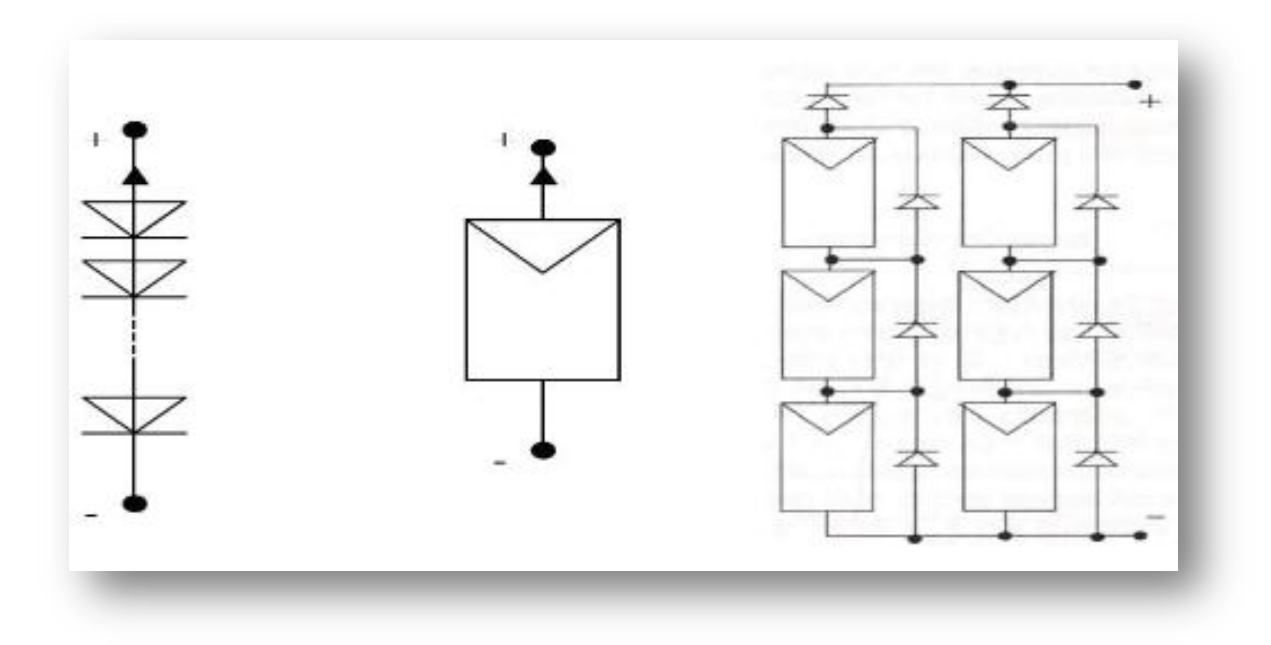

**Figure I.12** Cellule, module et panneau photovoltaïque.

#### **I.11 Le Système photovoltaïque**

#### **I.11.1 Définition**

Un système photovoltaïque se compose d'une source d'énergie (générateur photovoltaïque), d'une interface d'alimentation (convertisseurs statistiques DC-DC et DC-AC avec un système de contrôle), et d'une batterie. La fonction principale d'un convertisseur statique est d'effectuer un réglage de l'impédance afin que le générateur puisse fournir la quantité maximale d'énergie **[15]**.

#### **I.11.2 Types d'un système solaire photovoltaïque**

Les systèmes photovoltaïques sont actuellement divisés en trois catégories : autonomes, hybrides et connectés au réseau.

#### **I.11.2.1 Système autonome**

Les systèmes autonomes ont pour but d'alimenter un ou plusieurs consommateurs dans une zone de réseau électrique distincte. Il existe maintenant deux types de systèmes photovoltaïques autonomes **[16].**

#### **I.11.2.1.1 Système autonome sans batterie**

Ce type de système ne nécessite pas de stockage d'électricité, soit parce que la production d'énergie cellulaire est suffisante sous faible éclairage (exemple : calculatrice), soit parce que le temps de charge n'est pas critique (exemple : pompe photovoltaïque : réservoir d'eau sert de stockage).

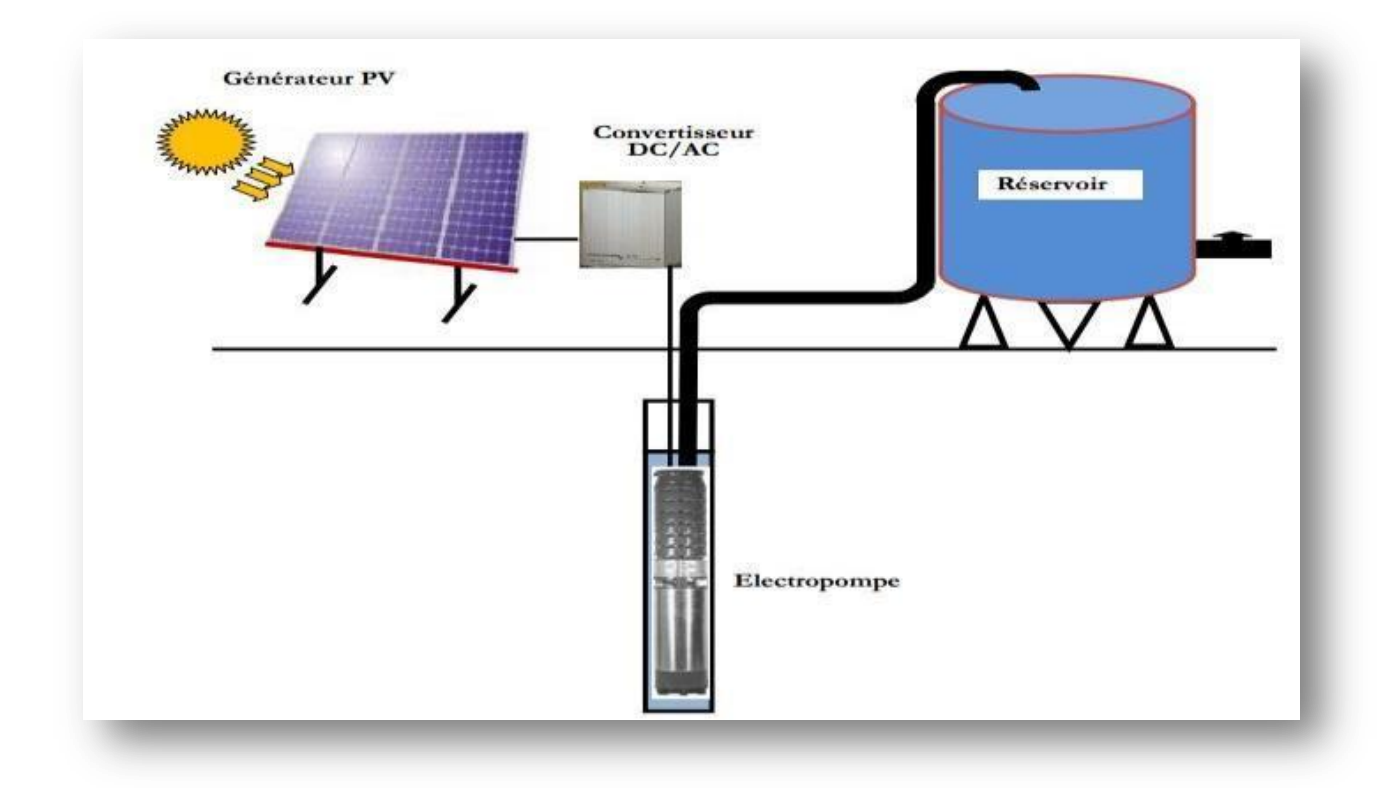

**Figure I.13** Exemple d'un système PV autonome sans batterie.

#### **I.11.2.1.2 Système autonome avec batterie**

C'est le système photovoltaïque le plus courant. Le champ PV sert de chargeur de batterie. En conséquence, l'électricité peut être utilisée à tout moment. (Par exemple, l'éclairage d'une maison la nuit.)

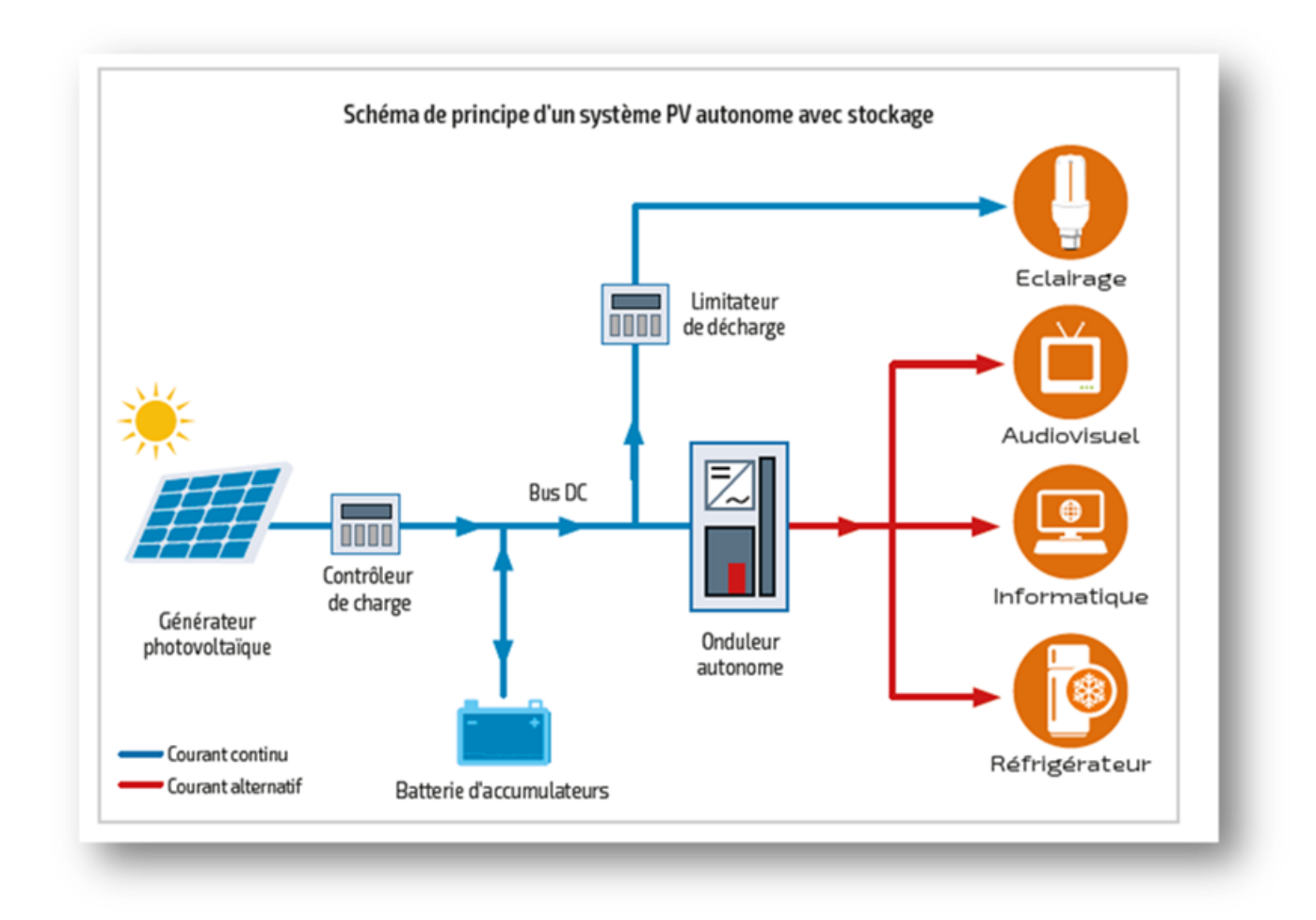

**Figure I.14** Exemple d'un système PV autonome avec batterie

#### **I.11.2.2 Système hybride**

Un système hybride à sources d'énergie renouvelables (SHSER) est un système électrique qui comprend plus d'une source d'énergie, dont au moins une est renouvelable. Ce type de système est particulièrement bien adapté aux endroits éloignés où il est essentiel d'avoir de l'électricité en tout temps, où les coûts de transport du carburant sont élevés et où il n'est pas encore économiquement viable d'utiliser un système photovoltaïque seul avec des batteries.

Ils sont fréquemment utilisés pour un large éventail d'applications sensibles et stratégiques, telles que les relais de télécommunications, les postes de première ligne, les logements isolés, et ainsi de suite, en dehors du réseau électrique conventionnel **[17] [18]**.

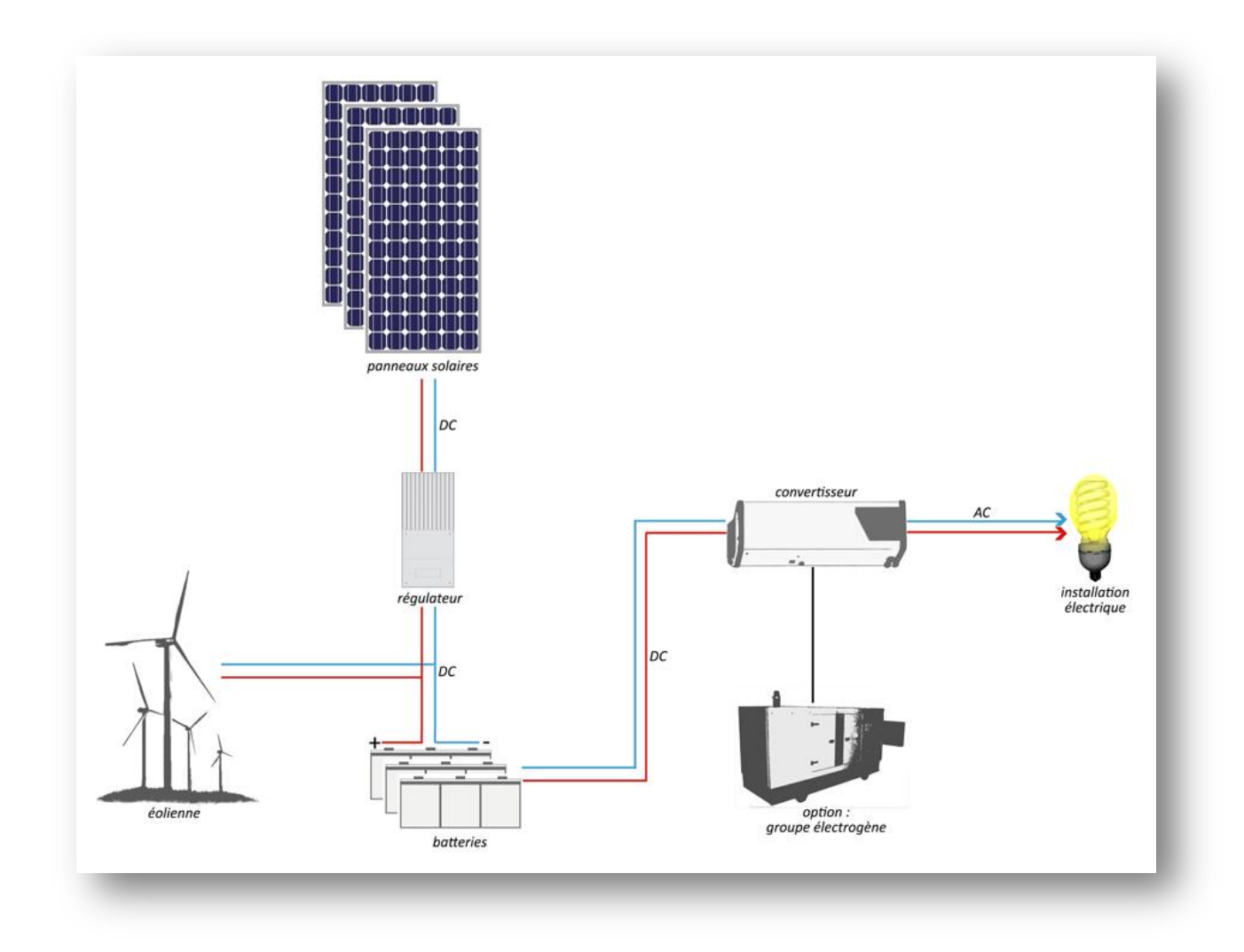

**Figure I.15** Exemple d'un système PV hybride.

#### **I.11.2.3 Système raccordé au réseau électrique**

A l'aide d'un convertisseur Courant Continu/Courant Alternatif, le système photovoltaïque est directement connecté au réseau électrique (DC-AC). Étant donné que l'énergie est normalement emmagasinée dans le même réseau. Il existe deux types d'installations d'injection de production solaire **[19]**.

#### **I.11.2.3.1 Injection de la totalité de la production**

L'énergie générée par les modules est directement injectée dans le réseau électrique. Les périodes d'injection sur le réseau correspondent aux périodes de production photovoltaïque.

#### **I.11.2.3.2 Injection du surplus de production**

L'énergie générée par les modules est immédiatement utilisée par les charges. Le surplus de production potentiel par rapport à la consommation immédiate est injecté dans le réseau **[19].**

#### **I.11.3 Avantages et inconvénients des systèmes photovoltaïques**

#### **I.11.3.1 Avantages**

- $\checkmark$  Sa gratuité.
- $\checkmark$  Pas de pollution.
- $\checkmark$  Sa fiabilité et la longue vie de l'installation.
- $\checkmark$  Sa structure fixe.
- $\checkmark$  Son coup de maintenance bas.
- $\checkmark$  Sa flexibilité (dimensionnement selon les besoins, modularité).
- $\checkmark$  L'installation ne produit aucun bruit.
- $\checkmark$  Son potentiel illimité.5% de surface des déserts sucraient pour alimenter la planète entière.

#### **I.11.3.2 Inconvénients**

- Le coût élevé de l'installation.
- $\checkmark$  Le rendement relativement bas de l'effet photovoltaïque.
- $\checkmark$  La puissance est réduite lorsque les conditions climatiques sont défavorables (nuage).
- $\checkmark$  Le stockage de l'énergie électrique sous forme chimique (batterie) est nécessaire pour une installation autonome.

Même si l'électricité produite par une installation photovoltaïque est exempte de pollution, la fabrication, l'installation et l'enlèvement des panneaux ont un impact environnemental **[20] [21] [22]**.
### **I.12 Conclusion**

Nous avons présenté quelques généralités sur les systèmes photovoltaïques dans ce chapitre. Nous avons brièvement décrit le principe de fonctionnement d'une cellule PV, ainsi que les diverses caractéristiques de cette cellule, qui ont été détaillées. Par la suite, nous avons examiné une spécification des différentes zones de fonctionnement d'une cellule photovoltaïque. Enfin, nous discuterons des différents systèmes photovoltaïques.

## **Modélisation du système**

### **II.1 Introduction**

Dans ce chapitre, nous examinerons la modélisation cellulaire et ses diverses applications. Ensuite, à l'aide d'un générateur photovoltaïque (composé de 36 cellules connectées en série) avec une résistance de dérivation en conditions normales ( $G = 1000/m^2$ ,  $T = 25^{\circ}C$ ), nous examinerons l'effet de la température et de la clarté sur la sortie d'énergie du générateur PV. L'objectif de ce chapitre est d'étudier les convertisseurs DC-DC utilisés dans les systèmes photovoltaïques, ainsi que de modéliser la perturbation et l'observation (P&O) et la conductance incrémentale (IncCond). Enfin, examinez le modèle de Commande Mppt Flou.

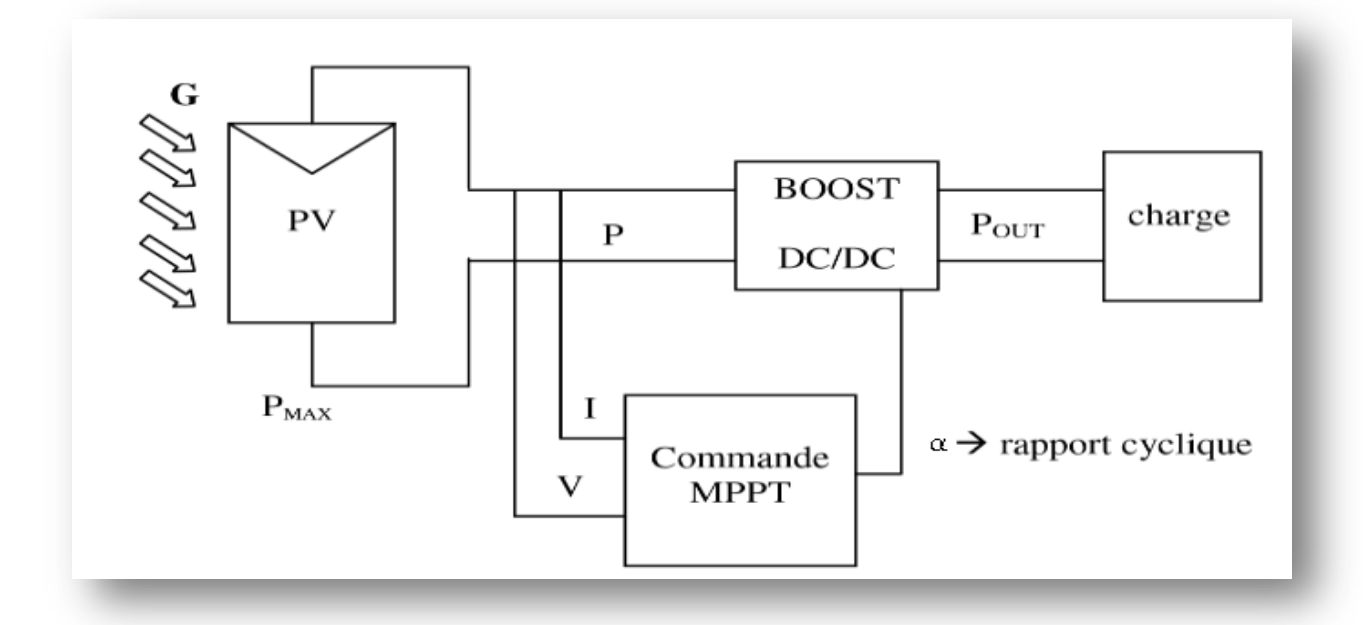

**Figure II.1** Une chaîne de conversion d'énergie solaire composée d'un panneau photovoltaïque, d'un convertisseur BOOST et d'une commande MPPT.

### **II.2 Modélisation de cellule**

La caractéristique I-V du générateur PV est basée sur celle d'une cellule élémentaire modélisée par un circuit équivalent. Il existe plusieurs modèles électriques de cellules photovoltaïques, mais pour cette étude, nous choisirons le modèle illustré à la figure II.2. Ce circuit comprend une source de courant parallèle et une diode, ainsi que des résistances séries et parallèles  $R_s$  et  $R_p$  pour tenir compte des phénomènes dissipatifs au niveau de la cellule [23].

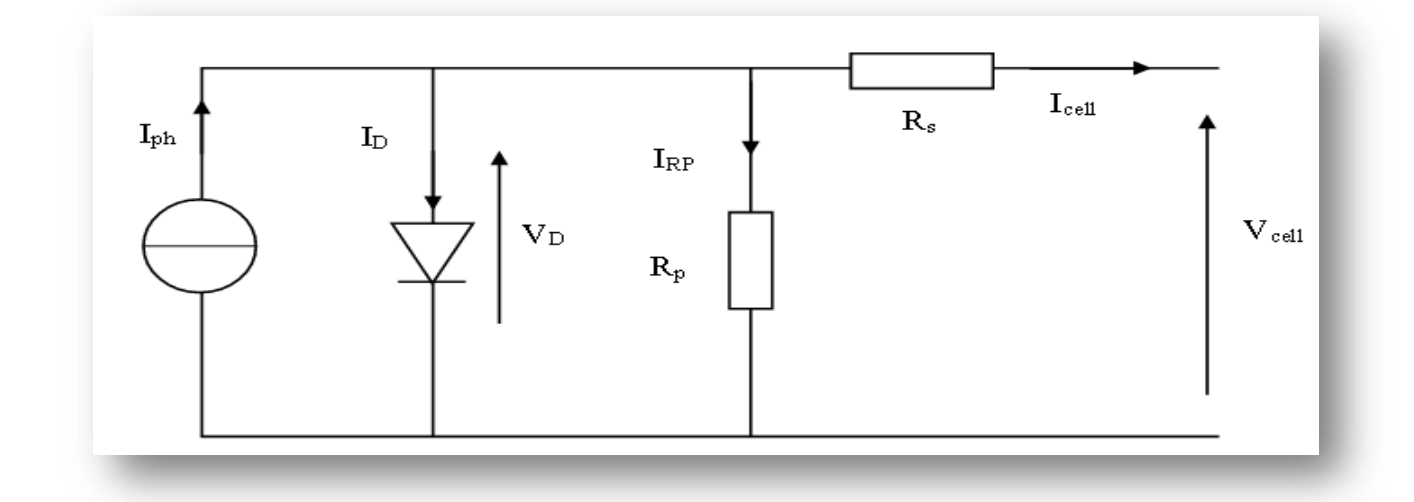

**Figure II.2** Modèle électrique équivalent à une cellule solaire.

L'équation caractéristique est déduite d'une manière directe à partir de la loi de Kirchhoff :

$$
I = I_{ph} - I_d - I_{sh} \tag{II-1}
$$

: Courant générer par la cellule photovoltaïque.

 $I_{ph}$ : Photon- courant créer par la cellule.

 $I_d$ : Le courant circulant dans la diode.

 $I_{sh}$ : Le courant circulant dans la résistance  $R_{sh}$ .

### **II.2.1 Le photon-courant**

Le photon-courant est proportionnel à l'éclairement et dépend aussi de la température son expression est la suivant :

$$
I_{ph} = \left[ I_{cc} + K_i \left( T_{op} - T_{ref} \right) \right] \frac{G}{G_0} \tag{II-2}
$$

Avec:

 $I_{cc}$ : Courant de court de circuit.

 $K_i$ : Coefficient de la température de court-circuit.

- $G_0$ : Eclairement pour les STC.
- $T_{op}$ : Température de fonctionnement de la cellule.
- $T_{ref}$ : Température référence de la cellule.

### **II.2.2 Courant de saturation**

Le courant de saturation dépend de la température son expression est sous la forme :

$$
I_S = I_{SC} \left(\frac{T_{op}}{T_{ref}}\right)^3 e^{\frac{q.Eg}{AK} \left(\frac{1}{T_{ref}} - \frac{1}{T_{op}}\right)}
$$
(II-3)

 $I_{sc}$ : Le courant de court-circuit de la cellule.

- $T_{ref}$ : Température référence de la cellule.
- $E_a$ : Energie de seuil.

### **II.2.3 Le courant de la jonction**

Est donné par:

$$
I_d = I_s \left( e^{\left(\frac{V_d}{V_{th}}\right)} - 1 \right) \tag{II-4}
$$

 $I_s$ : Courant de saturation.

 $V_{th}$ : Tension thermique.

 $T_{op}$ : Température de fonctionnement de la cellule.

: Facteur d'idéalité de la diode=1.3.

 $K:$  La constante de Boitzman(1.3854  $* 10^{-23} J/K$ )

: Charge électrique élémentaire **[24]**.

$$
V_{th} = \frac{A - K - T_{op}}{q}
$$
 (II-5)

### **II.2.4 Shunt courant**

C'est le modèle le plus connu dans la littérature; il implique un générateur de courant pour modéliser le flux de lumière incident, une diode pour les phénomènes de polarisation physique, et deux résistances (série et shunt) **[25]**.

Ces résistances auront une certaine influence sur la caractéristique I-V de la photopile :

- La série de résistance est la résistance interne de la cellule; elle se compose principalement de la résistance du semi-conducteur utilisé, la résistance de contact avec les grilles collectrices, et la résistivité de ces grilles.
- La résistance de shunt est causée par un courant de fuite au niveau de la jonction; elle dépend de la façon dont elle était construite.

$$
I_{sh} = \frac{V_d + R_{s}I}{R_{sh}} \tag{II-6}
$$

- $I_{sh}$ : Le courant circulant dans la résistance $R_{sh}$
- $V_d$ : Tension aux bornes de la diode.
- $R_{sh}$ : Résistance parallèle.

Donc le courant total généré par la PV :

$$
I = I_{ph} - I_d - I_{sh} \tag{II-7}
$$

Si on remplacé  $I_{ph}$  et  $I_d$  et  $I_{sh}$  par ses expression l'équation totale devient :

$$
I = [I_{cc} + K_n (T_{op} - T_{ref})] \frac{G}{G_0} - I_s \left( e^{\frac{V_d}{V_{th}}} - 1 \right) - \frac{V_d + R_{s}I}{R_{sh}}
$$
(II-8)

### **II.3 Convertisseur de puissance**

Le niveau d'adaptation de la puissance est atteint par l'utilisation d'un convertisseur statique, qu'ils sont des dispositifs qui transforment l'énergie électrique disponible en une forme qui convient pour charger une batterie.

La tension fournie par les panneaux photovoltaïques est de type continu, ce qui nous permet de l'adapter à nos besoins. Il existe une variété de convertisseurs DC-DC disponibles (les hacheurs) **[26]**.

### **II.3.1 Convertisseur DC/DC**

La figure II.3 montre une représentation d'un convertisseur DC/DC qui peut être utilisé comme interface entre la source et la charge

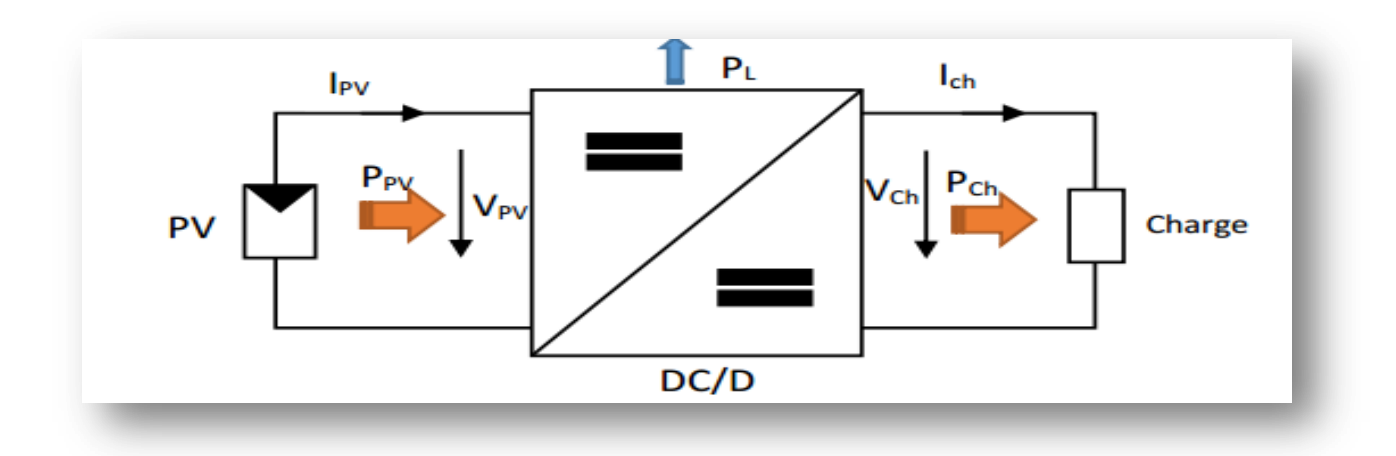

**Figure II.3** Convertisseurs DC/DC

L'utilisation de convertisseurs DC-DC permet un contrôle précis de la puissance électrique dans les circuits à courant continu tout en maintenant un haut niveau d'efficacité. Condensateurs, inductances et commutateurs composent les circuits des hacheurs **[27]**. Tous ces appareils, dans un monde idéal, ne consommeraient aucune énergie active, c'est pourquoi nous obtenons de bons résultats. Le commutateur est composé d'un dispositif semi-conducteur, généralement un transistor MOSFET ou un IGBT qui fonctionne en mode bloqué/saturé. Lorsqu'un dispositif semi-conducteur est désactivé, son courant est nul, ce qui n'entraîne aucune dissipation de puissance. Si l'appareil est saturé, la baisse de tension à ses paliers sera presque inexistante, et la perte de puissance sera minime **[28]**.

### **II.3.2 Convertisseur Boost**

Un convertisseur Boost, également connu comme un hacheur parallèle, est un type de complément alimentaire qui convertit un type de tension continue en un autre type de tension continue avec une valeur plus élevée.

Application : vous pouvez trouver ce type de convertisseur dans les véhicules hybrides, dans certains systèmes d'éclairage ou systèmes électroniques pour alimenter ce qui est nécessaire.

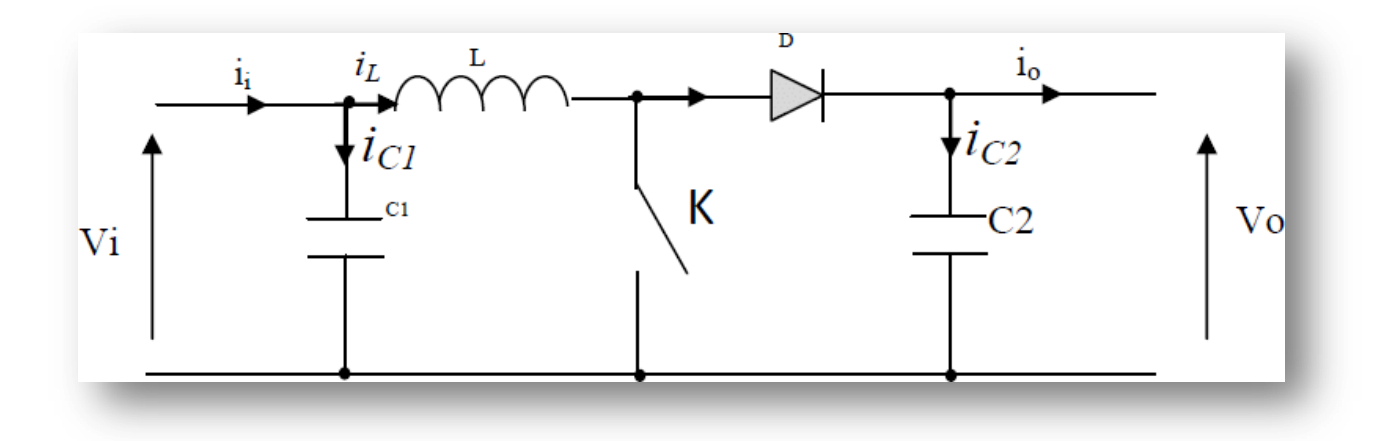

**Figure II.4** Schéma électrique d'un convertisseur Boost

- $V_{pv}$ : Source de tension d'entrée continue.
- : Bobine fait le plus gros du travail accumulation.
- : Interrupteur ⇒ phase 1 augmentation de la tension et phase 2 distribution de la tension.
- : Diode Schottky généralement limité les pertes le plus possible.
- : Condensateur pour obtenir une tension continue.

### **II.3.3 Modèle mathématique du convertisseur Boost**

L'application des lois de Kirchhoff aux deux circuits qui correspondent aux deux phases de fonctionnement donne **[29]** :

Pour le premier intervalle  $\alpha T_s$ :

$$
I_{C1} = C_1 \frac{dV_{PV}}{dt} = I_{PV} - I_L
$$
 (II-9)

$$
I_{C2} = C_2 \frac{dV_{ch}}{dt} = -i_L \tag{II-10}
$$

$$
V_L = L \frac{dI_L}{dt} = V_{PV} - R_L I_L \tag{II-11}
$$

Pour le deuxième intervalle  $(1 - \alpha)T_s$ :

$$
I_{C1} = C_1 \frac{dV_{PV}}{dt} = I_{PV} - I_L
$$
 (II-12)

$$
I_{C2} = C_2 \frac{dV_{ch}}{dt} = I_L - i_L \tag{II-13}
$$

$$
V_L = L \frac{dI_L}{dt} = V_{PV} - V_{ch} - R_L I_L
$$
\n(II-14)

Le modèle dynamique du convertisseur Boost est obtenu en arrangeant les termes des équations précédentes (de sorte que le Boost puisse être interconnecté avec d'autres blocs de simulation).

$$
I_L = I_{PV} - C_1 \frac{dV_{PV}}{dt}
$$
 (II-15)

$$
i_L = (1 - \alpha)I_L - C_2 \frac{dV_{ch}}{dt}
$$
 (II-16)

$$
V_{PV} = (1 - \alpha)V_{ch} + L\frac{dI_L}{dt} + R_L I_L
$$
 (II-17)

### **II.4 Principe de la commande MPPT**

Lorsqu'elle est combinée avec un niveau intermédiaire d'adaptation, une commande MPPT permet à un GPV de fonctionner de telle manière qu'il produit le plus de puissance systématiquement. En conséquence, quelles que soient les conditions météorologiques (température et irradiation), l'ordre du convertisseur place le système dans les meilleures

conditions possibles de fonctionnement (VPPM et IPPM). A l'aide d'un convertisseur statique (CS) piloté par un MPPT, la chaîne de conversion photovoltaïque sera optimisée. Il peut être représenté par le diagramme de la figure II.5 **[30]**.

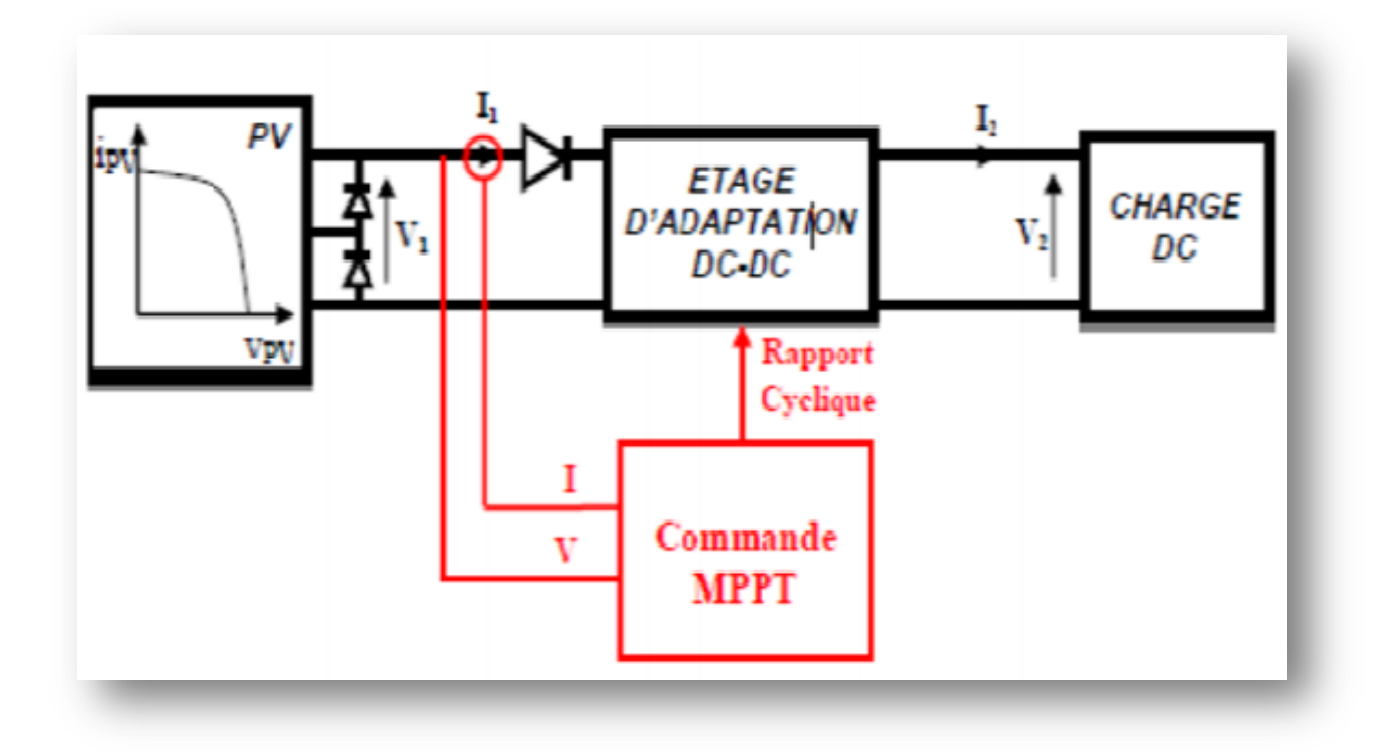

**Figure II.5** Schéma de principe du convertisseur MPPT

La commande MPPT modifie le rapport cyclique du convertisseur statique (CS) en utilisant un signal électrique approprié pour extraire la quantité maximale de puissance que le GPV peut fournir. L'algorithme MPPT, qui est utilisé pour trouver le MPP, pourrait être plus ou moins compliqué **[31]**.

En général, il est basé sur la variation du rapport cyclique du CS en fonction de l'évolution des paramètres d'entrée du CS (I et V, et donc de la puissance du GPV) jusqu'à ce qu'il atteigne le MPPT **[32]**.

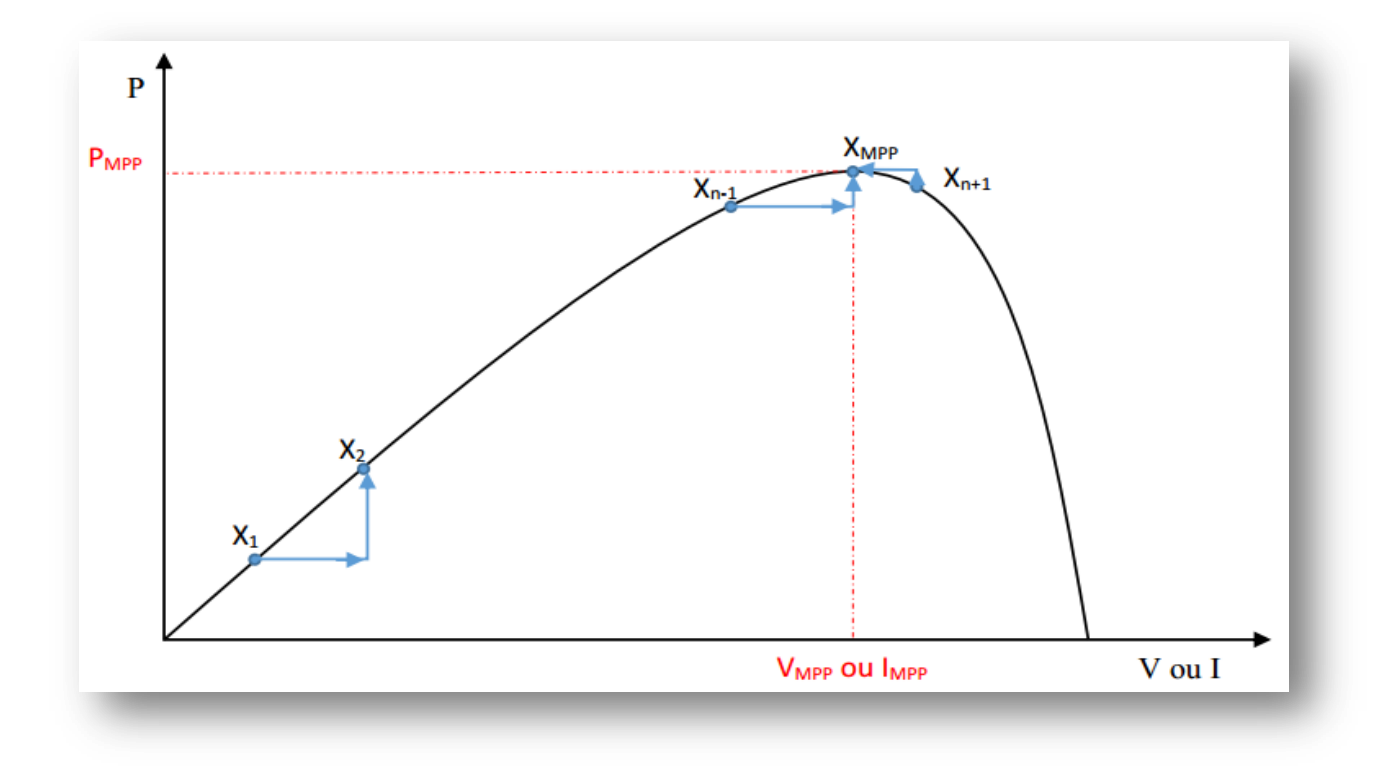

**Figure II.6** Principe de la commande MPPT

### **II.4.1 Perturbation Et Observation (P&O, Perturb And Observe)**

La méthode P&O est la méthode la plus couramment utilisée en raison de sa simplicité et de sa facilité de mise en œuvre. Cette méthode est basée sur la perturbation (augmentation ou diminution) de la tension $V_{ref}$ , ou du courant $I_{ref}$ , et la mesure de l'effet de cette perturbation sur la puissance mesurée (P=VI) **[33]**. Cependant, la variable idéale qui caractérise le MPP est celle qui change peu en raison des changements climatiques. Les variations de rayonnement ont un impact plus important sur le courant que la tension photovoltaïque. Cependant, à mesure que la température change, la tension du GPV change aussi. Néanmoins, la dynamique de la température est lente et fluctue dans une fourchette serrée. En conséquence, il est préférable de garder la tension du GPV sous contrôle **[34]**.

Le principe P&O implique d'induire un léger changement de tension  $V_{PV}$ , qui se traduit par un changement de puissance **[35]**. La figure II.7 montre que si une augmentation positive de la tension $V_{PV}$  entraîne une augmentation de power $P_{PV}$ , le point de fonctionnement est sur le côté gauche de la PPM. Si, par contre, la puissance diminue, le système a dépassé la PPM. Lorsque la contrainte est réduite, un raisonnement similaire peut être effectué. A partir de ces différentes évaluations des effets d'un changement de tension sur la caractéristique P, il est facile de situer le point de fonctionnement par rapport à la PPM, et de rapprocher cette dernière de la puissance maximale délivrée P(V).

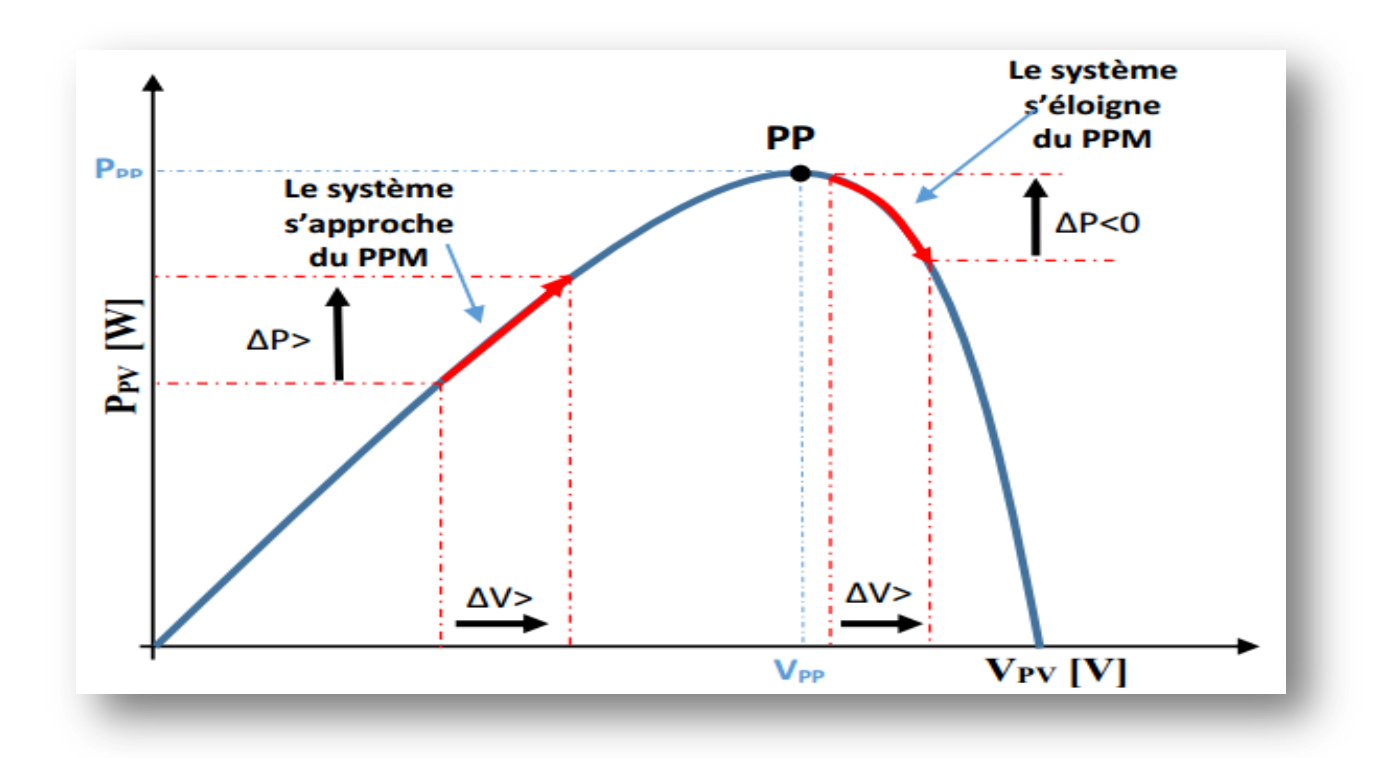

**Figure II.7** Recherche du PPM par la méthode (P&O)

Il s'agit donc simplement de localiser le point de fonctionnement par rapport au PPM et de le faire converger vers la puissance maximale via un ordre de commande approprié basé sur ces différentes évaluations des effets d'un changement de tension sur la caractéristique p(v). Pour cette forme de commande, deux capteurs (courant et tension du GPV) sont nécessaires pour déterminer la puissance du GPV à un moment précis. Même si des circuits analogiques peuvent être utilisés, l'utilisation d'un microprocesseur est plus appropriée pour la mise en œuvre de la méthode P&O **[36].**

L'algorithme classique d'une commande MPPT de type P&O est représenté à la figure II.8, dans laquelle l'évolution de la puissance est examinée après chaque perturbation de tension.

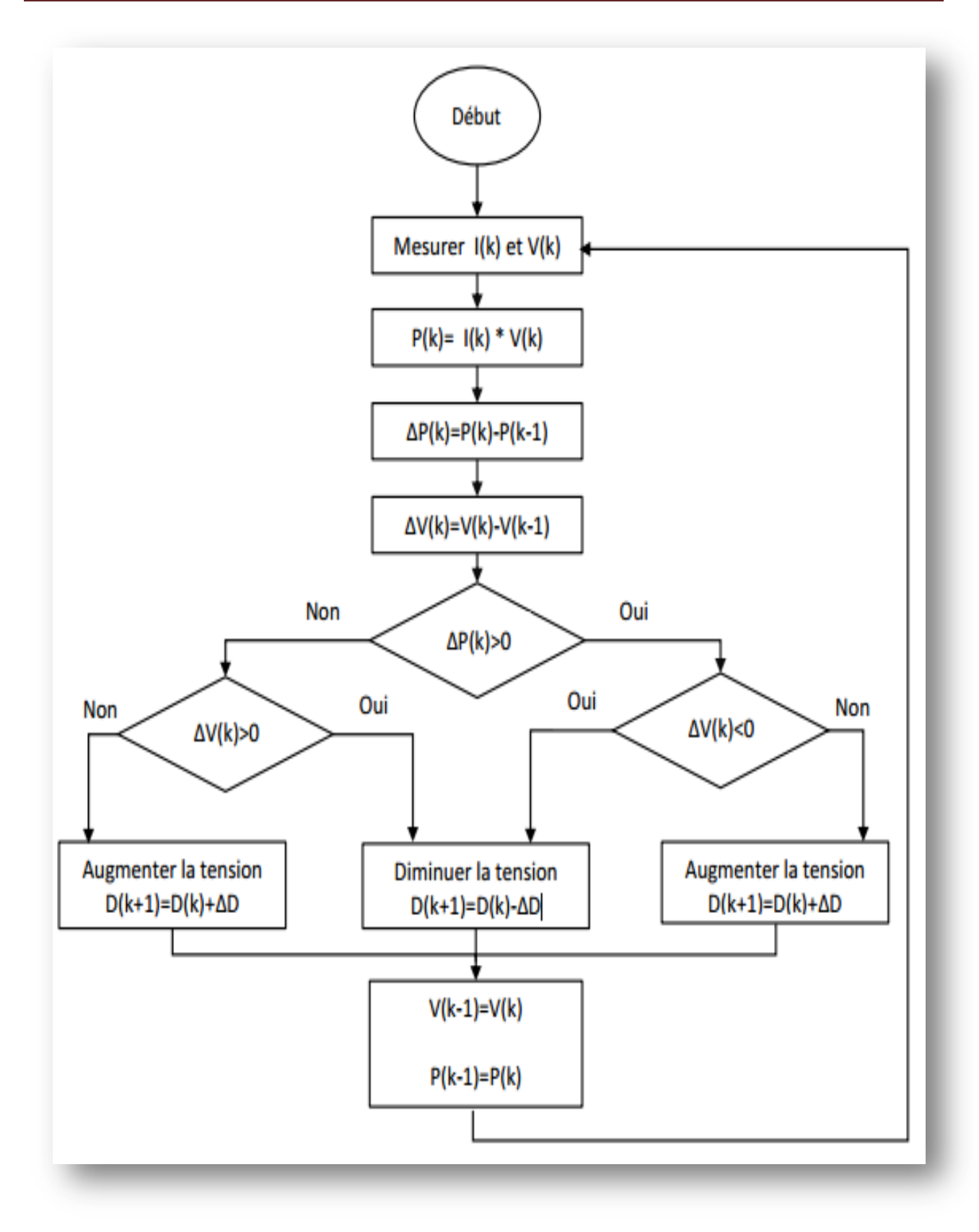

**Figure II.8** L'algorithme de P&O classique

### **II.4.2 Incrémental Conductance (IncCond)**

Cette méthode repose sur le fait que le MPP de la courbe de puissance caractéristique du panneau est nul, positif à gauche et négatif à droite. Figure II:9.

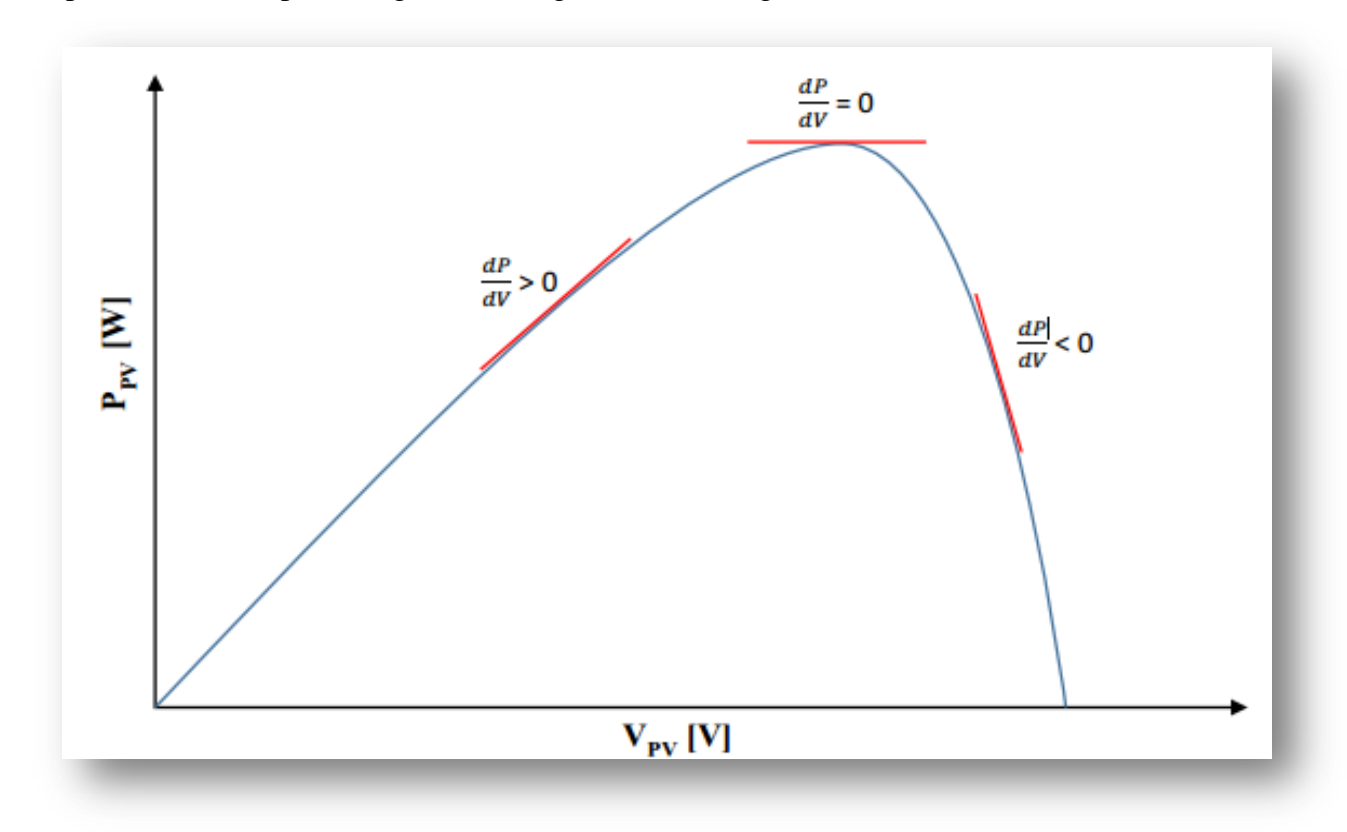

**Figure II.9** Caractéristique de tension-puissance du panneau.

On observer que:

$$
\begin{cases}\n\frac{dP}{dV} = 0 & \text{au PPM} \\
\frac{dP}{dV} > 0 & \text{à gauche du PPM} \\
\frac{dP}{dV} < 0 & \text{à droite du PPM}\n\end{cases}
$$
\n(II-18)

Puisque:

La puissance du panneau solaire est donnée par:

$$
P = V * I \tag{II-19}
$$

Et sa dérivée partielle est donnée par:

$$
\frac{dP}{dV} = \frac{d(IV)}{dV} = I + V \frac{dI}{dV} \cong I + V \frac{\Delta I}{\Delta V}
$$
(II-20)

Donc, l'équation (II-16) peut être écrite comme suit:

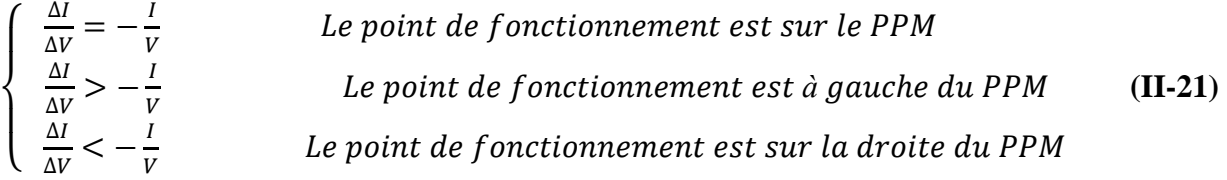

La PPM peut être calculée en comparant la valeur de conductance  $\left(\frac{I}{v}\right)$  $\frac{PV}{V_{PV}}$  avec l'incrément de conductance  $\left(\frac{d}{dt}\right)$  $\frac{dP_{PV}}{dV_{PV}}$ ) à un moment donné. La relation cyclique est réduite lorsque l'augmentation de la conductance (dG) dépasse la diminution de la conductance (-G). Si l'augmentation de la conductance est inférieure à l'augmentation de la conductance, le rapport cyclique est augmenté. Cette procédure est répétée jusqu'à ce que la PPM soit atteinte. La méthodologie de cette méthode est illustrée à la figure II.10 **[37]**.

En pratique, comme avec la méthode P&O, cette méthode produit des oscillations autour du MPP puisqu'il est difficile de satisfaire le critère  $\frac{dP}{dV} = 0$ , forçant le système à continuer à le chercher. La méthode IncCond est plus sophistiquée que l'algorithme P&O, ce qui entraîne un temps d'exécution plus long.

Cette méthode peut être améliorée en plaçant le point de fonctionnement près du MPP dans la première étape, puis en utilisant l'algorithme IncCond pour suivre le MPP exactement dans la deuxième étape. Dans la grande majorité des cas, le point de départ du fonctionnement est réglé pour correspondre à une charge résistive proportionnelle à la tension  $V_{OC}$  en circuit ouvert divisée par le courant en circuit fermé  $I_{SC}$ . S'il y a plusieurs localisations maximales, ces deux stratégies garantissent que le véritable MPP est atteint. Une façon moins évidente de mettre la méthode IncCond en action est d'utiliser la conductance instantanée et l'incrémentation de conductance pour générer un signal d'erreur **[38]**.

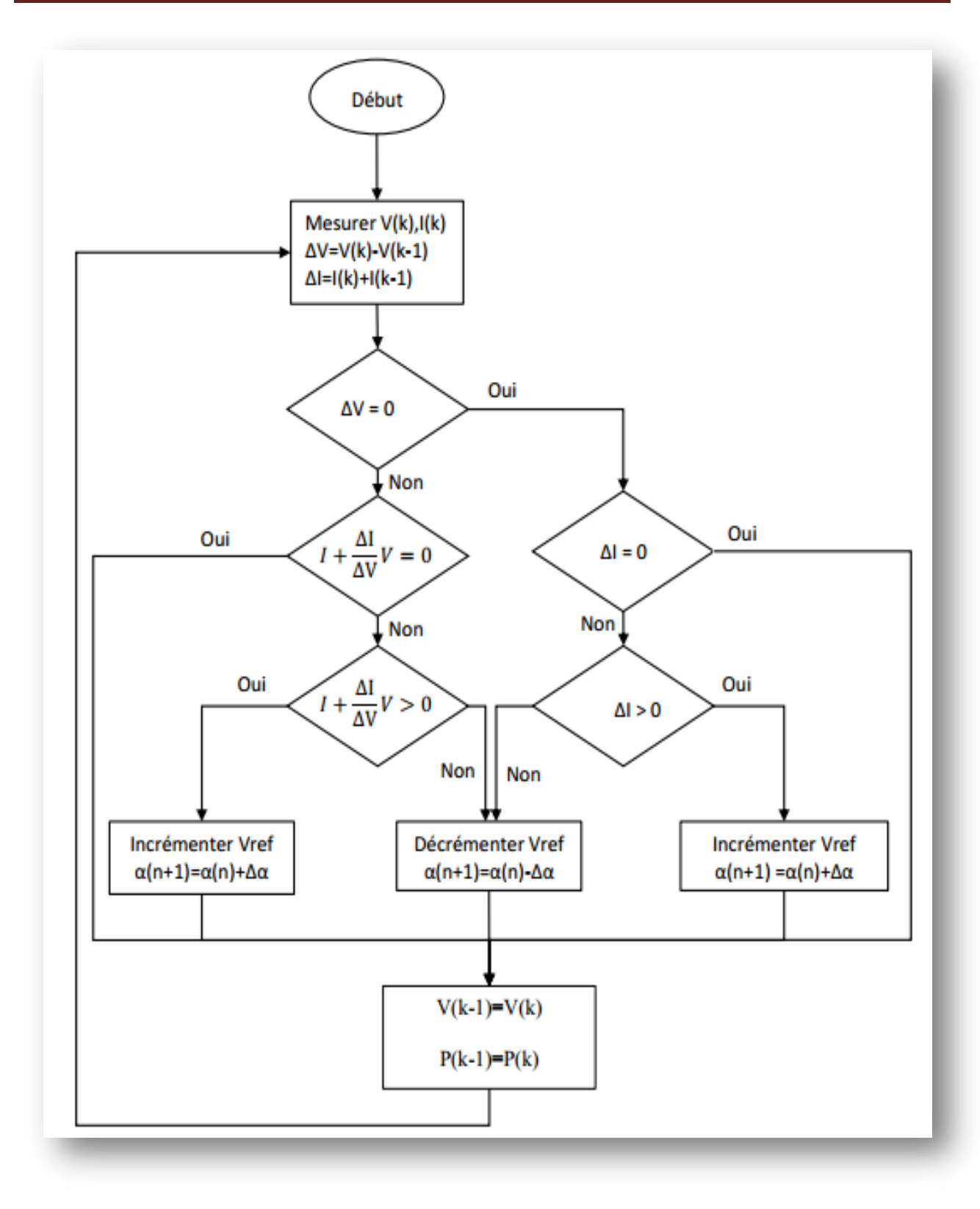

**Figure II.10** L'algorithme IncCond classique

### **II.4.3 La commande MPPT flou**

En raison de l'avancement des microcontrôleurs, la commande basée sur l'ambiguïté logique (connue sous le nom de Fuzzy Logic Control dans la littérature anglo-saxonne) devient de plus en plus populaire **[38] [39]**. Cette technique à l'avantage de pouvoir fonctionner avec un large éventail de valeurs d'entrée et ne nécessite pas un modèle mathématique de haute précision.

Elle a aussi la capacité de s'occuper des non-linéarités. Le principe d'une commande par défaut est basé sur deux variables d'entrée, à savoir l'erreur E et la variation d'erreur E, ainsi qu'une variable de sortie (variation du rapport cyclique).

La valeur de la variable de départ, qui commande le convertisseur commandé statiquement utilisé pour obtenir le PPM, est déterminée à l'aide d'une table de vérité et de l'évolution des paramètres d'entrée. En général, une commande logiquement erronée se compose de trois étapes.

- La Fuzzification.
- La lecture de la table de vérité.
- La Défuzzification.

Pendant la Fuzzification, les variables d'entrée numérique sont converties en variables linguistiques qui peuvent prendre les cinq valeurs suivantes.

- NB : Négative Big.
- NS : Négative Small.
- $\bullet$   $ZE:Zero$ .
- PS : Positive Small.
- PB : Positive Big.

Comme le montre la structure de base de la commande MPPT (logique floue) illustrée en figure II.11

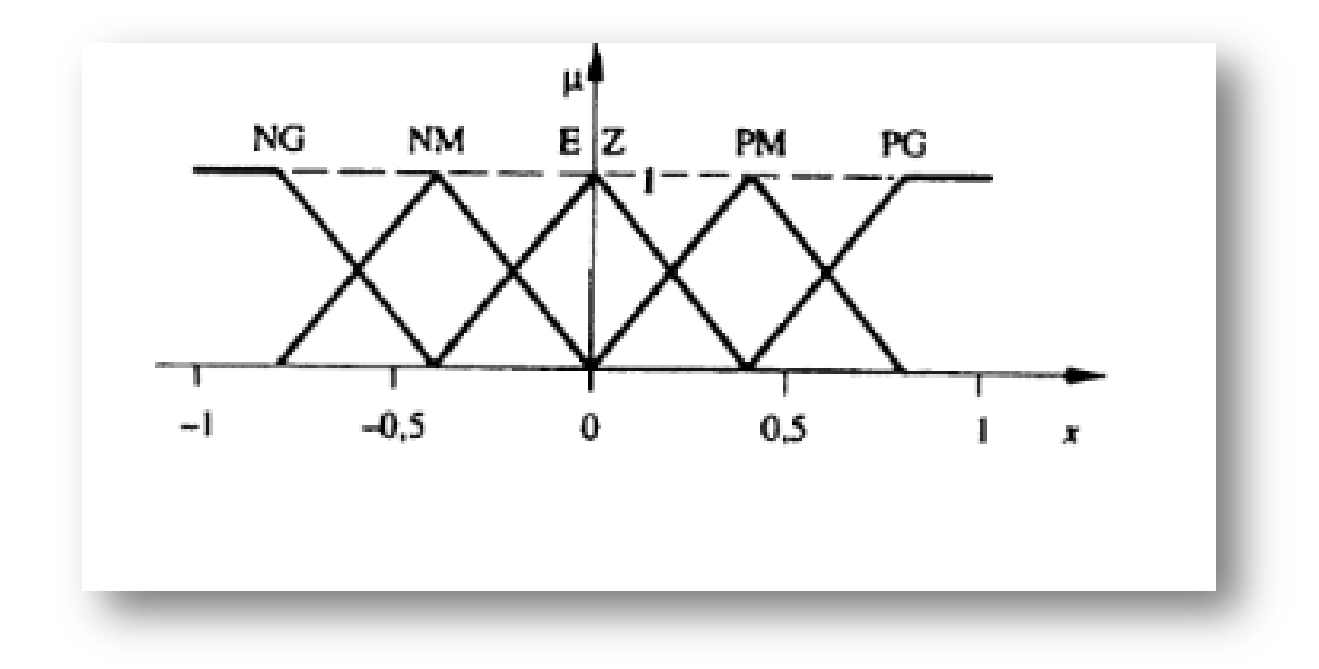

**Figure II.11** Structure de base de la commande floue

Les paramètres d'entrées E et  $\Delta E$  sont liées aux équations suivantes :

$$
E(n) = \frac{P(n) - P(n-1)}{V(n) - V(n-1)}
$$
(II-22)

$$
\Delta E(n) = E(n) - E(n-1) \tag{II-23}
$$

En fonction de leurs évolutions et d'une table de vérité comme indiquée dans le tableau II.1, une valeur est attribuée au paramètre de sortie  $\Delta \alpha$ 

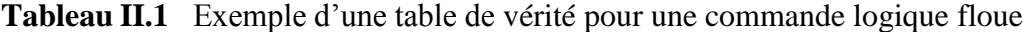

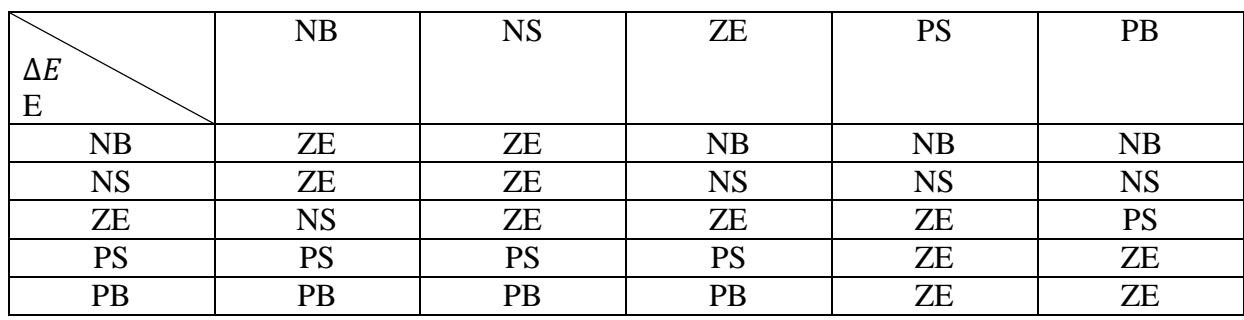

La variable linguistique attribuée  $\Delta \alpha$  est déterminée par diverses combinaisons de E et ΔE. Par exemple, si les variables d'entrée (E et ΔE) ont des valeurs de PB et d'ZE, respectivement, correspondant à un point d'opération en dehors de la PPM, la valeur donnée à la variable de sortie  $\Delta \alpha$  est PB, ce qui implique une grande variance positive dans la relation cyclique pour atteindre la PPM. En résumé, les fluctuations cycliques sont déterminées par la différence de position entre le point de fonctionnement et un PPM. Par conséquent, à mesure que cette dernière approche la MPP, les incréments appliqués convergent jusqu'à ce que la MPP soit atteinte.

La Défuzzification est le processus de conversion d'une variable linguistique en une variable numérique. Cette étape s'applique uniquement à la variable de sortie afin de contrôler le convertisseur de puissance à la PPM souhaitée.

En résumé, cette méthode semble très efficace lorsque les conditions météorologiques changent, mais sa précision statistique est fortement liée à la complexité du tableau de vérité utilisé, qui nécessite l'utilisation d'un microcontrôleur avec une grande capacité de calcul pour tenir compte des nombreuses différences dans les paramètres électriques du panneau.

Cette instruction permettra, dans la grande majorité des cas, d'obtenir les meilleurs résultats en termes de précision et de rapidité de récupération des PPM, mais elle entraînera également une augmentation inévitable de la consommation d'énergie due au microprocesseur, ainsi qu'une augmentation des coûts **[40] [41]**.

### **II.5 Conclusion**

.

Nous avons présenté la modélisation d'un système photovoltaïque dans ce chapitre, puis nous avons passé en revue le modèle du convertisseur Boost, qui est une étape d'adaptation entre le générateur PV et la charge. Après cela, il y a une explication du principe de recherche du MPP, qui suit un examen de plusieurs algorithmes MPPT utilisés dans notre recherche, y compris la méthode de perturbation et d'observation, le P&O amélioré par la technique de floue logique, et la méthode de conductance incrémentale. Enfin, nous nous intéressons à la méthode MPPT fondée sur les défauts logiques, qui est une approche robuste et efficace. Cependant, la mise en œuvre de ces types d'algorithmes est le sujet du chapitre suivant.

# **Simulation, Résultat et Discussion du Système PV**

### **III.1 Introduction**

Selon la partie théorie de notre travail qui basé sur quelques concepts sur le système photovoltaïque, avec déférentes techniques de MPPT à savoir la technique P&O et logique flou .Dans ce chapitre on va entamer les résultats de simulation des générateurs PV sur MATLAB ainsi que la simulation du convertisseur BOOST tout ca pour conclure et étudier la technique MPPT (flou) et son effet sur les caractéristiques de sortie.

### **III.2 Simulation du système photovoltaïque**

La Figure III.1 représente le schéma bloc d'un générateur photovoltaïque alimentant une charge R avec l'intermédiaire d'un convertisseur BOOST, on prendre en considération l'implantation de l'algorithme P&O pour déterminer le rapport cyclique afin d'obtenir un maximum de puissance.

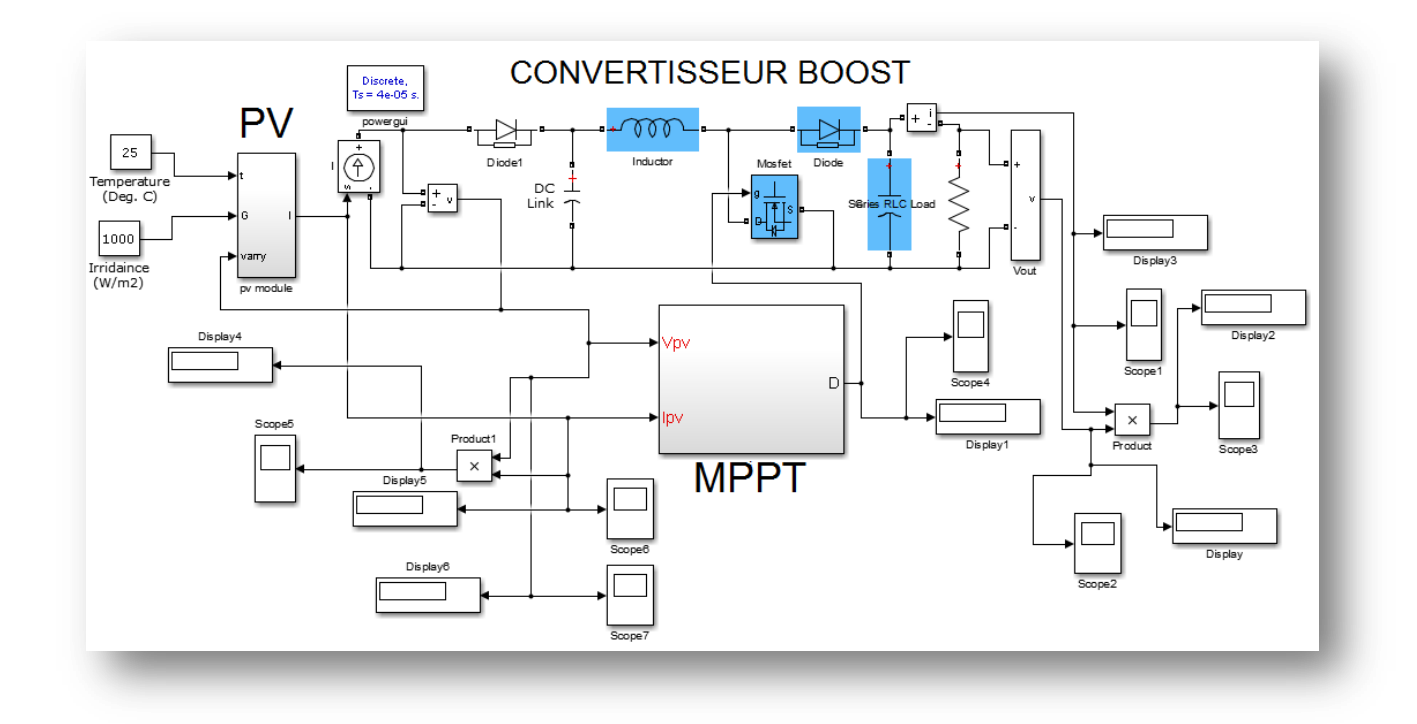

**Figure III.1** Schéma bloc sous Simulink du système global

### **III.2.1 Simulation d'un GPV**

Le module photovoltaïque est l'assemblage des cellules photovoltaïques reliées généralement en série pour générer un courant continu d'une puissance électrique suffisante .Pour simuler le comportement du GPV, nous avons utilisé le logiciel Matlab/Simulink en se basant sur le modèle mathématique décrit dans le chapitre II. L'implémentation sous Simulink du modèle mathématique du GPV est illustrée sur la Figure III.2 sous les conditions a la température 25 °C et une irradiation de 1000 W/m.les paramètres utiliser de ce générateur sont illustrer dans le Tableau III.1. Les caractéristiques I(V) et la puissance sont représentées sur les Figures III.3 et III.4. On peut remarquer que le courant de sortie fourni et la puissance de notre générateur PV sont 8A et 180W respectivement.

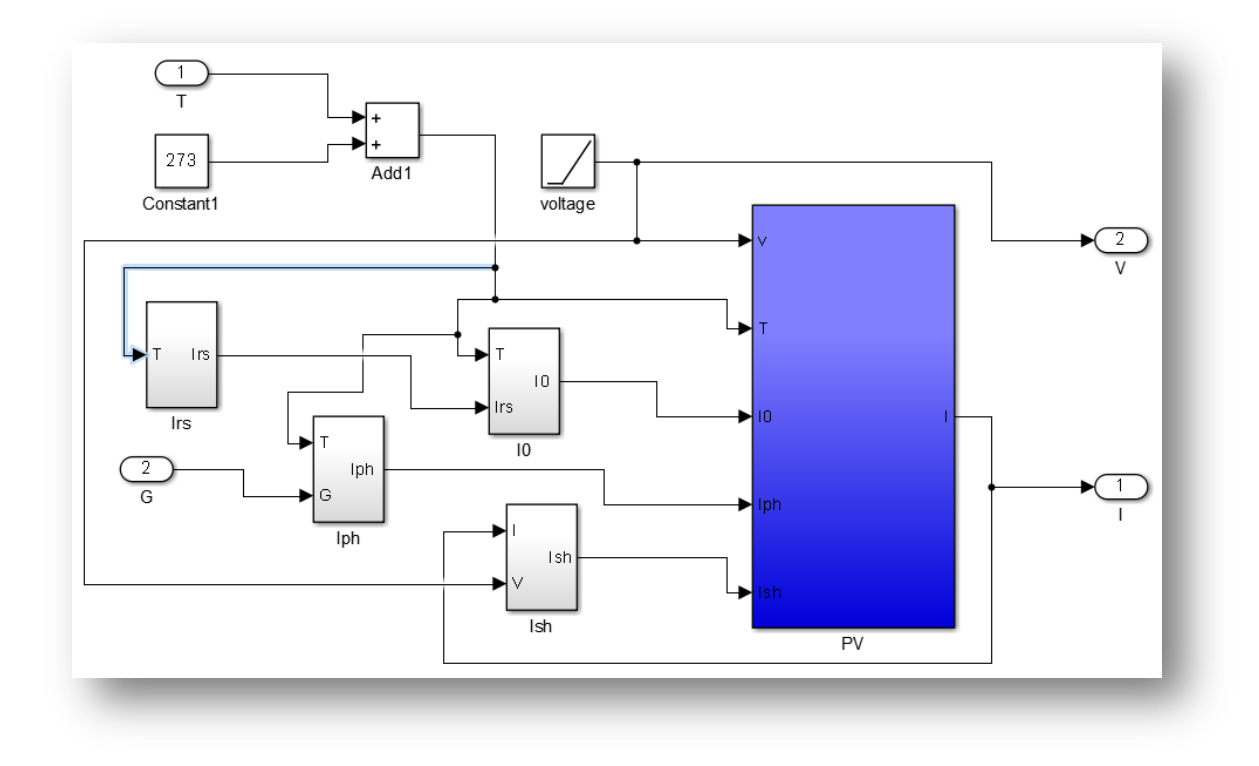

**Figure III.2** Modèle de simulation du GPV

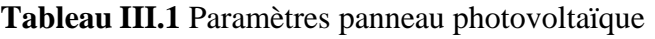

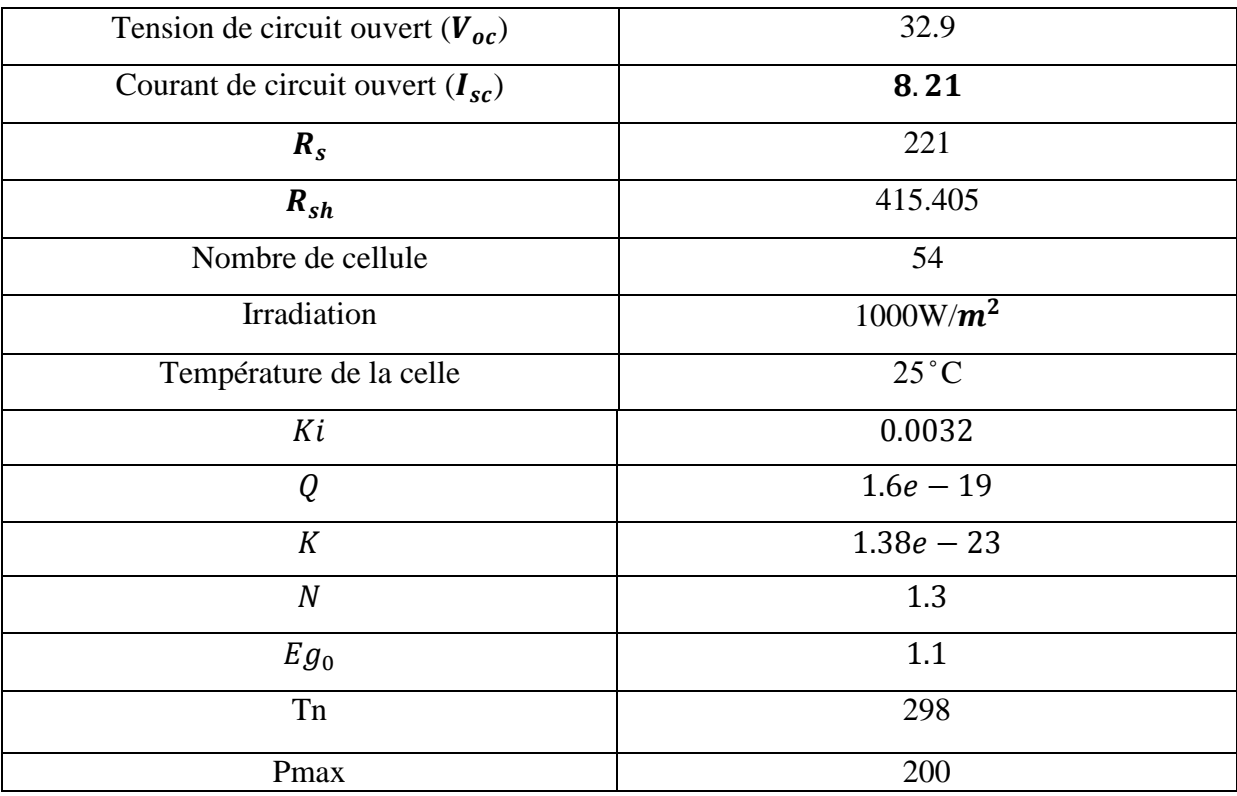

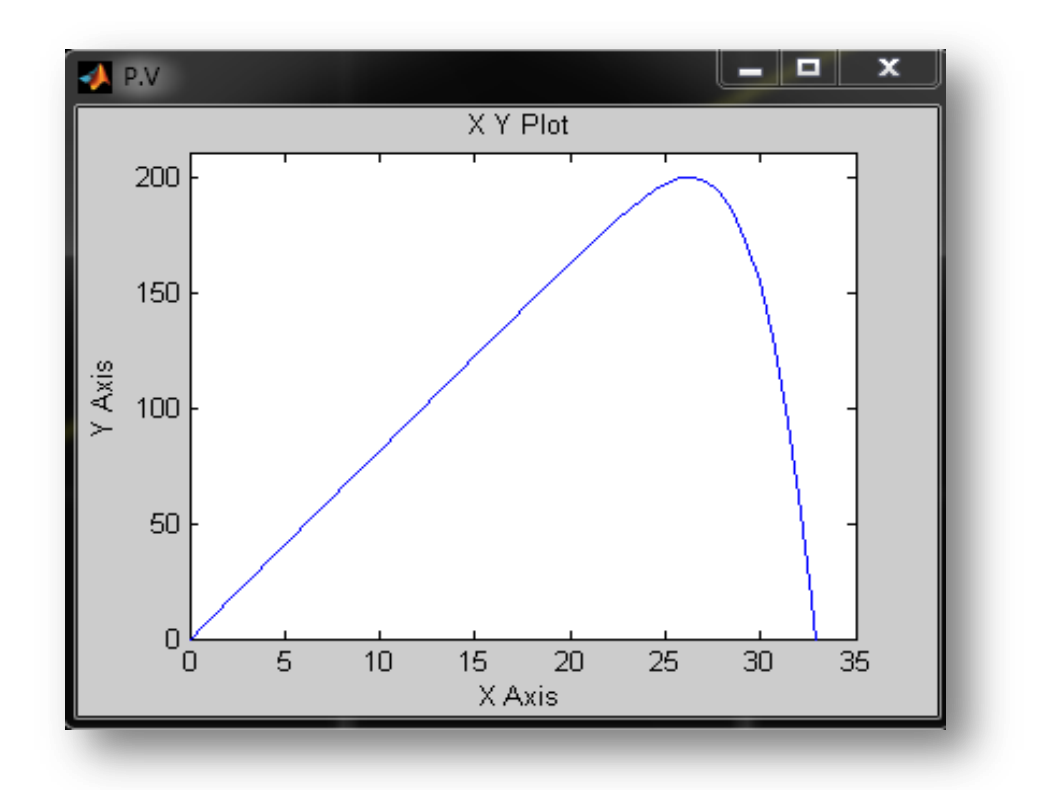

• Température  $25^{\circ}$ C et une irradiation de 1000 W/m<sup> $\gamma$ </sup>2

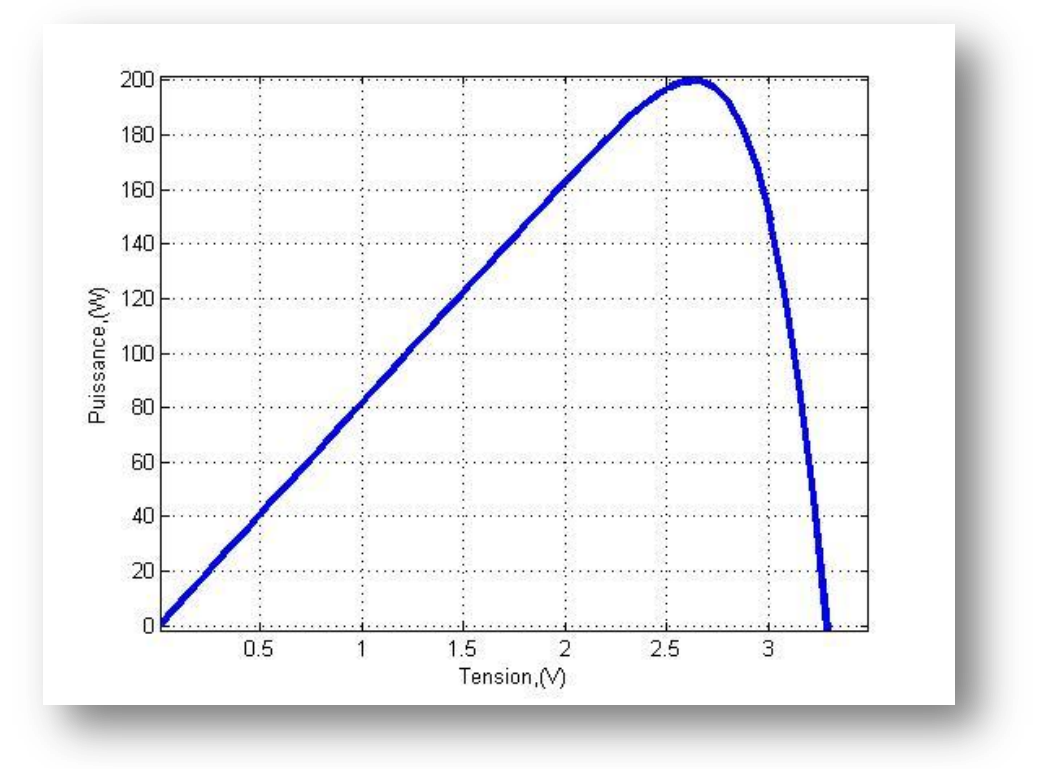

**Figure III.3** Caractéristique PV puissance / tension

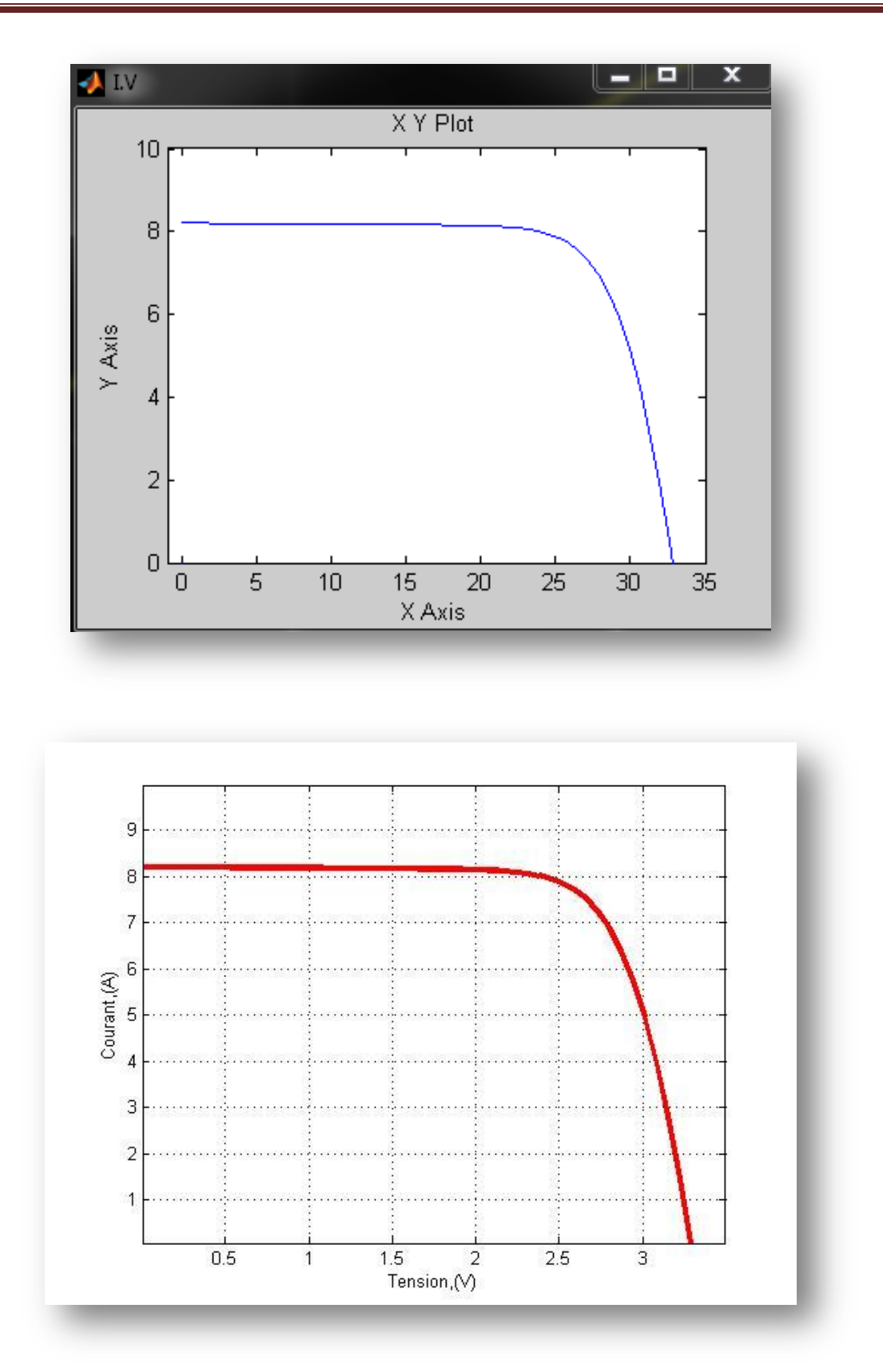

**Figure III.4** Caractéristique PV courant / tension

### **III .2.1.1 Influence de l'éclairement**

Pour vérifier la fiabilité de notre source photovoltaïque on va traiter l'influence de l'irradiation (figure III.5) sur la caractéristique courant tension .On peut remarquer que les points de fonctionnement à puissance maximale se déplacent peu et se situent autour d'une même valeur. On peut aussi remarquer que le courant est directement proportionnel au rayonnement solaire par contre, la tension est relativement peu dégradée. On en déduit donc que la cellule peut fournir une tension correcte, même à faible éclairage.

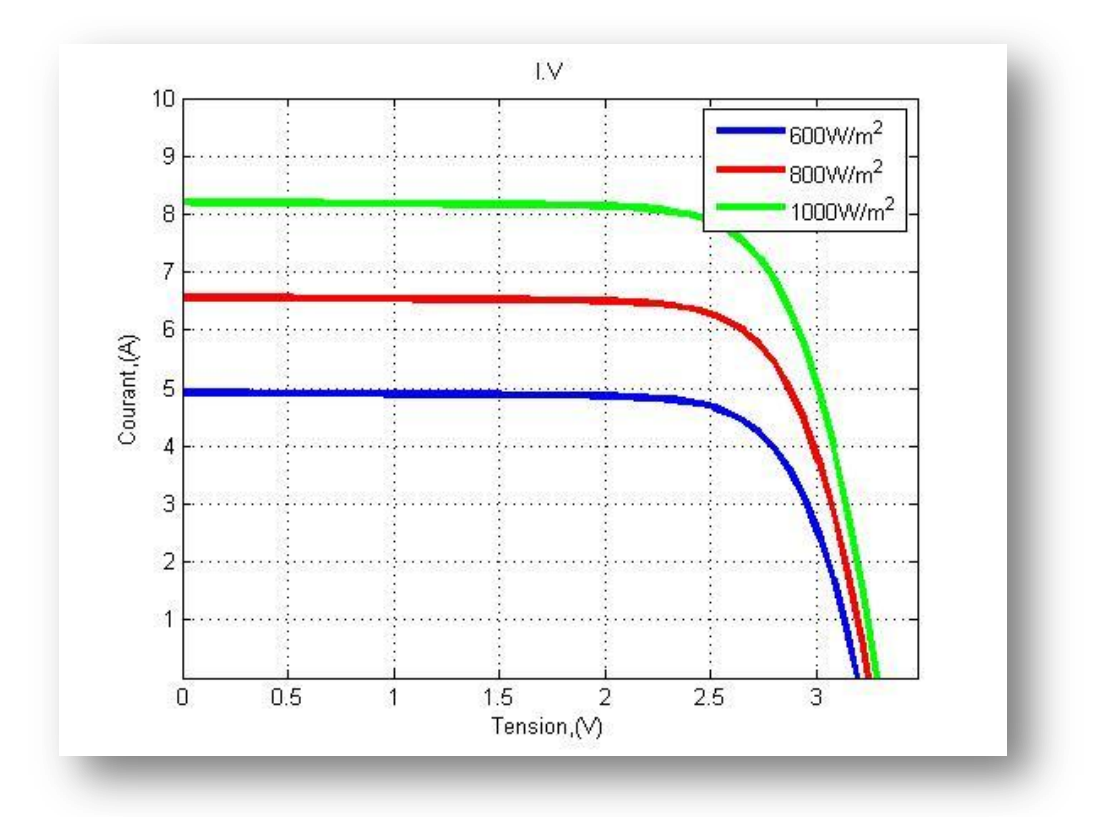

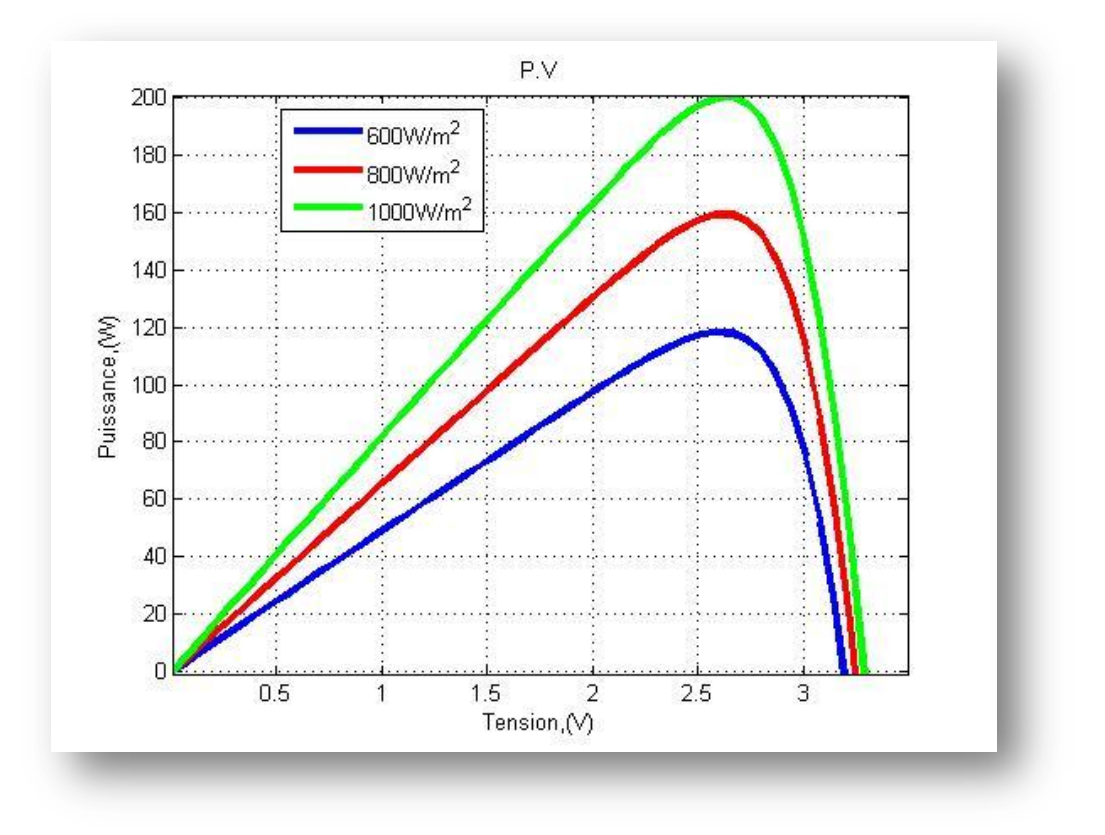

**Figure III.5** Influence de l'éclairement sur I(V) et P(V)

### **III .2.1.2 Influence de la température**

La température a une influence notable sur le rendement d'une cellule photovoltaïque. Selon L'évolution de la caractéristique I(V) en fonction de la température on peut constater que le courant augmente lorsque la température s'élève et engendre une décroissance pour la tension de circuit ouvert. On peut remarquer aussi le même comportement pour caractéristique P(V) **[42]**.

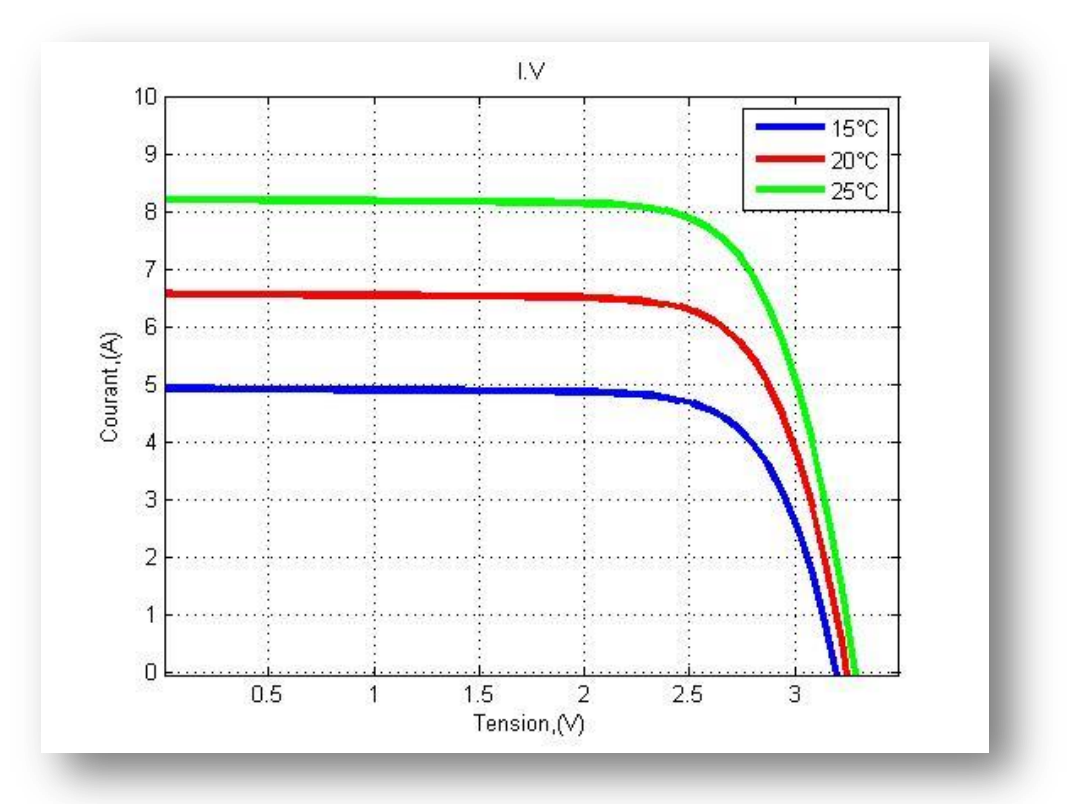

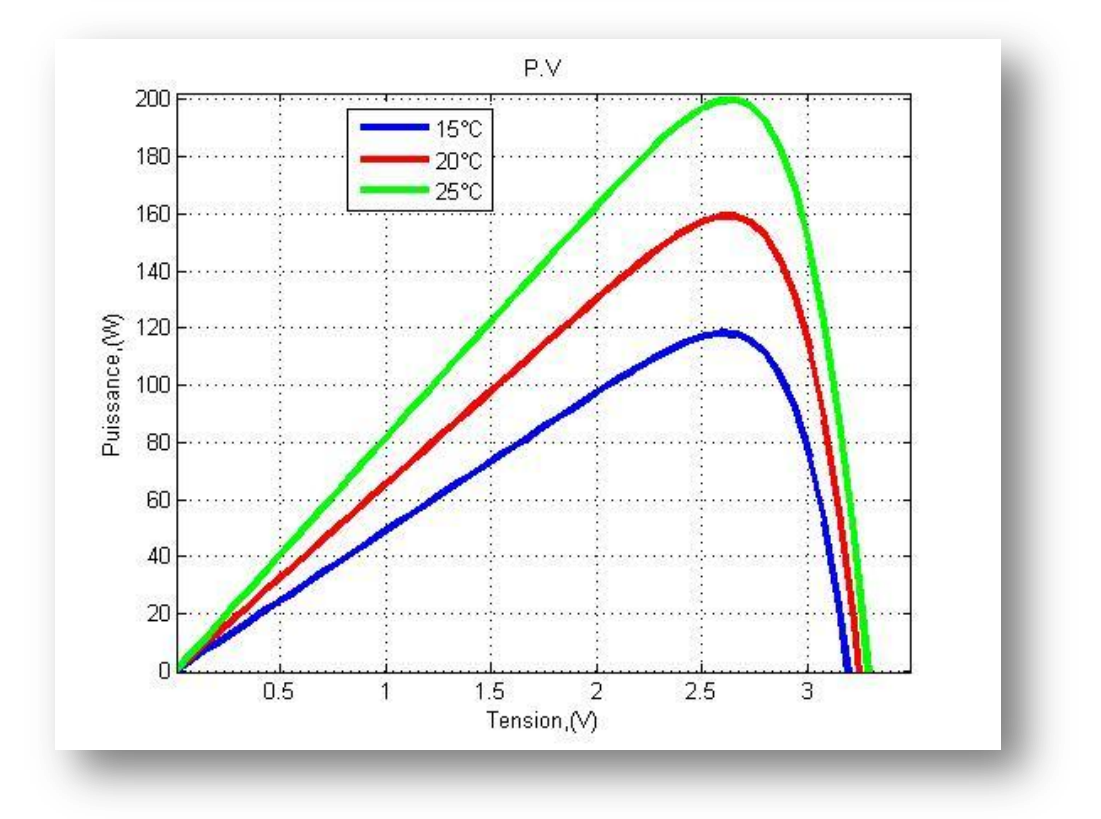

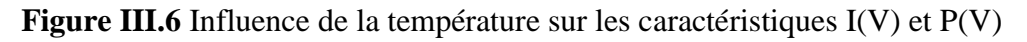

D' âpres les deux expériences en conclu que les meilleures conditions pour une puissance optimale pour ce système photovoltaïque et de température  $25^{\circ}$ C et  $1000W/m^2$  comme irradiation.

### **III.2.2 Simulation du convertisseur BOOST**

La déstabilisation des performance de sortie de GPV due à La perturbations des conditions climatique (G,T) nous pousser de prendre comme une solution un convertisseur (Boost) pour élever et stabiliser la tension de sortie. Le schéma de simulation du hacheur dans l'environnement Matlab/Simulink est illustré dans la figure ci-dessous.

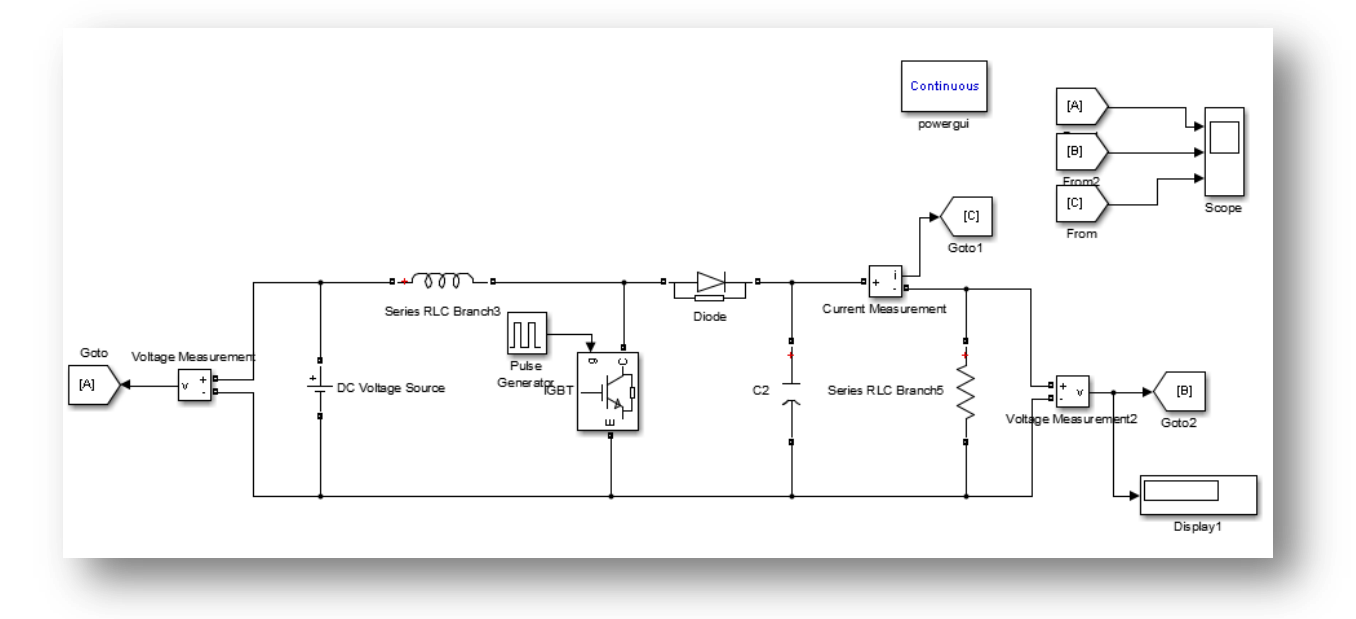

**Figure III.7** Modèle de simulation du convertisseur BOOST

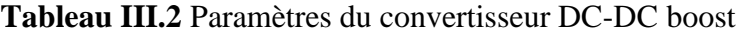

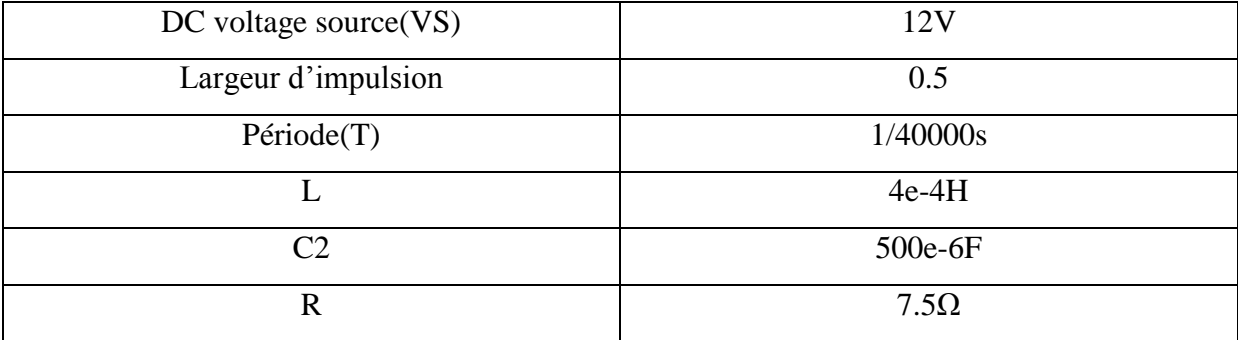

### **III.2.3 Simulation de l'algorithme MPPT (P&O)**

Nous avons réalisé les modèles de simulation des algorithmes P&O.

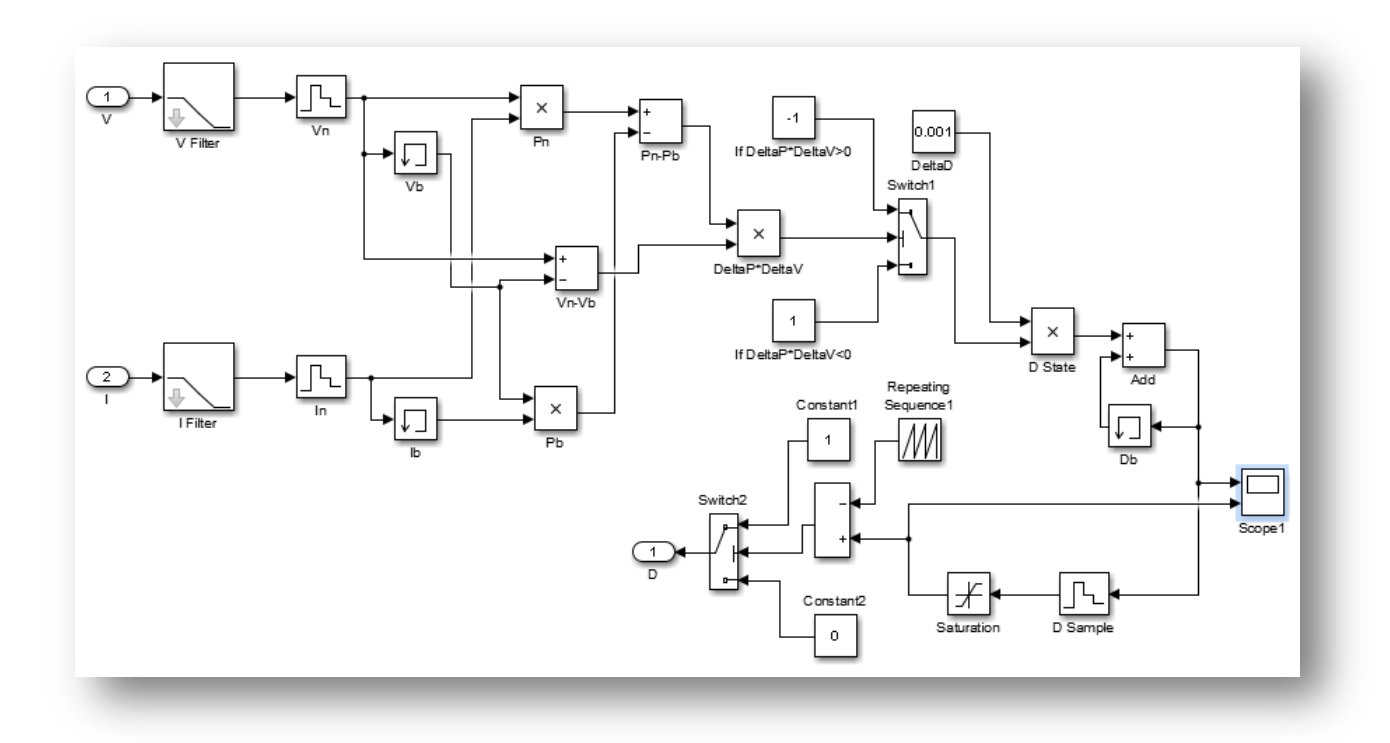

**Figure III.8** Schéma de block de la commande MPPT (P&O)

### **III.2.4 Algorithme P&O basée sur la logique floue**

### **III.2.4 .1 Problème lié a l'algorithme P&O avec un pas fixe**

En raison de sa facilité d'implémentation et de son faible coût, l'algorithme P&O est largement utilisé dans les systèmes de génération PV. Cependant, le compromis entre la réponse dynamique et l'oscillation stable est sa limitation la plus importante. Dans la plupart des cas, l'algorithme P&O est exécuté avec un pas fixe. Si ce paramètre est défini pour être grand, l'algorithme fournira une réponse plus rapide afin de suivre le PPM, mais cela se traduira par une oscillation constante autour du point PPM. Lorsque la modalité fonctionne avec une plus petite quantité de données, le scénario est inversé. Par conséquent, la surveillance des PPM avec un point fixe ne constitue pas un compromis satisfaisant entre l'oscillation continue et la réponse dynamique. L'efficacité de l'algorithme P&O est déterminée par le chemin emprunté. Il est très

difficile de trouver un chemin optimal pour obtenir une réponse dynamique rapide avec peu d'oscillation dans l'état stationnaire.

La décision d'utiliser l'algorithme P&O a toujours été difficile car elle pourrait avoir un impact significatif sur la performance globale de l'algorithme.

En conséquence, l'algorithme P&O modifié basé sur le défaut logique proposé avec une variable améliore la dynamique et élimine les oscillations persistantes **[43].**

### **III.2.4.2 Algorithme P&O basé sur la logique floue**

L'algorithme MPPT proposé est basé sur l'algorithme conventionnel P&O, mais un bloc de contrôle de flux logique est utilisé pour fournir une variable afin de surmonter la limitation de la mise en œuvre de la méthode conventionnelle P&O. La structure organisationnelle de l'algorithme P&O modifié basée sur un défaut logique avec une variable est représentée à la figure (III.9).

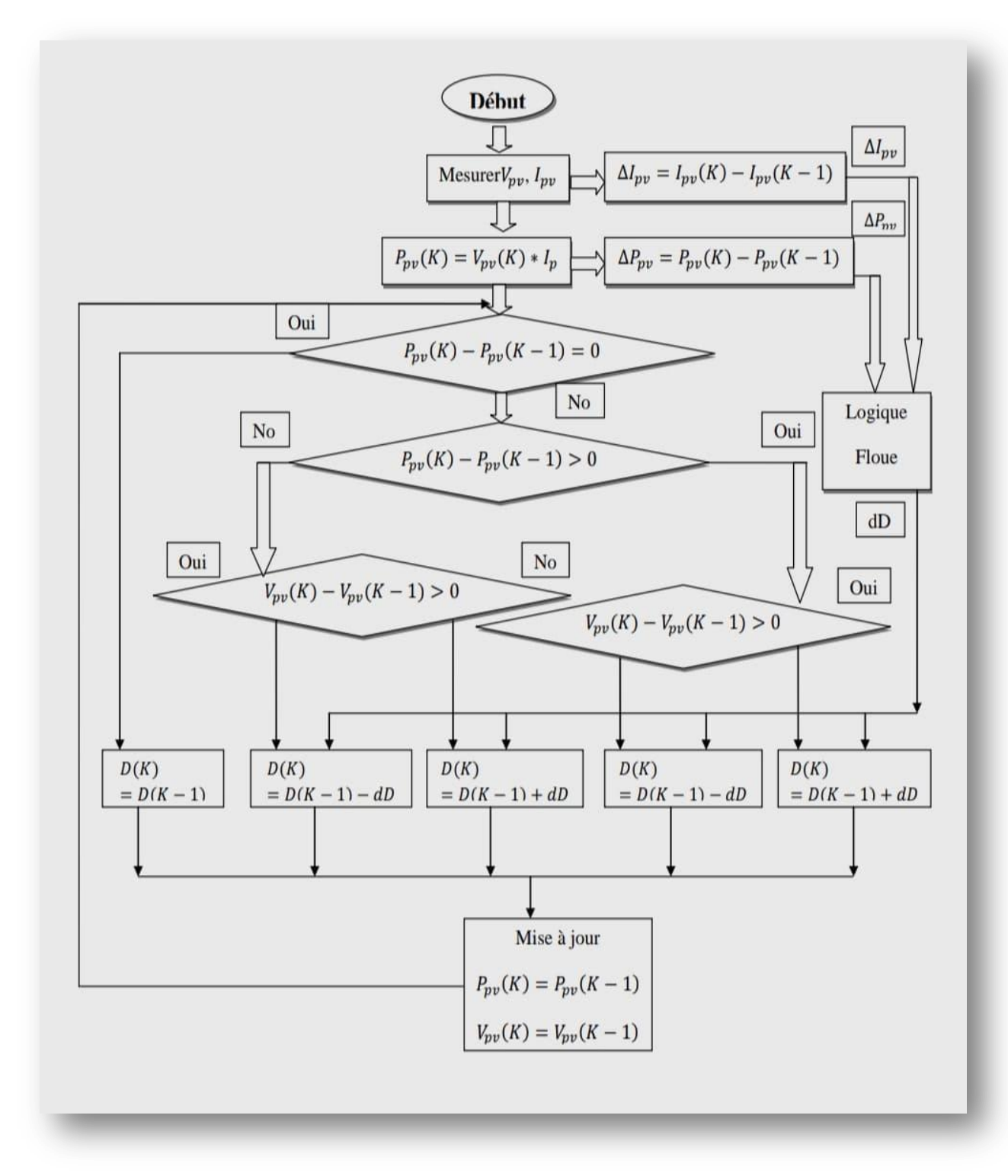

**Figure III.9** L'organigramme de P&O amélioré logique floue avec un pas variable

Les variations de la puissance du générateur P V et du courant I pv sont les entrées du contrôleur de défaut logique, et le contrôleur ajuste le passage de l'algorithme P&O en réponse à la clarté et la température. La tension et le courant du GPV sont utilisés comme entrées dans les algorithmes P&O et FLC pour réduire le coût et la complexité de la mise en place du système de contrôle flottant

Le principe conventionnel P&O a déjà été introduit : il perturbe périodiquement la tension de sortie  $V_{pv}$  et calcule la variation de puissance de sortie  $P_{pv}$  en comparant la puissance instantanée à celle du cycle de perturbation précédent. Si le changement de puissance est positif, la perturbation continuera dans la même direction dans le prochain cycle de perturbation ; sinon, la perturbation se déplacera dans la direction opposée. Lorsque vous répétez ce processus, le point de fonctionnement se rapproche de plus en plus du point de puissance maximum.

La relation cyclique est la variable de perturbation choisie dans la méthode proposée; cette relation est perturbée par l'addition ou la soustraction du passage en réponse aux variations de la puissance de sortie PV. Cependant, la réussite n'est pas fixe et est calculée par le bloc FLC.

Le principe de base du bloc FLC est d'ajuster la valeur d'un passage en fonction de la position du point de fonctionnement. Lorsque le FLC est loin de la PPM, il produit une valeur élevée de la passe. Si le point de fonctionnement est proche du PPM, la valeur du passage est réduite. Ce processus se poursuit jusqu'à ce que la MPP soit atteinte, avec une valeur de zéro, assurant une réponse dynamique et éliminant les oscillations autour de la PPM lorsqu'un état stable est atteint [43].

### **III.2.4.3 Contrôleur flou (FLC) utilisé avec un pas variable**

Le système de contrôle est cassé.FLC est un langage de programmation qui vous permet de modifier le taux d'incrémentation ou de décrémentation en temps réel. Le système de contrôle de la farine proposé est basé sur une connaissance préalable du système par un expert. Le schéma principal d'un P&O amélioré par FLC avec un paramètre variable est montré dans la figure III.10. Il est divisé en quatre sections : Fuzzification, Inférence, Defuzzification et Bases de connaissances. Dans notre mémoire, le FLC a été construit avec deux variables d'entrée et une variable de sortie. Les variables d'entrée du FLC sont la variation de la puissance du PV,  $P_{\text{pv}}$  et la variation du courant du GPV,  $I_{pv}$  tandis que la variable de sortie du FLC est la variation du passage,  $\Delta d$ , qui est envoyée à l'algorithme P&O [43].

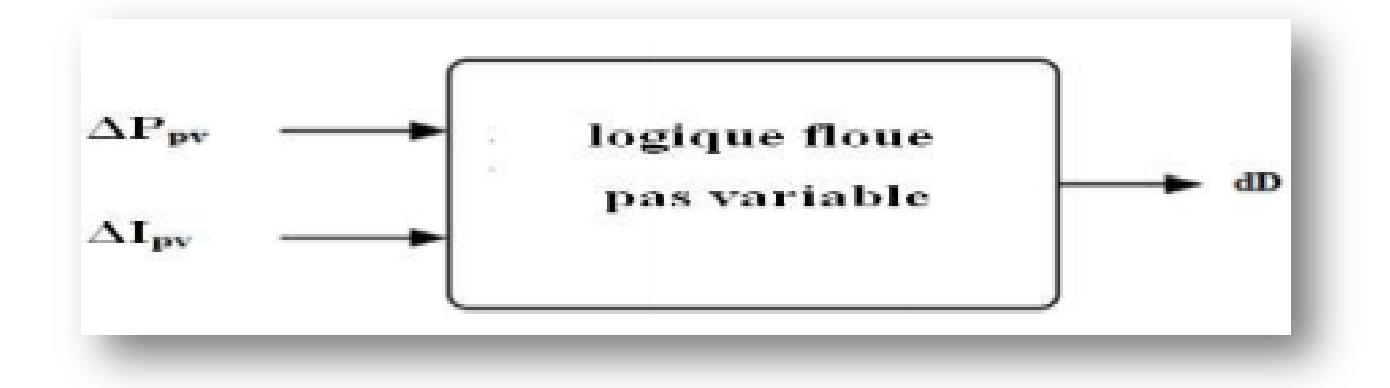

**Figure III.10** Bloc du calculateur de pas varaible FLC proposé

Les entrées du bloc FLC peuvent être calculées à l'aide des capteurs de courant et de tension. Les variables d'entrée du bloc FLC proposées,  $\Delta P_{pv}$  et  $\Delta I_{pv}$ , peuvent être calculées à l'aide des équations ci-dessous, où  $P_{pv}(K)$  et  $I_{pv}(K)$  sont la puissance et le courant du générateur PV, respectivement, et  $V_{pv}(K)$  est la tension du réseau GPV.

$$
P_{pv}(K) = V_{pv}(K) * I_{pv}(K)
$$
\n(III-1)

$$
\Delta P_{pv}(K) = P_{pv}(K) - P_{pv}(K-1) \tag{III-2}
$$

$$
\Delta I_{pv}(K) = I_{pv}(K) - I_{pv}(K-1)
$$
\n(III-3)

### **III.2.4.4 Algorithme MPPT basé sur la logique floue**

Améliorer l'algorithme P&O MPPT précédemment proposé amélioré par le flou logique, nous discuterons de l'utilisation de MPPT entièrement basé sur la théorie du flou logique dans la section suivante. L'avantage de cette méthode est qu'elle peut être utilisée avec n'importe quel appareil. Une large gamme de valeurs d'entrée et ne nécessite pas de modèle mathématique de haute précision. Elle a également la capacité de gérer les non-linéarités.

Dans notre cas, le principe repose sur deux variables d'entrée, à savoir la puissance  $P_{pv}$ et le courant $I_{pv}$ , ainsi qu'une variable de séquence D qui représente la relation cyclique utilisé pour piloter le convertisseur statique pour trouver le PPM.

Cette méthode est particulièrement efficace lorsque les conditions météorologiques varient. Le schéma suivant décrit la base synoptique de l'algorithme MPPT basé sur la faille logique.

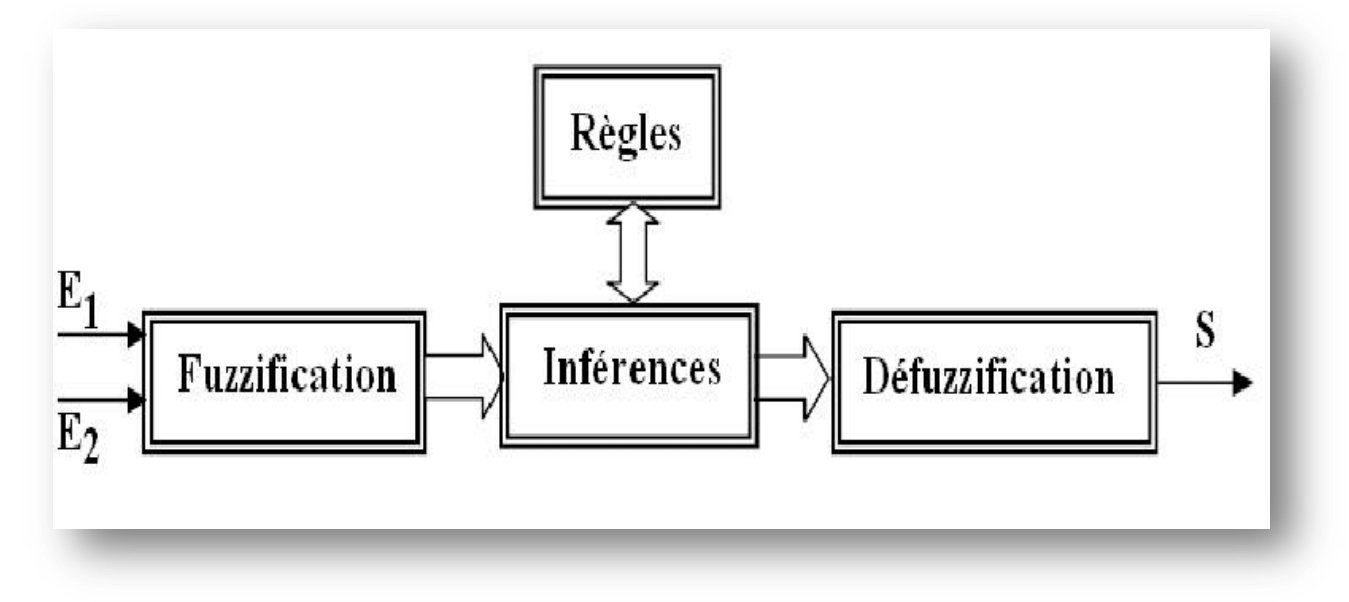

**Figure III.11** Schéma de principe de l'algorithme MPPT basé sur la logique floue

Cette commande est particulièrement adaptée aux systèmes non linéaires. Le fonctionnement de cet algorithme est divisé en trois sections : fuzzification, inflexion et défuzzification Figure III.11 [44].

![](_page_70_Figure_2.jpeg)

**Figure III.12** Principe de la commande MPPT floue

### **III.2.5 Simulation de l'algorithme MPPT (flou)**

![](_page_70_Figure_5.jpeg)

**Figure III.13** Schéma de block de la commande MPPT (floue)

La commande MPPT est un contrôleur flou avec la structure interne suivante :

### **Variables du MPPT flou**

Le contrôleur dispose de deux entrées, une pour l'erreur E et sa variation  $\Delta E$  et une sortie  $\Delta D$ pour la variation du rapport cyclique du convertisseur DC/DC.

### **Fonctions d'appartenance**

Chacune des variables du contrôleur est définie par cinq (5) fonctions type-appartenance triangulaire et trapézoïdal aux extrémités des univers de discours (intervalles de variations).

Les figures III.14 montrent les fonctions d'appartenance associées aux variables d'entrée (I et V), respectivement, tandis que la figure III.15 montre les fonctions d'appartenance associées à la variable de sortie (P).

Fuzzification vous permet de transformer vos variables physiques d'entrée de gamme en ensembles flous. Les variables linguistiques sont attribuées à la taille des entrées. NB (Négative Big), NS (Négative Small), EZ (Zéro), PS (Positive Small), et PB (Positive Big). La représentation de nos variables d'entrée est illustrée à la figure III.14.

![](_page_71_Figure_9.jpeg)
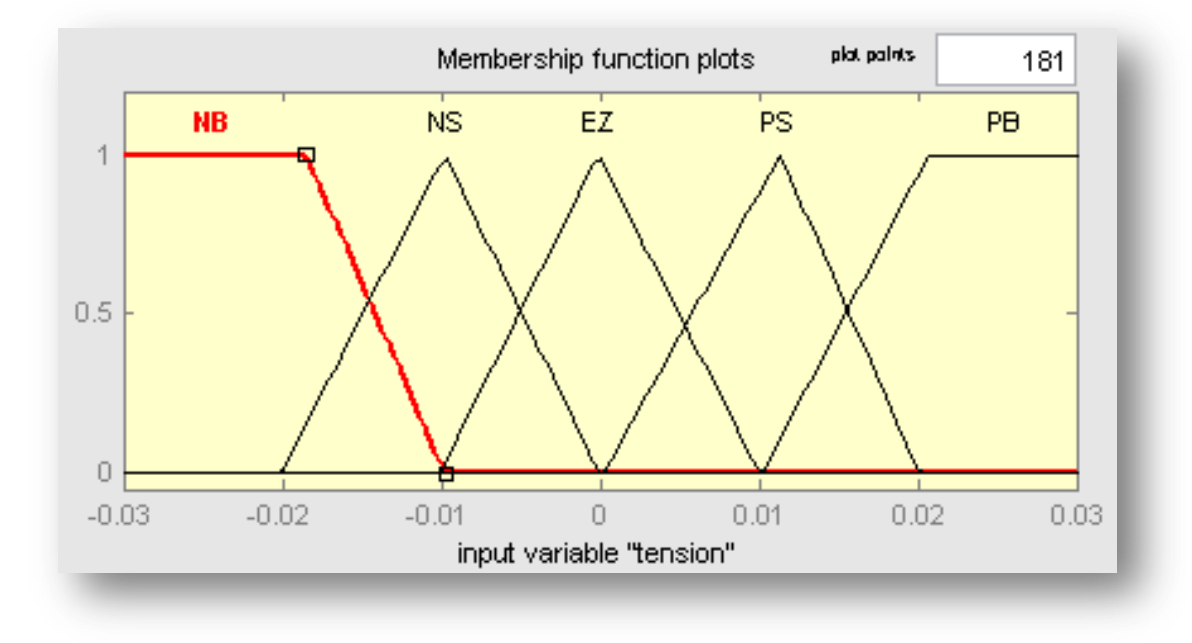

**Figure III.14** Les fonctions d'appartenance des entrées $I_{pv}$ ,  $V_{pv}$ 

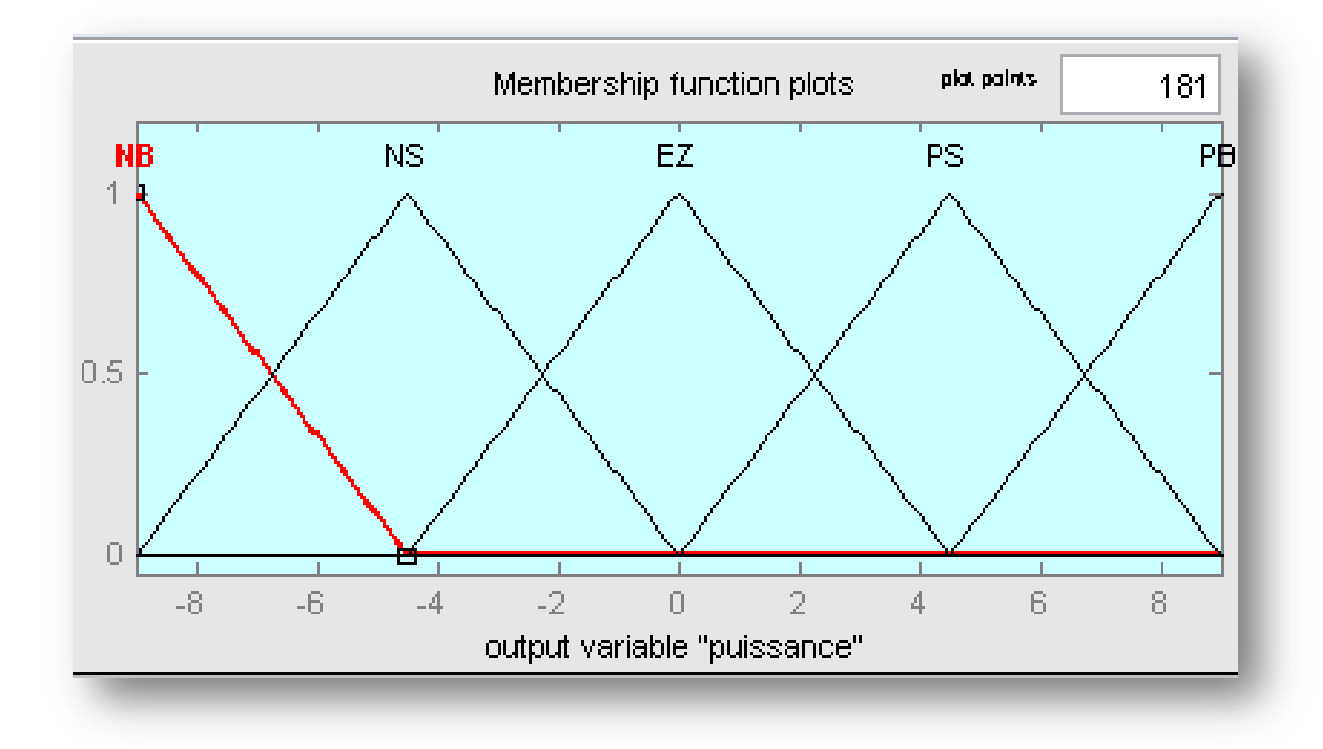

**Figure III.15** Les fonctions d'appartenance de la sortie P

Au stade de l'indécision, les décisions sont prises. En effet, en définissant les règles d'appartenance, on établit des relations logiques entre les entrées et les sorties. Après cela, la table des règles d'infraction est mise en place. Tableau III.4. Enfin en défuzzification, les sousensembles flous de sortie sont convertis en valeur numérique.

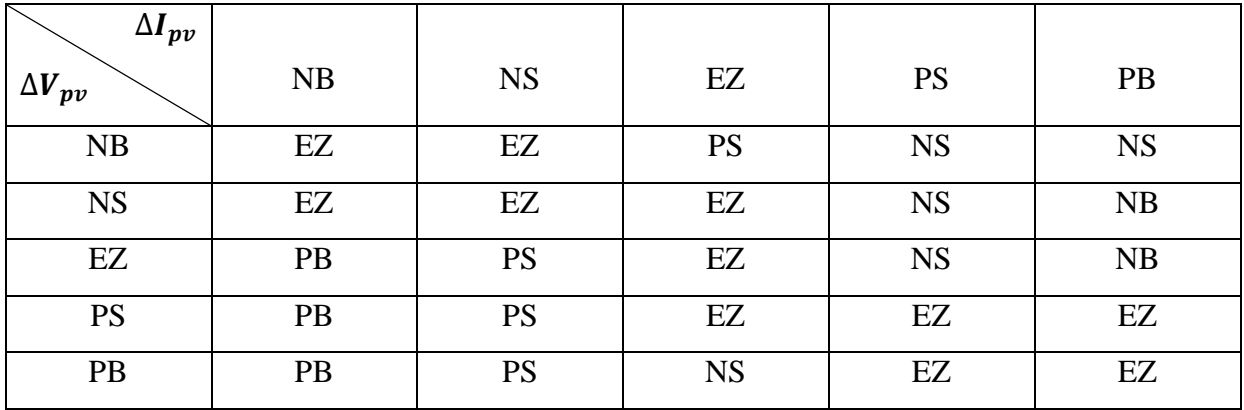

#### **Tableau III 3**: Règles d'inférence

#### **III.3 Résultats et discussions**

#### **III.3.1 Résultats de l'algorithme (P&O) et (Flou) avec les conditions standards**

Dans les conditions standards en prend des valeurs initiales fixes et optimales.

- Irradiation =  $1000W/m^2$ .
- La température  $=25^{\circ}$ C.

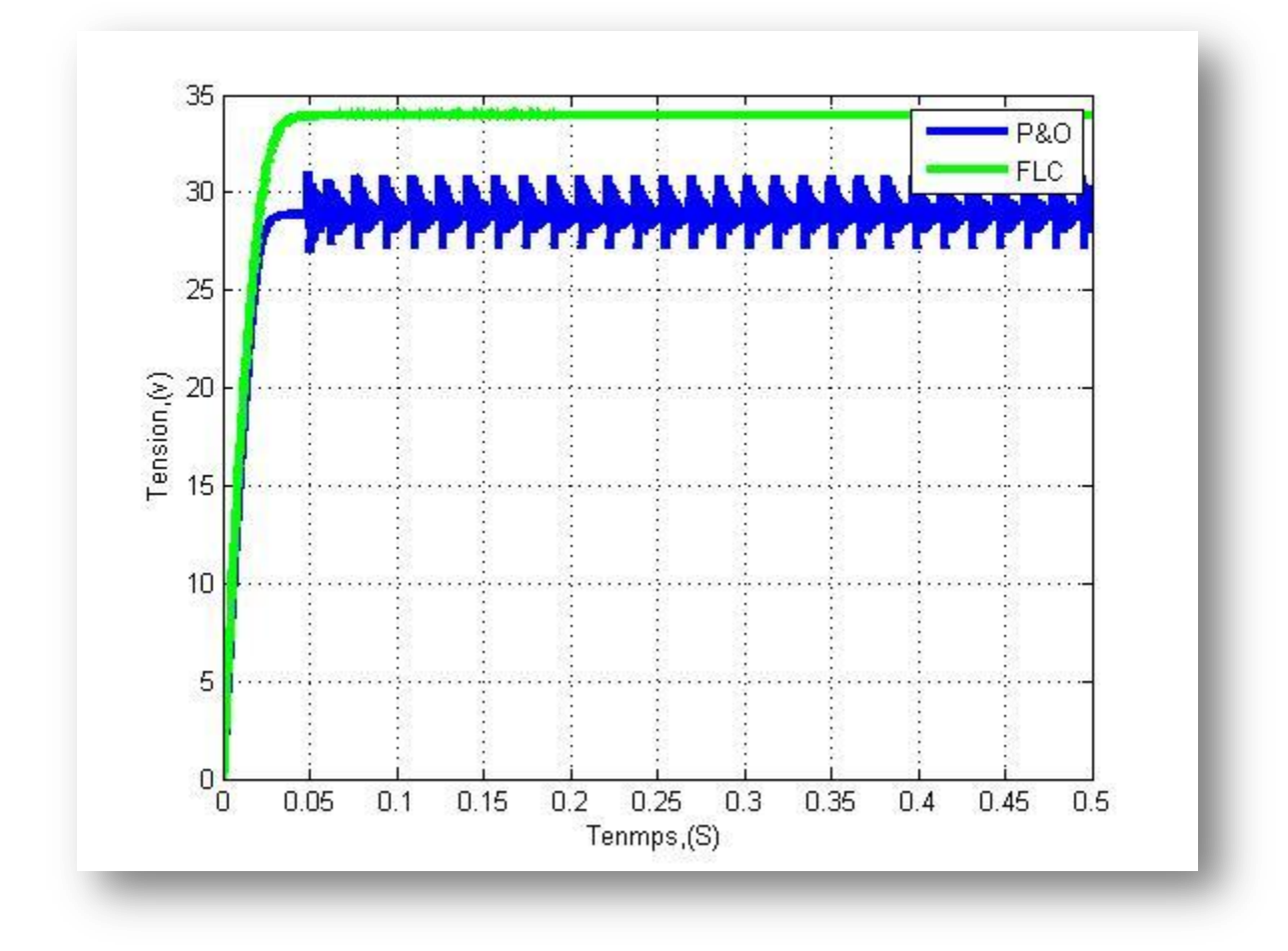

**Figure III.16** Variation de la Tension de sortie pour (P&O) et (FLC)

Pour une température et une irradiation constantes, la figure III.16 montre une comparaison des courbes de tension de sortie en fonction du pas de perturbation.

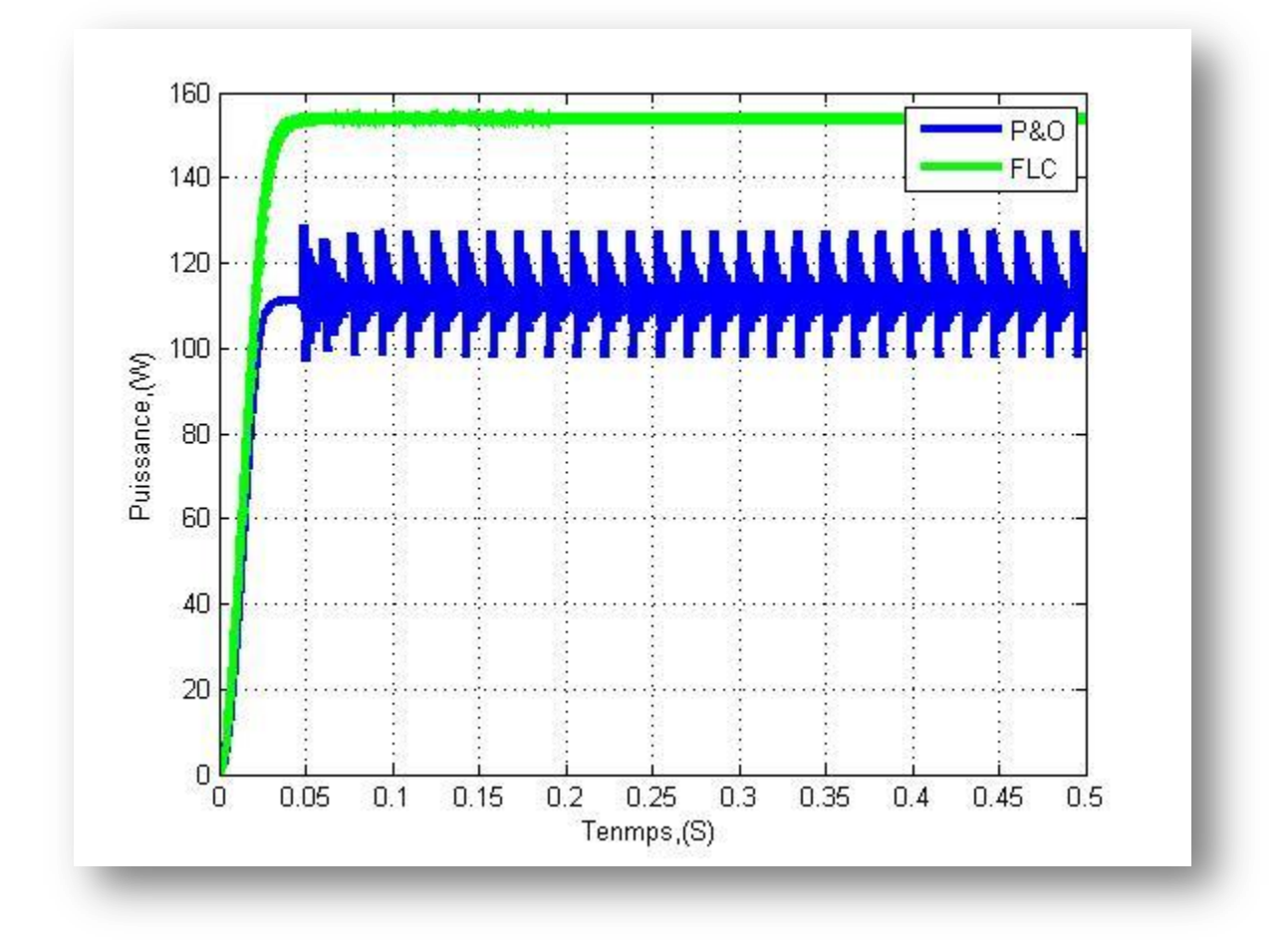

**Figure III.17** Variation de la puissance de sortie pour (P&O) et (FLC)

La figure III.17 montre une comparaison des courbes de puissance de sortie en fonction du pas de perturbation sous irradiation à température constante.

#### **Discussions :**

Selon les résultats de simulation obtenus entre MPPT (flou) et MPPT (P&O), le contrôleur de flou offre de meilleures performances, sans oscillations dans le régime permanent, un temps de réponse plus rapide et presque aucune erreur, comme le montre les figures III.16 et la figure III.17.

# **III.3.2 Résultats de l'algorithme (P&O) et (Flou) avec une variation**

# **III.3.2.1** Variation d'irradiation (600/800/1000 W/m<sup>2</sup>) et température fixe 25

Dans ce cas en va varier dans les conditions, pour l'irradiation  $(600/800/1000W/m^2)$  et pour les températures (**25°C**).

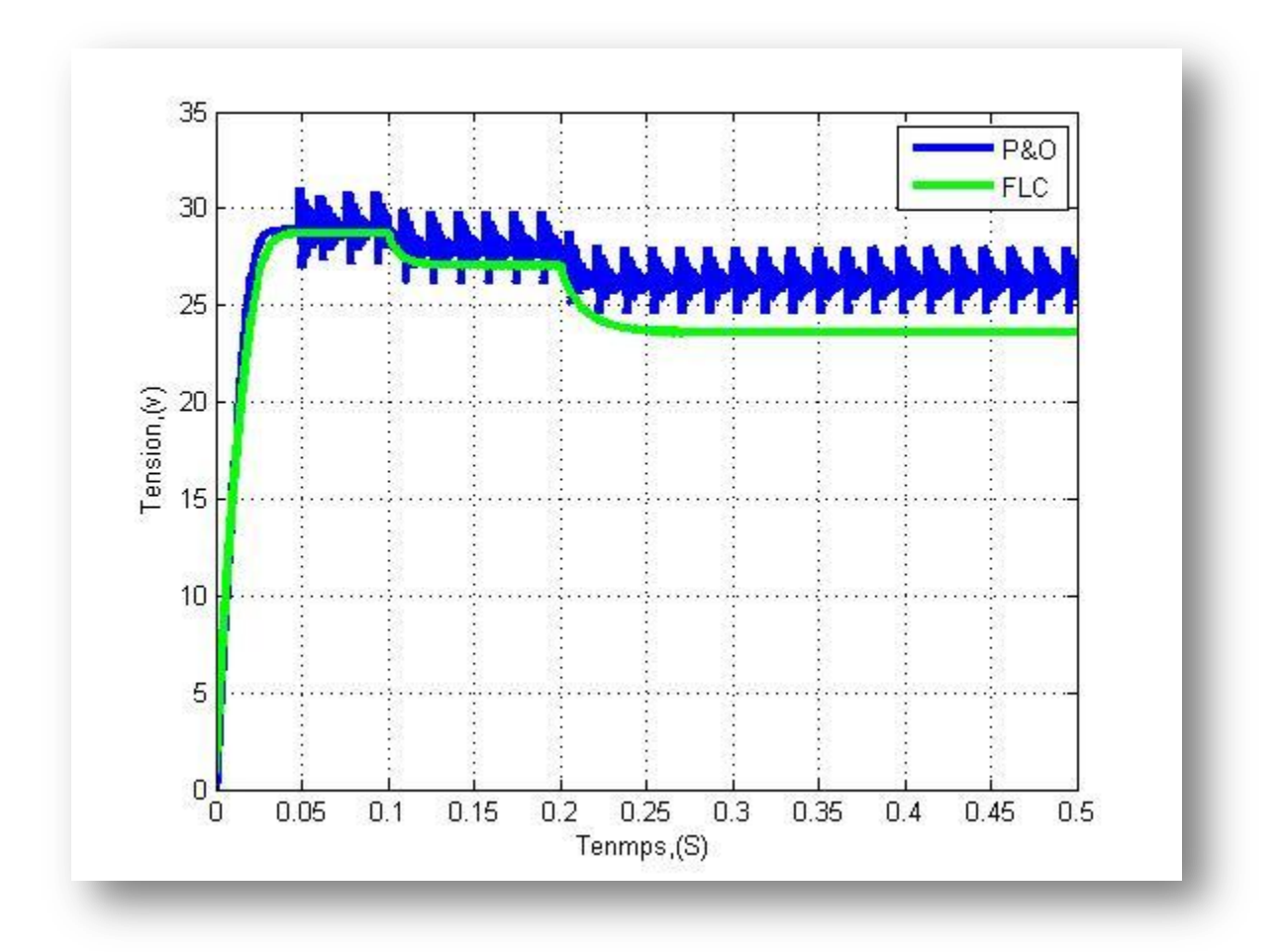

**Figure III.18** Variation de la tension de sortie dans le cas de changement d'irradiation

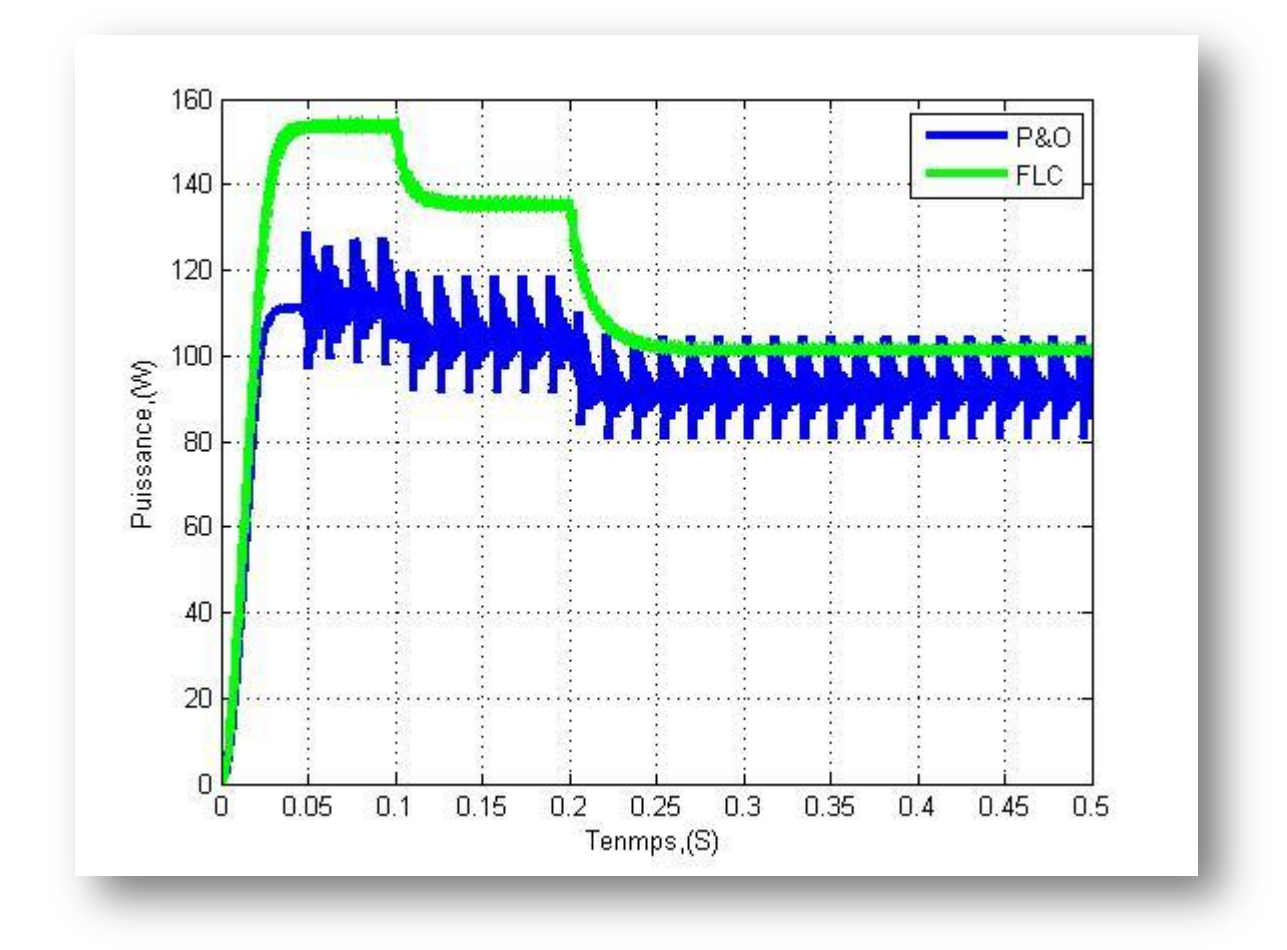

**Figure III.19** Variation de la puissance de sortie dans le cas de changement d'irradiation

#### **Discussion**

Il est intéressant de noter que le rayonnement a un effet sur la puissance, provoquant sa diminution en fonction de sa diminution, sans relation directe dans le temps.

# **III.3.2.2** <code>Variation</code> de température (20/25/30°C ) et irradiation fixe (1000  $W/m^2$ )

Dans ce cas en va varier dans les conditions, pour l'irradiation (1000  $W/m^2$ ) et pour les températures (20/25/30°C).

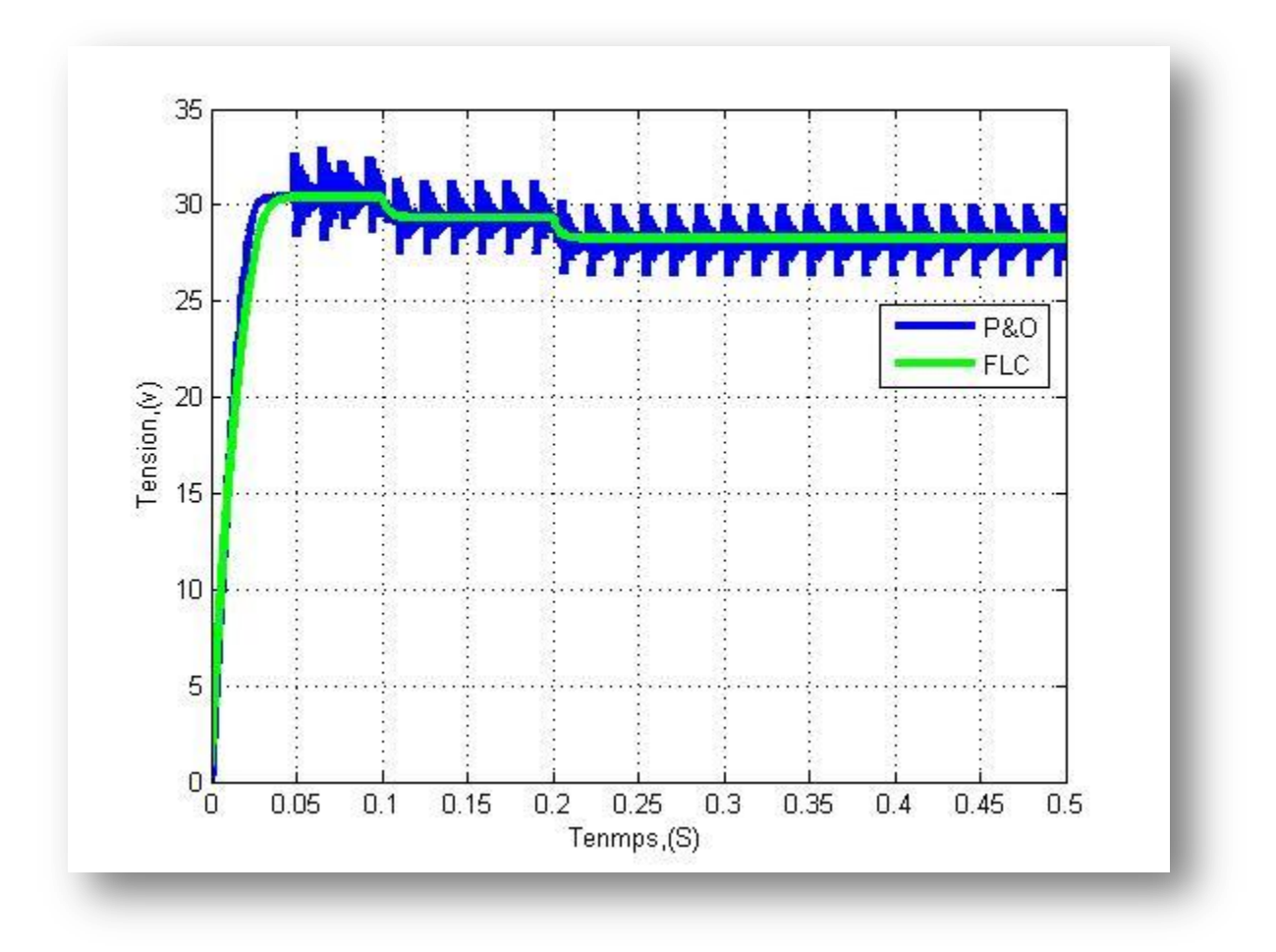

**Figure III.20** Variation de la tension de sortie dans le cas de changement de température

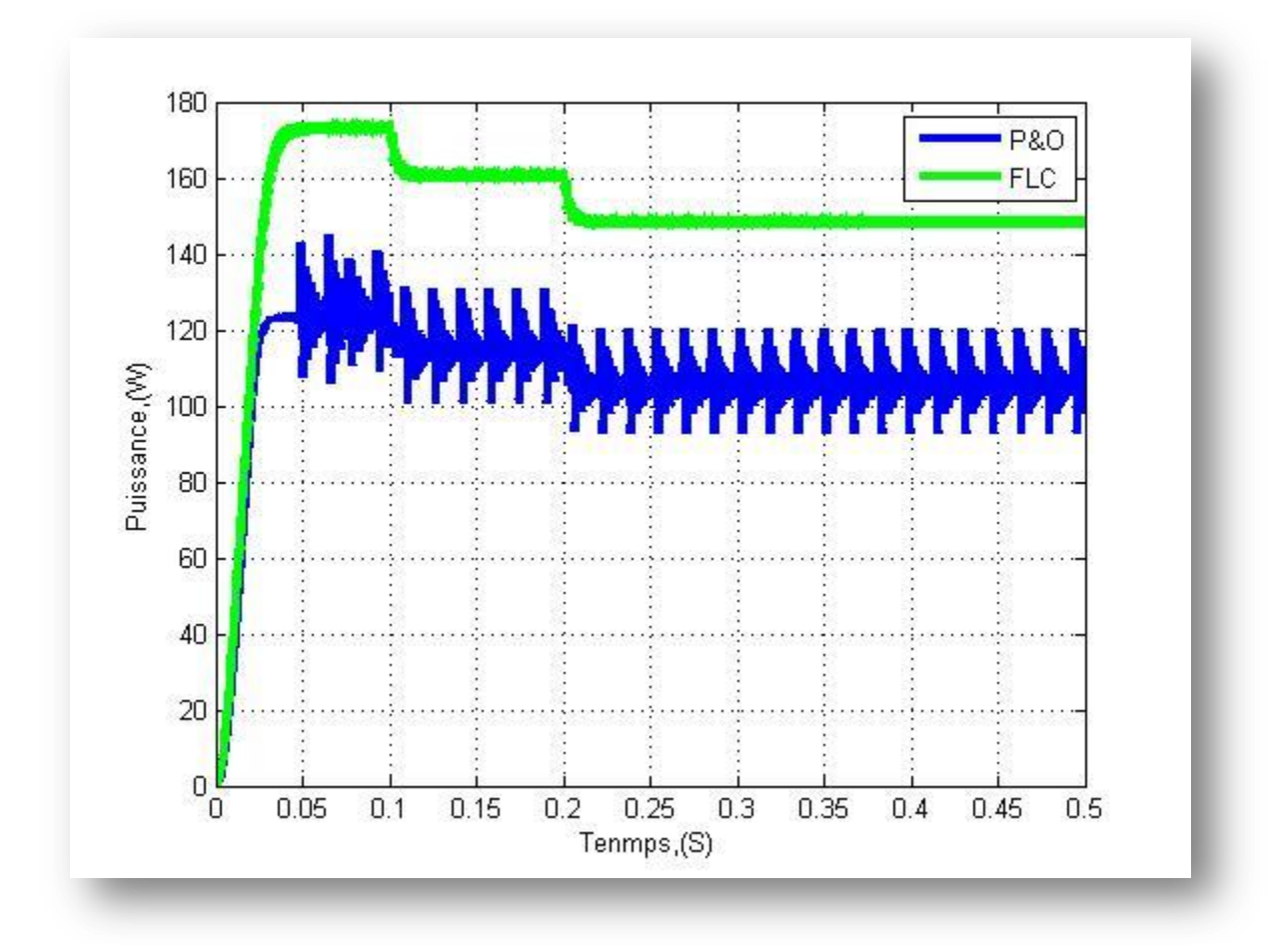

**Figure III.21** Variation de la puissance de sortie dans le cas de changement de température

## **Discussion**

Nous avons que la température a un effet sur la puissance, la faisant diminuer à mesure que la température augmente, donc que la puissance de sortie est proportionnelle à la température.

#### **III.3 Conclusion**

Dans ce dernier chapitre nous avons présenté une simulation d'un panneau photovoltaïque ainsi qu'une étude sur les convertisseurs DC/DC Booste et en fin il y à la simulation de l'algorithme MPPT (Logique Floue) ce chapitre est riche de résultats aussi des discussions qui prouve la valeur et la qualité de cette technique choisie (FLC).

# Conclusion Générale

L'objectif de ce travail est d'améliorer l'efficacité des systèmes photovoltaïques avec la commande MPPT, Ce travail est une contribution pour la compréhension de l'importance de la poursuite de point maximum de puissance avec tell technique des technique MPPT (P&O et Logique Floue).

Donc pour cet objectif nous avons commencé par introduire le lecteur dans le premier chapitre au domaine des généralités sur les systèmes photovoltaïques en rappelant quelque notion sur le rayonnement solaire. Nous avons en suit expliquée le fonctionnement de la cellule photovoltaïque âpres il y à une description des systèmes photovoltaïques et leurs différent types et à la fin un aperçue sur les avantages et les inconvénients de cette énergies photovoltaïque.

Précédemment, dans le deuxième chapitre, nous avons présenté le modèle mathématique de la cellule photovoltaïque, qui est un composant clé d'un générateur photovoltaïque. Nous avons ensuite examiné le modèle de convertisseur Boost, qui est une étape d'adaptation entre le générateur PV et la charge.

Le dernier chapitre traitait de la mise en place de simulations, de la présentation des résultats, des discussions et des comparaisons. Cette dernière collecte toutes les simulations créées dans l'environnement Matlab/Simulink, l'une pour la mise en place du système photovoltaïque et l'autre pour valider et comparer les commandes MPPT qui font l'objet de cette étude. Nous avons développé les algorithmes les plus utilisés, tels que la méthode P&O et la commande MPPT Flou, qui ont été soumis à plusieurs tests avec des paramètres atmosphériques variables (température et irradiation). Nous avons proposé n'importe quel commandement basé sur des défauts logiques, et nous montrerons l'évolution et les ramifications de ce champ. À la fin de ce chapitre, nous avons mené une enquête plus approfondie.

# **Référence bibliographique**

**[1]** BORNI Abdelhalim: « Etude et régulation d'un circuit d'extraction de la puissance maximale d'un panneau solaire ». Mémoire de magister à université Mentouri de Constantine, Mai (2009).

**[2]** A.Ferrai, « Dimensionnement des Infrastructures Utilisant Diverses Sources Énergétiques Renouvelables Potentielles pour l'Alimentation Electrique d'un Village», Mémoire de Magister, Ecole Nationale Polytechnique, Alger, (2008).

**[3]** M.Derbal, N.Debbah, « Étude et Commande d'un Système Hybride Eolien Photovoltaïque Connecté au Réseau avec Stockage. Contribution à l'Amélioration de la Qualité de l'Énergie », Mémoire du projet de fin d'études pour l'obtention du diplôme D'Ingénieur d'Etat en Électrotechnique, École Nationale Polytechnique, Alger, Juin (2013).

**[4]** M.R.Yaiche, A.Bouhanik, « Atlas Solaire Algérien », Ministère de l'enseignement Supérieur et de la recherche scientifique direction générale de la recherche scientifique et du développement technologique centre de développement des énergies renouvelables, dépôt légal (2002)

**[5]** Ministère de L'énergie et des Mines-Guide Des Energies Renouvelables, potentiels national des énergies renouvelables.

**[6]** B. WAFA S. SAMAH : « étude comparative des systèmes de pompage photovoltaïque »

Mémoire ingénieurs. Biskra, (2006).

**[7]** B.BROUSSE : « Réalisation et caractérisation de cellules photovoltaïques organiques obtenues par dépôt physique thèse de doctorat ». Université de limoges, (2004).

**[8]** Y. Pankow : « Etude de l'intégration de la production décentralisée dans un réseau basse tension. Application au générateur photovoltaïque ». Thèse Doctorat. Ecole Nationale Supérieure d'Arts et Métiers. Lille, (2004).

**[9]** T. Fogelman : « Système photovoltaïque pour les pays en déventement, manuel d'installation et d'utilisation », Agence Française pour la Maîtrise de l'énergie, (AFME).

**[10]** T.Bouguerra, «Optimisation d'un système photovoltaïque : Application en continu et en alternatif», Mémoire Magister, Université Mentouri de Constantine 1, (30/06/2014).

**[11]** A.Bisker, M.Chiri, « Commande d'un Système Photovoltaïque en mode Isolé et en mode Connecté au Réseau», Projet de fin d'études En vue de l'obtention du diplôme D'Ingénieur d'État en Électrotechnique, École Nationale Polytechnique, (Juin 2012).

**[12]** A. Learrta « Réalisation de commande MPPT numérique », Rovira & Virgili, (2006).

**[13]** R. Mukund, Ph.D Patel, « Wind and Solar Power Systems », edition CRC PRESS.

**[14]** B.Mehimmed, «Application du formalisme Bond Graph à une chaîne de conversion d'énergie photovoltaïque», Mémoire de Magister, Université Mantouri de Constantine, (2007).

**[15]** F. Chekired, « Etude et implémentation d'une commande MPPT neuro-floue sur FPGA», mémoire de magister, Ecole Nationale Polytechnique, Alger, Algérie, (2008).

**[16]** D.Morales, «Maximum Power Point Tracking Algorithms for Photovoltaic Applications»,Mémoire Master en électronique, Technology, Université de Aalto Finlande, (2010).

**[17]** B. Flèche, D. Delagnes, « Energie solaire photovoltaïque », STI ELT, (juin 2007), www.itismajo.it/fff/.../Energie\_solaire\_photovoltaique.pdf,consulté (janv. 2014).

**[18]** F. Kandouli, « Modélisation et commande des machines électriques », (Juillet 2007),

**[19]** S.Belakehal, «Conception & Commande des Machines à Aimants Permanents Dédiées aux Energies Renouvelables», Thèse Doctorat, Université de Constantine, (10/06/ 2010).

**[20]** H.Boukli, «Conception et Réalisation d'un Générateur photovoltaïque Muni d'un convertisseur MPPT pour une Meilleure Gestion Energétique», Thèse de magister, Université Abou-Baker Blkaid-Tlemcen, (2010/2011).

**[21]** A. Luque ,S. Hegedus, «Handbook of Photovoltaic Science and Engineering», John Wiley ,Sons Ltd, (2003).

**[22]** F. Kininger, « Photovoltaic Systems Technology », University of Kassel, (2003).

**[23]** S. Liu And R.A. Dougal, «dynamic multiphysics model for solar array», IEEE transactions on energy conversion, vol. 17,  $n^{\circ}2$ , pp. 285 – 294, (june 2002).

**[24]** A.Saadi, « Etude comparative entre les techniques d'optimisation des systèmes de pompage Photovoltaïque », Mémoire de Magister, Université de Biskra, (2000).

**[25]** J.A. Roger, « Theory of the Direct Coupling between DC Motors and Photovoltaic Solar Arrays », Solar Energy, 23, p. 193, (1979).

**[26]** C.Galize, « Introduction à l'électrotechnique et à l'électronique de puissance » Cours, Université de Montpellier II, (2002).

**[27]** K.Neche, « Aide à la mise au point d'un bande test photovoltaïque », Ecole Nationale Polytechnique 10, Avenue Hassen Badi, El-Harrach, ALGER.

**[28]** J. Ferrieux, f. Forest, « alimentations a découpage convertisseurs a résonance: principes composants modélisation ». Paris, france: dunod, (1999).

**[29]** N. Abouchabana, « Etude d'une nouvelle topologie buck-boost appliquée à un MPPT », Mémoire de Magistère, Ecole Nationale Polytechnique, Alger,0 Algérie, (2009).

**[30]** C. Alonso, « Contribution à l'optimisation, la gestion et le traitement de l'énergie», Thèse de HDR,Université Paul Sabatier – Toulouse III, (2003).

**[31]** H.Abbes, H.Abid, K. Loukil, A.Toumi, M.Abid , «Etude comparative de cinq algorithmes de commande MPPT pour un système photovoltaïque », Revue des Energies Renouvelables Vol.  $17 N°3 435 - 445$ , Tunisie, (2014).

**[32]** DJEMAI Ilyas Zemghassene «Recharge d'une batterie avec un panneau photovoltaïque et poursuite du point de puissance maximale», Mémoire du Master UNIVERCITE MOULOUD MAMMERI DE TIZI OUZOU, (2018).

**[33]** HajarBagheri «advances in electric power engineering» publisher: lulu (usa), (2015).

**[34]** Dalia Al Maamoury, Muhamad Bin Mansor, Ali Assim Al Obaidi «active power control for a single-phase grid connected pvsystem», international journal of scientific & technology research vol 2, issue 3, (2013).

**[35]** Bisker Asma, Chiri Meriem, « commande d'un système photovoltaïque en mode isolé et en mode connecté au réseau », diplôme d'ingénieur d'état en électrotechnique, école nationale polytechnique, 10, av. Hassen badi, el-harrach, algérie, (2012).

**[36]** Akihiro Oi, «design and simulation of photovoltaic water pumping system», faculty of california polytechnic state university, (2005).

**[37]** M.Moulay-Amar ,M.loghouini, « Etude et réalisation d'un système de poursuite de point maximale a base de microcontrôleur des destiné a une installation photovoltaïques» ,Mémoire d'ingéniorat université de Ouargle Algérie, (2005).

**[38]** M.Hatti, "contrôleur flou pour la poursuite du point de puissance maximum mppt d'un système photovoltaïque".jcge'08 lyon, (2008).

**[39]** N. Khaehintung, K. Pramotung, B. Tuvirat, P. Sirisuk, "risc-microcontroller builtin fuzzy logic controller of maximum power point tracking for solar-powered lightflasher applications", industrial electronics society, (2004).

**[40]** W. Chung-Yuen, K. Duk-Heon, K. Sei-Chan, And All, "a new maximum power point tracker of photovoltaic arrays using fuzzy controller", IEEE power electronics specialists conference, pesc'94, pp. 396-403, (jun. 1994).

**[41]** M. Veerachary, T.Senjyuand K. Uezato, "feedforward maximum power point tracking of pv systems using fuzzy controller", IEEE trans. On aerospace and electronic systems, vol (38, no. 3, july 2002).

**[42]** F. Zouache, « Etude de la concentration solaire sur les performances des systèmes photovoltaïque », mémoire de magister de l'université de Constantine (2009).

**[43]** Messaoudi Mohammed Tahar « Simulation d'un système photovoltaïque autonome régulé par logique floue ». Mémoire Master , Universite Kasdi Merbah Ouargla. (2015).

**[44]** http://www.technologuepro.com/cours-circuits-numeriques/Chapitre4%20CN.pdf.

#### **الملخص :**

تعتمد طاقة خرج المولد الضوئي GPV على عدة عوامل ، بما في ذالك شدة االشعاع الشمسي ،و الخاليا، الخ. نظرا للخصائص الكهربائية غير الخطية القوية للخاليا الكهروضوئية وترابطها ،يمكن تحسين كفاءة النظام من خالل الحلول القائمة على MPPT. ھناك طرقMPPT التقليدية التي يتم استخدامها غالبًا ، وھي طريقة االضطراب والمراقبة (O&P (وطريقة التوصيل الإضافي (IncCond) وما يسمى بالطرق المتقدمة MPPT المنطق الضبابي ، مثل تقدم هذه الأطروحة دراسة مقارنة بين تقنيات MPPT المختلفة من أجل التحليل ومحاكاة وتقييم نظام الطاقة الكهروضوئية في ظل ظروف التشغيل القياسية والمتغيرة.للقيام بذلك ، تم تطوير نماذج رياضية لمكونات النظام الكهروضوئي DC/DC floue logique MPPT(( (GPV تم الحصول على نتائج المحاكاة باستخدام أداة SIMULINK MATLAB . **الكلمات المفتاحیة:** المولد الضوئي،محولDC / DC،طريقة االضطراب والمراقبة،طريقة التوصيل اإلضافي،MPPT

المنطق الضبابي.

# **Résumé :**

La puissance de sortie du GPV dépend de plusieurs paramètres, notamment l'intensité du rayonnement solaire, les cellules, etc. En raison des fortes caractéristiques électriques non linéaires des PV et de leurs interconnexions, l'efficacité du système peut être améliorée par des solutions basées sur MPPT. Il existe des méthodes MPPT conventionnelles souvent utilisées, à savoir la méthode de perturbation et d'observation (P&O) et la méthode de conductance incrémentale (IncCond) et les méthodes dites avancées, telle que MPPT logique floue. Ce mémoire présente une étude comparative entre ces différentes techniques MPPT afin d'analyser, simuler, et évaluer le système global d'alimentation PV sous des conditions de fonctionnement standard et variables. Pour ce faire des modèles mathématiques des composants du système PV (GPV, convertisseur DC/DC, MPPT floue) ont été développés. Les résultats de simulation, obtenus à l'aide de l'outil MATLAB Simulink.

Mots-clés: PV, convertisseur DC-DC, MPPT. P&O, IncCond, MPPT logique floue

## **Abstract :**

The output power of the GPV depends on several parameters, including the intensity of solar radiation, cells, etc. Due to the strong nonlinear electrical characteristics of PVs and their interconnections, system efficiency can be improved by MPPT based solutions. There are conventional MPPT methods that are often used, namely the perturbation and observation method (P&O) and the incremental conductance method (IncCond) and the so-called advanced methods, such as MPPT fuzzy logic. This thesis presents a comparative study between these different MPPT techniques in order to analyze, simulate, and evaluate the global PV power system under standard and variable operating conditions. To do this, mathematical models of the components of the PV system (GPV, DC / DC converter, MPPT (PSO)) have been developed. Simulation results, obtained using the MATLAB Simulink tool.

**Keywords:** PV, DC-D Converter, MPPT. P&O, IncCond, MPPT fuzzy logic.